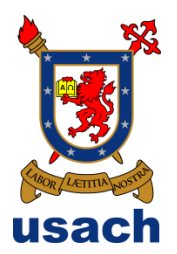

## UNIVERSIDAD DE SANTIAGO DE CHILE FACULTAD DE CIENCIAS DEPARTAMENTO DE FÍSICA

## CONSTRUCCIÓN Y DISEÑO DE UN DISPOSITIVO QUE MIDA PORCENTAJE DE HUMEDAD DE SULFATO DE COBRE PENTAHIDRATADO POR MEDIOS ÓPTICOS

JOSÉ ALBERTO DÍAZ LEMA

Profesor Guía:

Dr. Ernesto Gramsch

Tesis para optar al

Título Profesional De

Ingeniero Físico

Santiago – Chile 2015

## CONSTRUCCIÓN Y DISEÑO DE UN DISPOSITIVO QUE MIDA PORCENTAJE DE HUMEDAD DE SULFATO DE COBRE PENTAHIDRATADO POR MEDIOS ÓPTICOS

Trabajo de graduación presentado a la Facultad de Ciencias, en cumplimiento parcial de los requerimientos exigidos para optar al título profesional de Ingeniero Físico

### UNIVERSIDAD DE SANTIAGO DE CHILE

SANTIAGO – CHILE

2015

## CONSTRUCCIÓN Y DISEÑO DE UN DISPOSITIVO QUE MIDA PORCENTAJE DE HUMEDAD DE SULFATO DE COBRE PENTAHIDRATADO POR MEDIOS ÓPTICOS

JOSÉ ALBERTO DÍAZ LEMA

Este trabajo de Graduación fue elaborado bajo la supervisión del profesor guía Dr. Ernesto Gramsch Labra, Profesor titular de la Universidad de Santiago de Chile y ha sido aprobado por la comisión calificadora

Dr. Ernesto Gramsch Labra  $\frac{1}{2}$  \_ \_ \_ \_ \_ \_ \_ \_ \_ \_ \_ \_ \_ \_ \_ \_

Dra. María Rubio \_ \_ \_ \_ \_ \_ \_ \_ \_ \_ \_ \_ \_ \_ \_ \_

Dra. Yolanda Vargas \_ \_ \_ \_ \_ \_ \_ \_ \_ \_ \_ \_ \_ \_ \_ \_ \_

Dr. Ignacio Olivares \_ \_ \_ \_ \_ \_ \_ \_ \_ \_ \_ \_ \_ \_ \_ \_

Dra. Yolanda Vargas Directora del Departamento de Física

\_\_\_\_\_\_\_\_\_\_\_\_\_\_\_\_\_\_\_\_\_\_\_\_

#### **Dedicatorias**

A mi padre ejemplo de perseveración en la vida, mi madre por aconsejarme y apoyarme en todo momento, mi hermana por su ayuda en este trabajo y en especial a Natalia por soportarme durante todo este proceso.

#### **Agradecimientos**

Al profesor Ernesto Gramsch por sus consejos y ayuda en la preparación de este trabajo, también a mis profesores correctores por revisar y apoyar la creación de este documento, a la compañía minera San Gerónimo y a mis compañeros.

# Índice

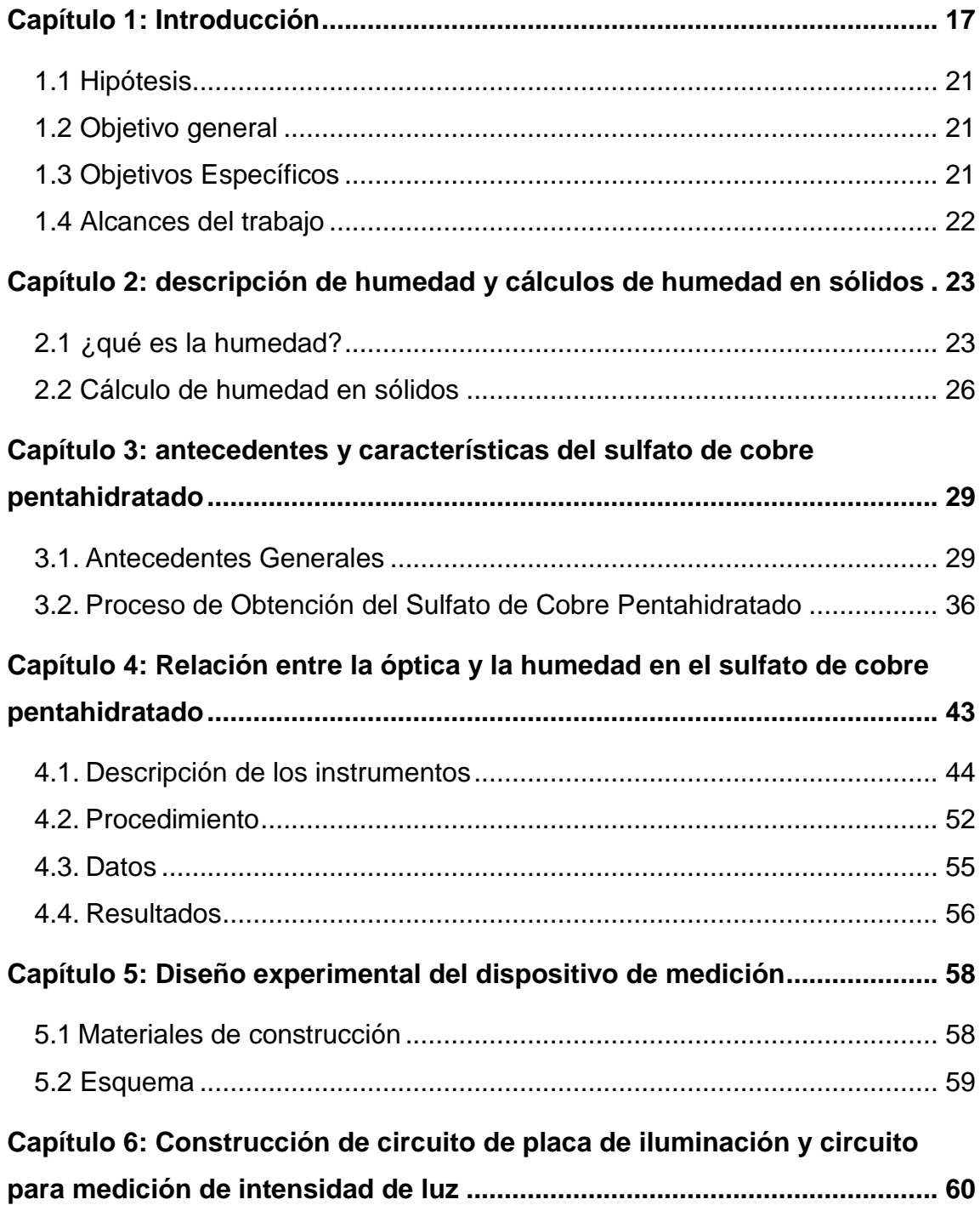

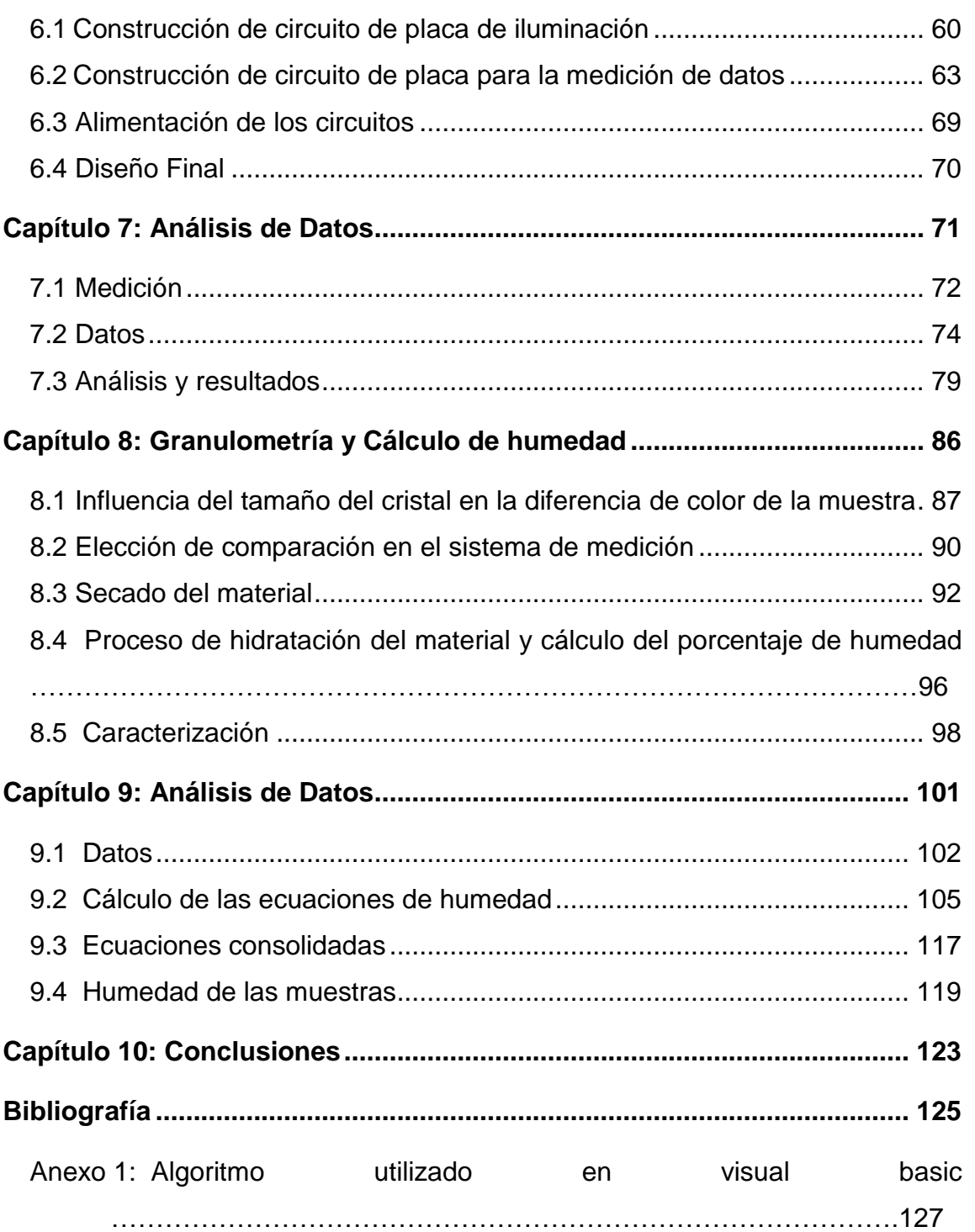

# Índice de Tablas

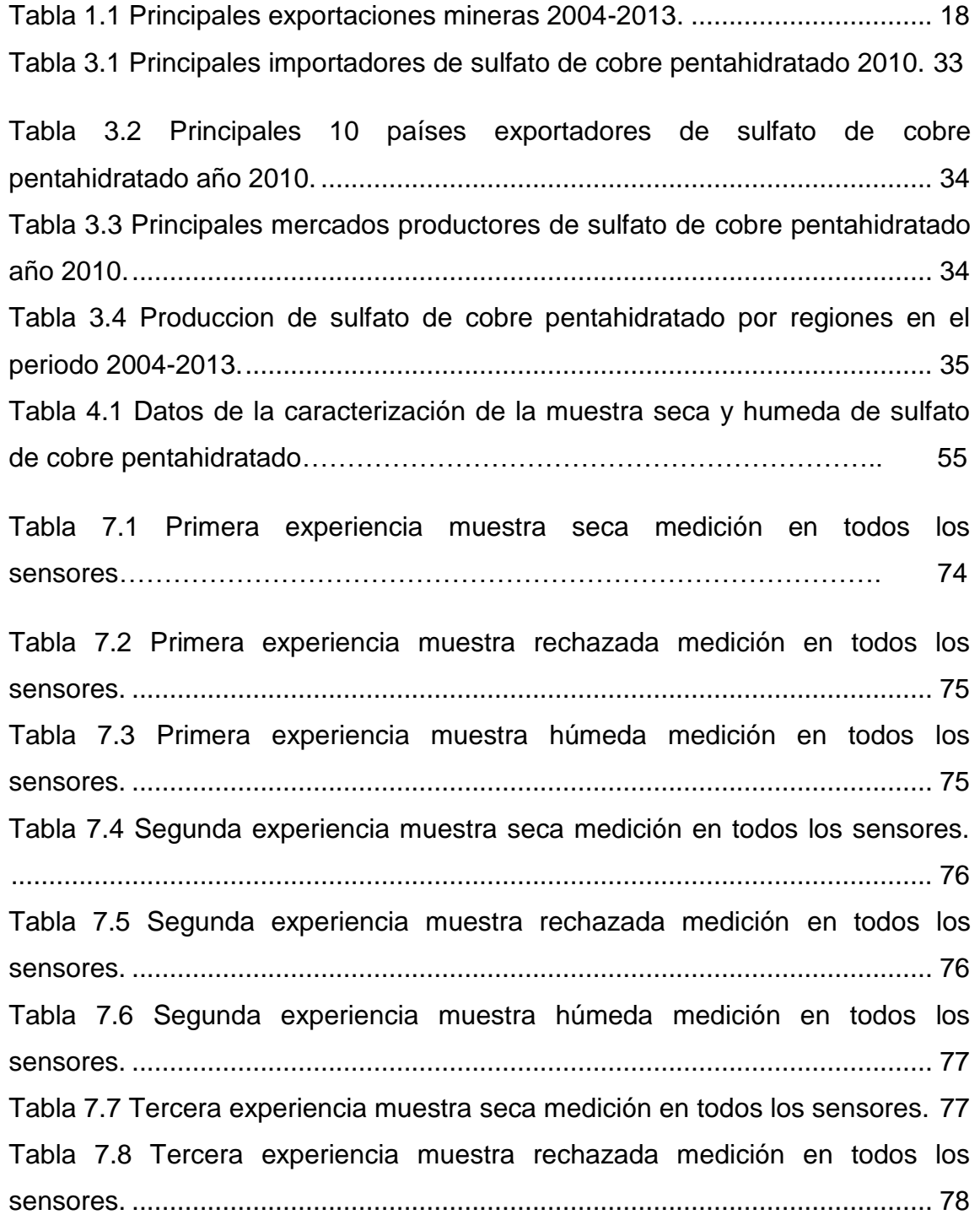

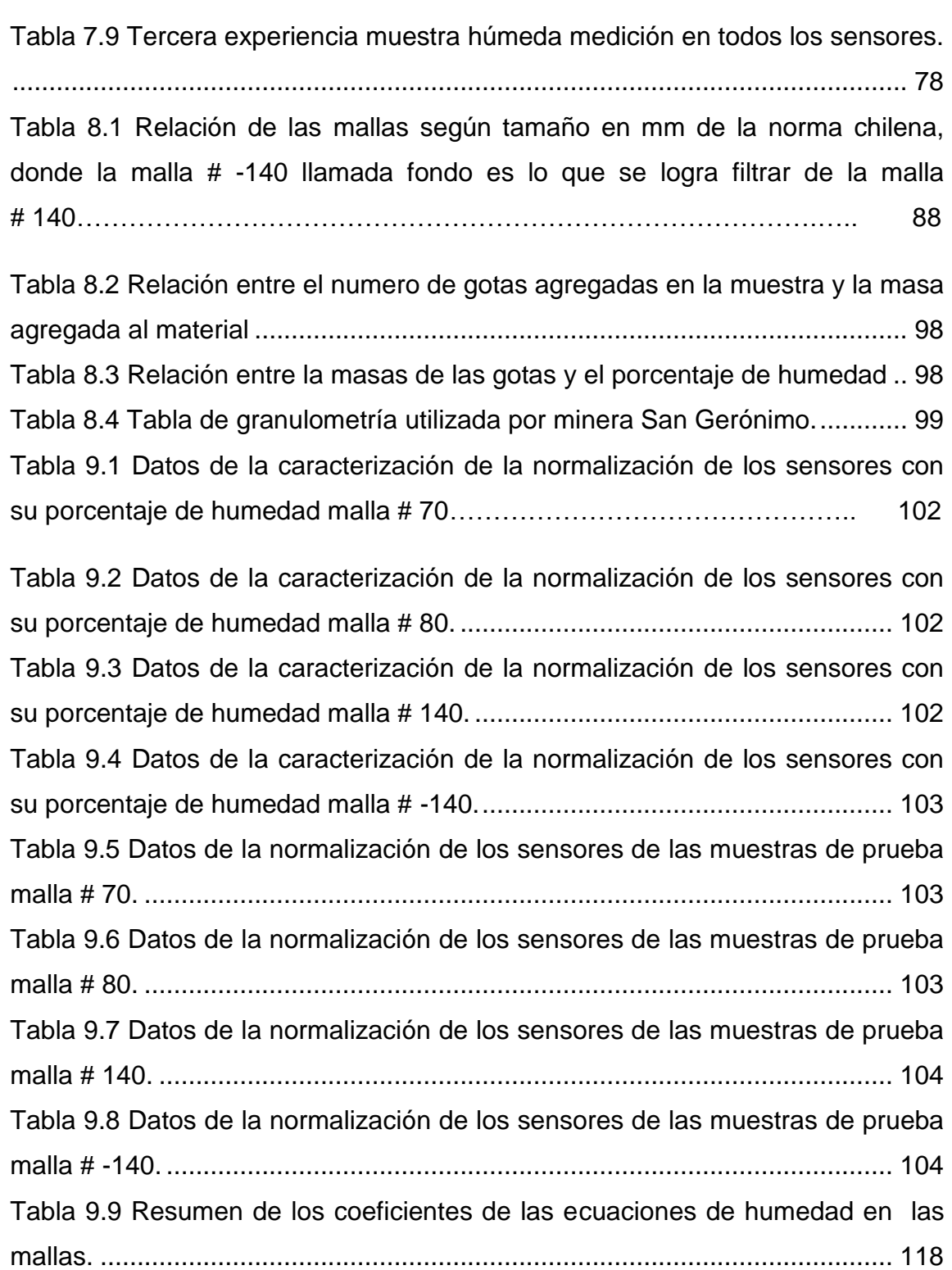

[Tabla 9.10 Datos del porcentaje de humedad por normalización, porcentaje de](#page-118-1)  [humedad total y error de la medición de las muestras malla # 70.](#page-118-1) ................ 119 [Tabla 9.11 Datos del porcentaje de humedad por normalización, porcentaje de](#page-119-0)  [humedad total y error de la medición de las muestras malla # 80.](#page-119-0) ................ 120 [Tabla 9.12 Datos del porcentaje de humedad por normalización, porcentaje de](#page-119-1)  [humedad total y error de la medición de las muestras malla # 140.](#page-119-1) .............. 120 [Tabla 9.13 Datos del porcentaje de humedad por](#page-120-0) normalización de los sensores por muestras malla # -140. [.............................................................................](#page-120-0) 121 [Tabla 9.14 Resumen de Datos del porcentaje de humedad por malla de las](#page-120-1) muestras. [........................................................................................................](#page-120-1) 121 [Tabla 9.15 Datos del porcentaje granulométrico por malla de las muestras...](#page-121-0) 122 [Tabla 9.16 Datos del porcentaje de humedad total por muestras con su](#page-121-1)  [respectivo error...............................................................................................](#page-121-1) 122

# Índice de Figuras

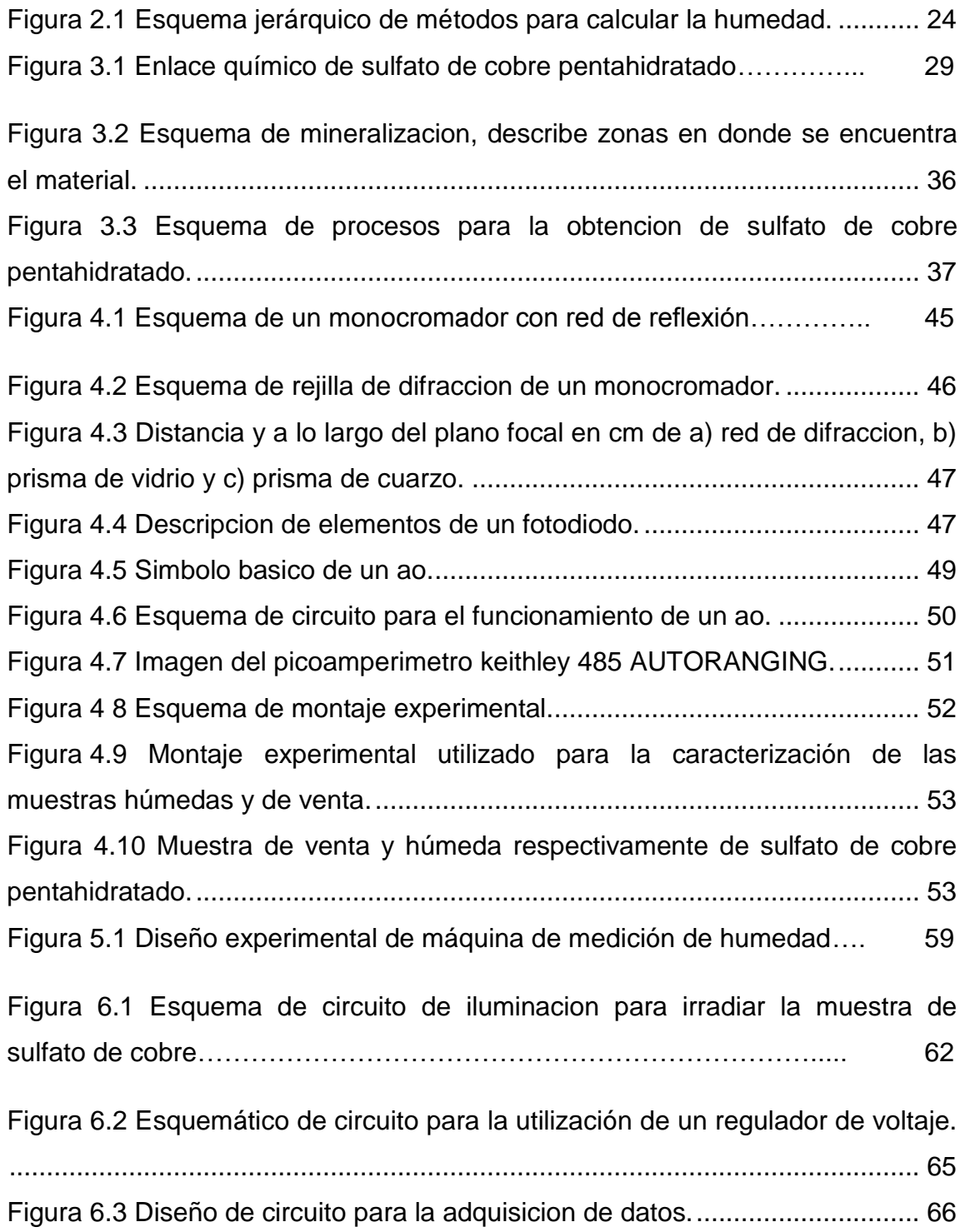

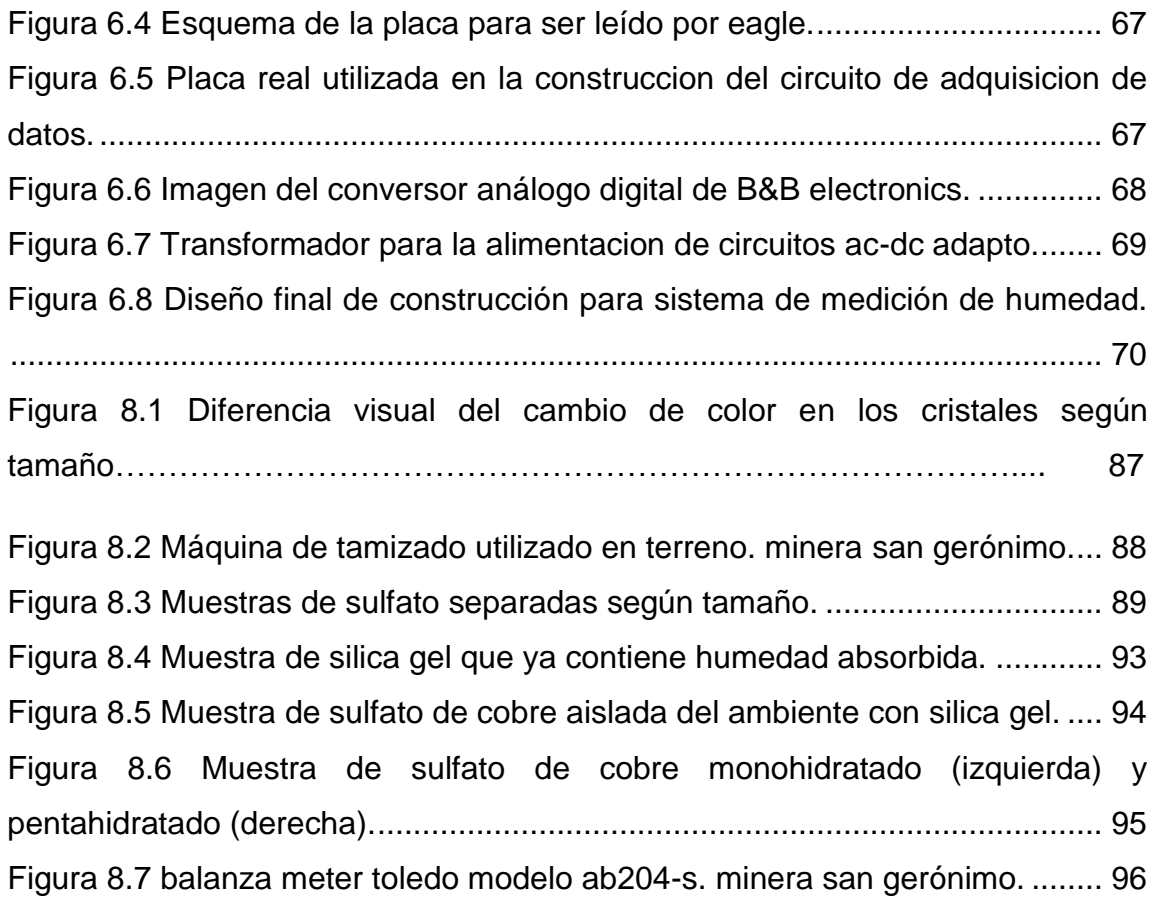

# Índice de Gráficos

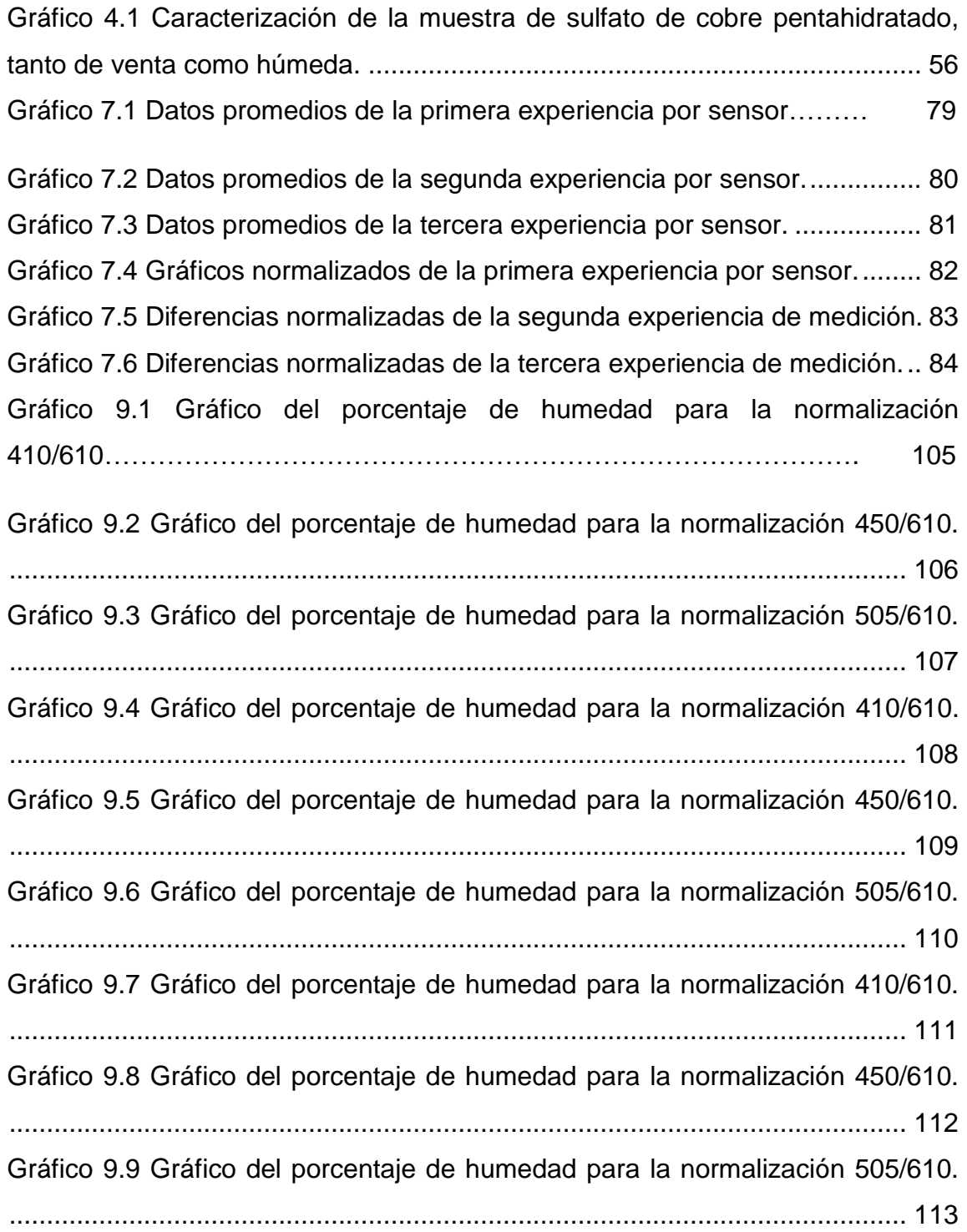

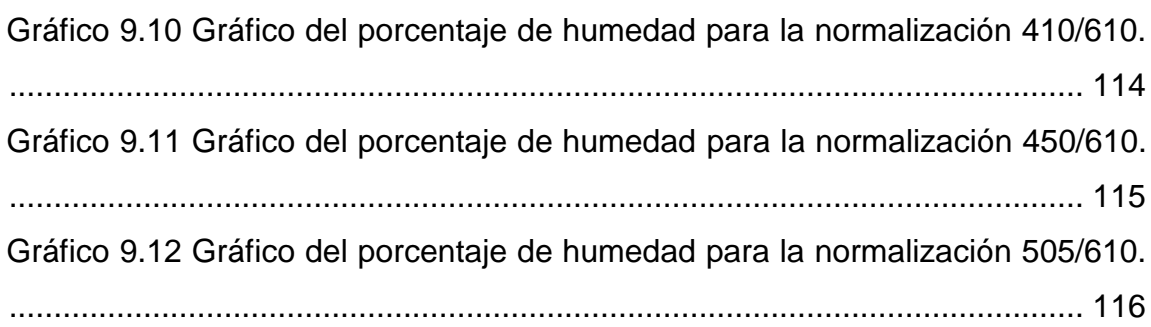

## Resumen

El presente trabajo tuvo por objetivo el diseño y la construcción de una máquina que mide el porcentaje de humedad de sulfato de cobre pentahidratado, por métodos ópticos.

El enlace químico del material es  $CuSO<sub>4</sub><sup>*</sup>5H<sub>2</sub>O$ , lo que significa que el sulfato de cobre pentahidratado, posee 5 moléculas de agua en su estructura, lo que implica que el material contiene dos tipos de humedades en su interior, el primero es denominado humedad molecular y depende completamente de su pentahidratación, y el segundo es su humedad libre, este último corresponde a la cantidad de agua no ligada al material.

Es aquí en la humedad libre donde se concentrará el estudio, ya que en la mayoría de las aplicaciones del material, éste debe contener un bajo porcentaje de humedad libre, pero sin perder su pentahidratación.

A raíz de lo anterior, es importante destacar la existencia de diversos métodos del cálculo de humedad que van variando dependiendo de los materiales a medir, ya sea sólido o gaseoso, como por ejemplo, diferencia de masa, denominada gravimetría, de condensación en el punto de rocío o escarcha y métodos químicos como el de Carl Fisher. Sin embargo estos procedimientos son altamente costosos o poco convenientes con el material a tratar, por ser éste sólido o mejor dicho granular, por ende el método lógico a ocupar es la gravimetría, pero el sulfato de cobre es altamente soluble y libera rápidamente sus moléculas de agua.

En base a los antecedentes descritos y bajo del punto de vista físico, el presente trabajo se basará en la reflexión de radiación del material al ser expuesto a una fuente de radiación externa.

El sistema de medición para la adquisición de datos se basa en sensores capaces de captar esta reflexión de luz en el material y convertirla en corriente, caracterizando ésta por su longitud de onda.

Los resultados de los análisis del material diferencian pequeños porcentajes de humedad libre en las muestras encontrando resultados que varían entre un 2 y un 5%, porcentaje necesario para identificar muestras no aptas para la venta del material.

La máquina será probada en terreno en la Compañía Minera San Gerónimo situada en la IV Región de Coquimbo, productora y exportadora del material.

## <span id="page-16-0"></span>CAPÍTULO 1

#### INTRODUCCIÓN

La minería en Chile históricamente ha sido pilar fundamental para el desarrollo económico y social del país. Por lo que productos mineros como el cobre han sido altamente estudiados para mejorar así los procesos destinados a su obtención y él de sus derivados. El cobre es actualmente uno de los metales de mayor utilización en la industria manufacturera, eléctrica, electrónica y química, en la construcción de maquinarias, automóviles, y como material bactericida.

La exportación del cobre ha tenido tal importancia en nuestro país, al punto de ser denominado el sueldo de Chile, nombre dado, por ser el mayor exportador de cobre del mundo. (1) Tanto así que prácticamente todas las exportaciones son de cobre o de concentrados de cobre, alcanzando un 91,4% del universo, como se puede ver en la Figura 1.1.

Es por esto que la compañía minera San Gerónimo estudió la factibilidad técnica y económica durante el año 2003 para la obtención y producción de una mina de Sulfato de Cobre Pentahidratado, material derivado del Cobre. Esta empresa financia el proyecto junto con Fondecyt.

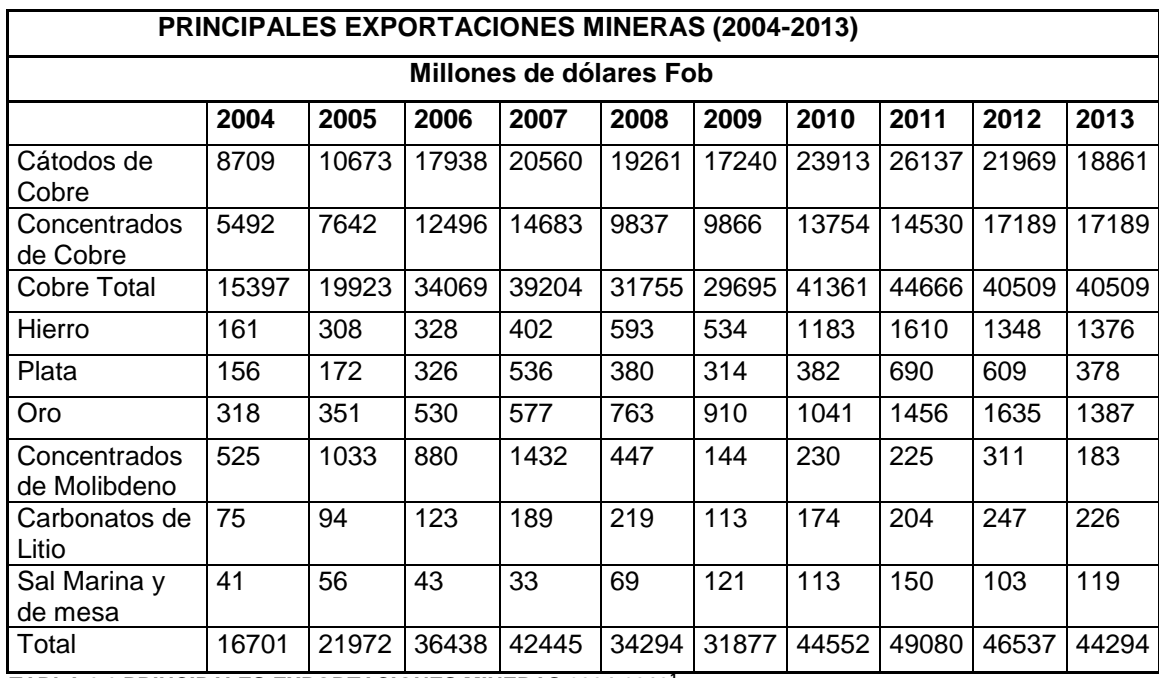

<span id="page-17-0"></span>**TABLA 1.1 PRINCIPALES EXPORTACIONES MINERAS 2004-2013<sup>1</sup> .**

Esta minera se encuentra categorizada dentro de la mediana minería, sector que explota entre 300 y 8.000 toneladas de mineral (entre 9 mil y 240 mil toneladas al mes) y está constituida por una treintena de empresas de capitales nacionales e internacionales, distribuidas entre Tarapacá y Aysén, localizadas mayoritariamente en el sector centro-norte del país. Su gran valor se basa en la explotación de yacimientos que por su envergadura y forma, solo son rentables en este tamaño y escala, transformando en riqueza, recursos que de otra manera jamás se aprovecharían.

Los principales productos de la **mediana minería** de cobre son concentrados, cátodos, precipitados y sulfatos, donde su destino principal es el mercado exterior.

El Sulfato de Cobre Pentahidratado (CuSO<sub>4</sub>\*5H<sub>2</sub>O), es un compuesto químico derivado del cobre que forma cristales azules, solubles en agua y metanol, material que es utilizado en la elaboración de insumos agroquímicos de uso

l

<sup>1</sup> Información obtenida del banco central.

agrícola y animal, también es usado en el área cuprífera como materia prima para la electro-obtención de cátodos de cobre, a partir de soluciones ricas que provienen de procesos de lixiviación ácida.

Esta sustancia química es muy versátil y con una amplia gama de usos industriales muy valorados por empresas agroquímicas, ya que es un insumo esencial junto a otros aditivos, en la fabricación de fungicidas y bactericidas, aplicada en el control preventivo de enfermedades fungosas y bacterianas en árboles frutales y vides. También es utilizado en los sistemas de riego en tratamientos de aguas, repelente de babosas y caracoles, fertilizante de suelo deficiente en cobre, en la técnica de la galvanoplastia, aditivo para alimentación animal, pigmentación de pinturas, curtiembre de cueros y en mordientes textiles. Su uso actualmente se ha ampliado a industrias manufactureras de pinturas anti incrustantes, en fibras sintéticas con aplicaciones primarias, además de desempeñar un papel importante en la coloración del vidrio.

Asimismo, la industria metálica utiliza paralelamente grandes cantidades de Sulfato de cobre pentahidratado como electrolito en las refinerías de cobre proporcionando un eficiente recubrimiento para los alambres de acero antes de trefilado de cobre.

La demanda mundial de sulfato de cobre durante el año 2006, se abastecía en un 80% de productos obtenidos del procesamiento de chatarra de cobre y el 20% restante directamente a través del beneficio de minerales y/o productos del cobre. (2)

A fines de siglo, los grandes proyectos mineros incrementaron la producción de cobre en Chile, lo que ha traído grandes beneficios económicos al país otorgando trabajo, nuevas tecnologías y permitiendo la entrada a grandes capitales. Por ejemplo, la compañía minera San Gerónimo, a partir del año 2004 se encuentra produciendo y exportando sulfato de cobre pentahidratado tipo "feed grade", donde durante el año 2008 la producción de la compañía minera bordeo las 8000 toneladas <sup>CU/</sup>fino<sup>.</sup>

Por lo anteriormente descrito, es primordial mejorar el rendimiento de producción y la calidad de éste, y es ahí donde se encuentra enfocado este estudio de tesis, es decir, en el control de un parámetro productivo necesario para controlar la exportación de sulfato, el que busca garantizar una correcta medición de la obtención del porcentaje de humedad, ya que, un problema que ocurre frecuentemente es que, el compuesto forma grumos agregados, que impiden su uso en la industria de los alimentos y esto se produce cuando la humedad del producto es mayor al 3%. Por ello, se requiere mantener un control estricto de este parámetro productivo.

De este modo, se propone diseñar un sistema óptico que mida 4 longitudes de ondas diferentes y que permita diferenciar la humedad del compuesto. Se busca realizar mediciones espectrales desde 380 hasta 700 nm, lo que se considera el espectro visible y al mismo tiempo seleccionar longitudes de onda que permitan diferenciar la humedad de los distintos tipos de muestra, es así como se diseñará y construirá un prototipo que mida esas longitudes de onda específicas y así obtener la humedad de la muestra.

## <span id="page-20-0"></span>1.1 HIPÓTESIS

El sulfato de cobre pentahidratado al contener mayor humedad sufre un cambio en el tono del color del cuerpo que permite determinar el porcentaje de humedad libre.

### <span id="page-20-1"></span>1.2 OBJETIVO GENERAL

Diseñar y construir un sistema de medición de porcentaje de humedad para el Sulfato de cobre Pentahidratado mediante métodos ópticos.

### <span id="page-20-2"></span>1.3 OBJETIVOS ESPECÍFICOS

- Medir muestras de sulfato de cobre pentahidratado y determinar las longitudes de onda que permitan determinar las diferencias de humedad de las muestras.
- Construir un dispositivo basado en detectores con filtros para las longitudes de onda seleccionadas y probarlo con las muestras.
- Determinar la humedad absoluta de las muestras y utilizarlas para calibrar el sistema.
- Validar el dispositivo para la medición de muestras de sulfato de cobre en terreno.

### <span id="page-21-0"></span>1.4 ALCANCES DEL TRABAJO

El procesamiento de datos y gráficos se realizará con el software Microsoft Excel.

El diseño de la placa del circuito se realizará en el software Eagle.

Para la adquisición y análisis de datos se utilizará un algoritmo en visual basic, el que conectará el dispositivo a construir a un computador para la visualización de estos, algoritmo descrito en anexo 1.

# <span id="page-22-0"></span>CAPÍTULO 2: DESCRIPCIÓN DE HUMEDAD Y CÁLCULOS DE HUMEDAD EN SÓLIDOS

### <span id="page-22-1"></span>2.1. ¿QUÉ ES LA HUMEDAD?

El contenido de humedad es una magnitud que expresa la cantidad de agua en un cierto material (sólido), la que se puede representar en términos de una base de masa seca o de una base de masa húmeda. Aunque ambas expresiones representan el contenido de humedad de la muestra, sus valores numéricos son distintos, por lo que al determinar el contenido de humedad sin indicar la base de la masa, se puede incurrir en un error de interpretación. A diferencia del aire o gases, que ocupan otras formas de calcular su humedad relativa, ya que ésta se deduce a través del cociente entre la fracción molar del vapor de agua en un espacio dado y la fracción molar del vapor de agua en su condición de saturación.

En general el término "humedad" se usa para describir la cantidad de agua que tienen los materiales o sustancias.

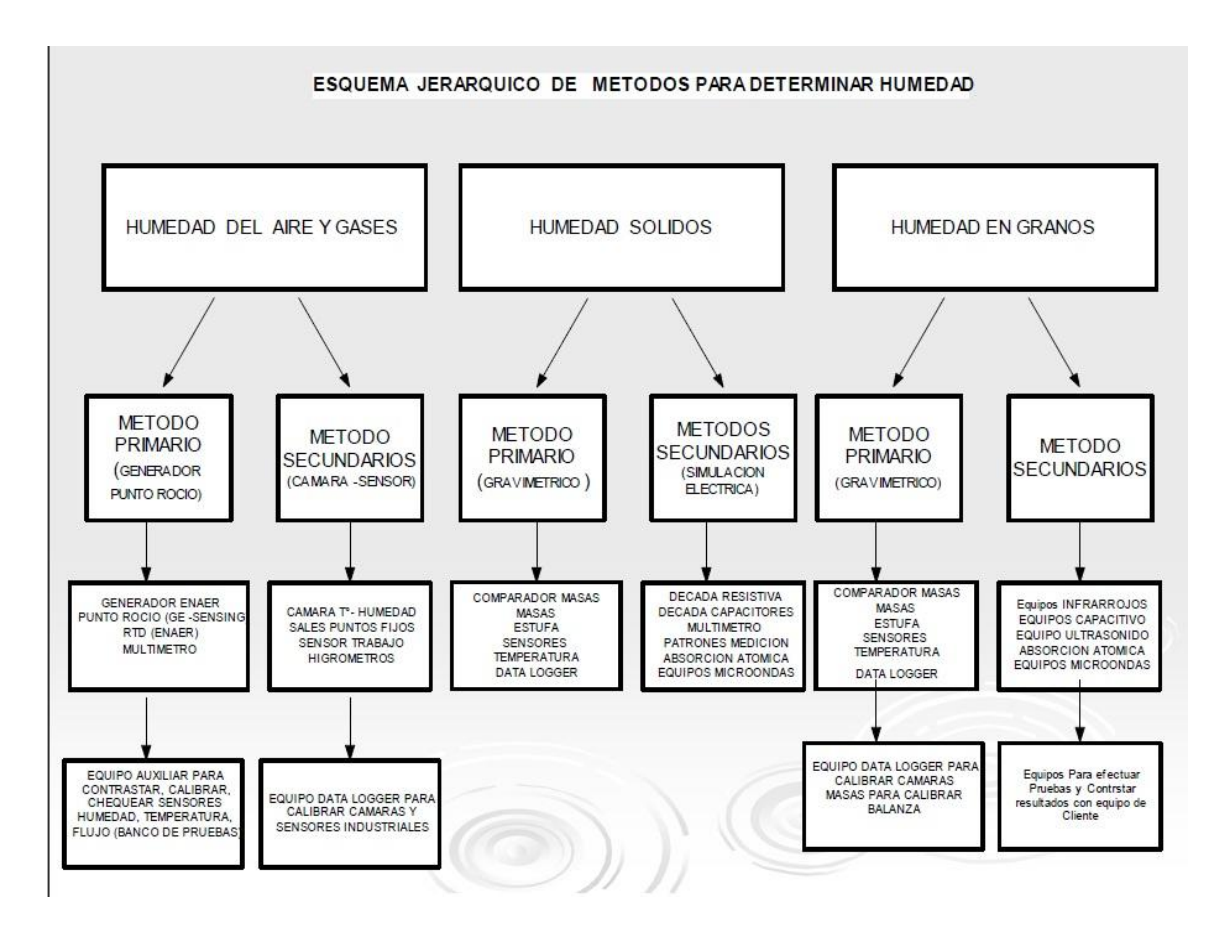

<span id="page-23-0"></span>**FIGURA 2.1 ESQUEMA JERÁRQUICO DE MÉTODOS PARA CALCULAR LA HUMEDAD. (3)**

En la figura [2.1] se presenta un esquema jerárquico de métodos para calcular la humedad, que define diferentes formas para medir la humedad libre en sus diferentes formas, aire y gases, sólidos y granos, ocupando métodos primarios o secundarios y describiendo los instrumentos que se utilizan para su correcta medición. Los métodos que se utilizan para poder calcular el porcentaje de humedad, tanto en sólidos como en granos, son muy similares, por lo que solo se le llamará humedad en sólidos.

Debido a que la mayoría de los materiales sólidos están constituidos de materia seca y agua, se puede establecer que la masa total  $m<sub>T</sub>$  del material es igual a la suma de su masa seca  $m_S$  y de su masa de agua  $m_{H20}$ .

 $m_T = m_S + m_{H2O}^2$  (

En materiales sólidos en los que hay absorción o evaporación de agua, la masa de agua cambia, sin embargo su masa seca se mantiene constante.

<sup>————————————————————&</sup>lt;br><sup>2</sup> Ecuación de la masa total para el cálculo de humedad.

### <span id="page-25-0"></span>2.2. CÁLCULO DE HUMEDAD EN SÓLIDOS

La masa de agua presente en un material es una propiedad extensiva y su valor está en función del "tamaño" del mismo. La medición de las masas de agua en materiales de gran masa resulta complicada, ya sea por el peso o por la composición del material, como lo es en el caso del comercio de granos y la minería donde las "cargas" son de cientos de toneladas.

Para superar esta dificultad, la propiedad extensiva (masa de agua) se convierte en una propiedad intensiva al expresarla por la unidad de otra masa. La nueva propiedad se conoce como contenido de humedad y es independiente del "tamaño" del material. Por lo anterior, el análisis del contenido de humedad en masas grandes del mismo material se puede realizar en una muestra de ellas, sin alterar su valor. (4)

El contenido de humedad se puede expresar de dos maneras:

1. Contenido de humedad en base seca: Es el cociente entre la masa de agua en el material y su masa seca.

$$
%Hbase seca = \frac{m_{H20}}{m_s} * 100
$$
 (2) <sup>3</sup>

El contenido de humedad "compara" la masa de agua que contiene un material sólido con la masa seca. A modo de ejemplo %H<sub>base seca</sub> = 200%, significa que la masa de agua presente en el material es 2 veces su masa seca.

l

 $3$  Ecuación del porcentaje de humedad para una base seca.

Cuando el material está constituido de materia seca y muy poca masa de agua se espera que el valor de contenido de humedad se aproxime a cero. En materiales con alto contenido de humedad, esta definición no permite identificar cuando el material se encuentra saturado de agua.

Para establecer los límites de H<sub>base seca</sub> se realiza el siguiente análisis: si disminuye la masa del agua en el material en el límite  $m_{H20} \Rightarrow 0$ , entonces  $H_{base \, seca} \Rightarrow 0$  (cota inferior). Por otro lado, para los materiales con alto contenido de agua (como frutas y verduras), se observa que el valor de  $H_{base, seca}$  se incrementa de manera proporcional a la masa de agua. Para aquellos materiales cuya masa seca es pequeña  $(m_s \ll m_{H2O})$ , se observa que el valor de  $H_{base\,seca}$  se incrementa sin límite, por esta razón no es posible obtener una cota superior para  $H_{base\,seca}$ .

2. Contenido de humedad en base húmeda: Es el cociente entre la masa de agua dentro del material y su masa total.

$$
%Hbase húmeda = \frac{m_{H20}}{m_h} * 100
$$
 (3) <sup>4</sup>

Aquí, el contenido de humedad representa el porcentaje de masa de agua que contiene la muestra respecto a su masa total  $(m_h)$ . En esta ecuación la masa de agua es una fracción de la masa total, es decir, la masa de agua es menor o igual a la masa total del material. La definición de H<sub>base húmeda</sub> permite identificar de manera "intuitiva" el punto en el que el material sólo está constituido por materia seca (0%) y el punto en el que sólo está constituido por agua (100%).

l

<sup>&</sup>lt;sup>4</sup> Ecuación del porcentaje de humedad para una base húmeda.

Un análisis similar al realizado para H<sub>base seca</sub> permite observar que, en el limite  $m_{H2O} \Rightarrow 0$ , entonces  $H_{base \, húmeda} \Rightarrow 0$  y para materiales que cumplen  $(m_s \ll m_{H2O})$ , entonces  $H_{base \ húmeda} \Rightarrow 100$ .

En las ecuaciones para  $H_{base\, seca}$  y  $H_{base\, humeda}$  la masa de agua se puede calcular indirectamente de la masa de la muestra sin secar y su masa seca.

# <span id="page-28-0"></span>CAPÍTULO 3: ANTECEDENTES Y CARACTERÍSTICAS DEL SULFATO DE COBRE PENTAHIDRATADO

## <span id="page-28-1"></span>3.1. ANTECEDENTES GENERALES

#### **3.1. 1 Descripción general del sulfato de cobre pentahidratado**

El sulfato de cobre pentahidratado es una sal inorgánica, sin olor, de color azul, debido a su pentahidratación, este material proviene de procesos relacionados con la extracción del cobre, el que para su obtención atraviesa por una serie de procesos controlados. Su enlace químico es: (Figura [3.1])

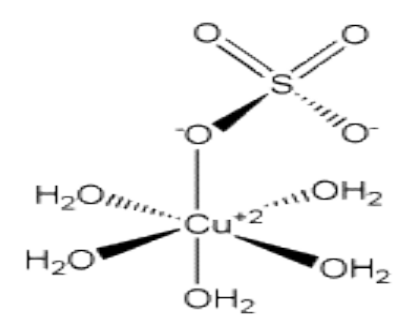

<span id="page-28-2"></span>**FIGURA 3 1 ENLACE QUÍMICO DE SULFATO DE COBRE PENTAHIDRATADO**

#### **3.1. 2 Composición del sulfato de cobre pentahidratado**

La composición química del sulfato de cobre tipo "feed grade" contiene diversos porcentajes de cobre, fierro, plomo, zinc, cadmio y anti aglomerante, los que se detallan a continuación.

Cu=25%

 $Fe = 0.05%$ 

As=0,0002%

Pb=0,0005%

 $Zn = 0,002%$ 

Cd=0,0005%

Anticaking (caolín)=0,8% Máximo

Las condiciones del sulfato son:

Tipo: Nieve CS-40 Y CS-100

Granulometría: 70, 80 +140 y -140 (según norma chilena)

Pureza: 99%

pH: 3

Densidad: 1,18  $\frac{\text{Kg}}{\text{Lts}}$  en el S.I.

Color: Azulado

Estructura: Cristalina (5)

#### **3.1. 3 Principales usos del sulfato de cobre pentahidratado**

El Sulfato de cobre posee diferentes usos industriales, los que se pueden detallar como: pesticidas y no pesticidas.

#### **Pesticidas**

Como pesticida el sulfato de cobre sirve para el control de algas, plantas dañinas en sistemas acuáticos, control de plagas (caracoles y renacuajos dañinos en cultivos) y fungicida para cultivos.

Esto es debido a que los compuestos cúpricos como el sulfato de cobre, tienen propiedades fungicidas, efectivas en el ataque de diversas plagas y su alta solubilidad lo hacen ideal para combatir plagas tales como: mancha de la hoja, pudrición del fruto, roncha del fruto, mazorca negra, cenicilia vellosa, fumagina, melanosis, entre otras.

En el caso de los hongos que se reproducen con extrema rapidez, dentro de los organismos de origen vegetal, se ocupan fungicidas cúpricos no nocivos para las plantas, como el "Caldo Bordolés" preparado a partir de sulfato cúprico y cal hidratada, cuya función es controlar hongos en jardines y viñedos

#### **No Pesticidas**

Los usos del sulfato como no pesticida, pueden ser variados, partiendo como micronutrientes en alimentos, como insumos de fertilizantes para suelos con deficiencias en cobre, tratamiento de agua, en la Galvanoplastia, en la minería entre otros.

En la alimentación de los animales el sulfato de cobre se ha incorporado en las dietas de animales con el objetivo de controlar enfermedades parasitarias en el estómago de los animales, las que provocan pérdida de peso que va en desmedro de su crecimiento.

Dentro de la alimentación en animales existen diversos alimentos específicos para cada animal, como por ejemplo: Posturina (Alimento de gallinas ponedoras), Casta Brava (Alimento para gallos de pelea), truchina 40 (Alimento de trucha en etapa de engorda desde 20 cm.), lecharina (Alimento completo para vacas de producción), etc.

El sulfato de cobre tipo " Feed Grade", es decir, de grado alimenticio exige que sea de granulometría fina, textura suave y buena fluidez (movimiento) que permita la mezcla con otros nutrientes, para una correcta alimentación animal.

En el tratamiento de agua se utiliza ya que elimina de forma segura algas, así como malos olores y sabores.

Para la galvanoplastia se utiliza como anticorrosivo de metales, ya que se requiere sulfato de cobre con bajo contenido de hierro, para llevar a cabo el cobrizado, característica fundamental del proceso.

En la minería el sulfato de cobre es utilizado en procesos de flotación de minerales tales como zinc, plata y plomo.

A raíz de lo expuesto, es posible determinar que el sulfato de cobre pentahidratado tiene muchas utilidades.

#### **3.1. 4 Mercado del sulfato de cobre**

El sulfato de cobre pentahidratado, ha diversificado sus aplicaciones debido al desarrollo del conocimiento científico. Los principales importadores de sulfato de cobre feed grade son: Norteamérica (principalmente Canadá y E.E.U.U.), de forma paralela Rusia y China son los mayores consumidores de sulfato utilizado en la alimentación de animales, de hecho en ambos países su demanda se ha

mantenido estable incluso en crisis, debido a su incidencia sobre el consumo básico de alimentos en la población.

En países como Alemania, Francia, Holanda, Reino Unido, España y en Sudamérica el consumo principal es en la agroindustria. En la Tabla [3.1] se ven los 10 principales países importadores de sulfato de cobre pentahidratado.

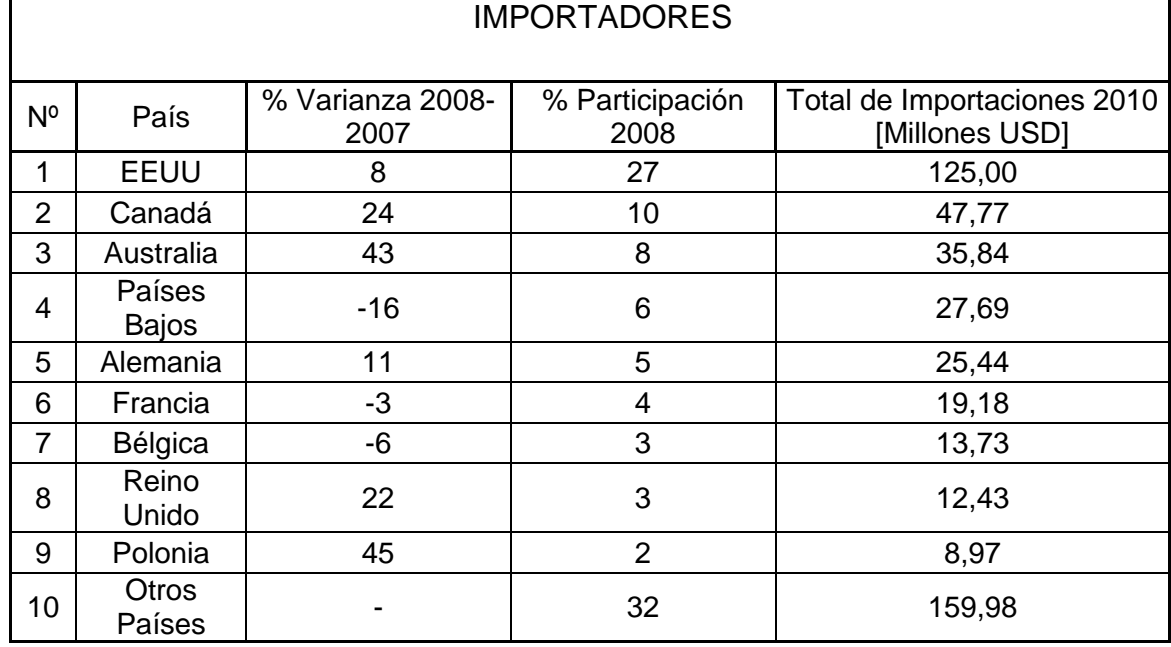

<span id="page-32-0"></span>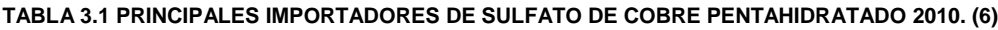

Es importante destacar que Chile posee tratados de libre comercio con los principales mercados importadores de sulfato de cobre, lo que hace posible que las exportaciones de sulfato ingresen libres de arancel a estos mercados.

Como se mencionó anteriormente, Chile es uno de los paises con mayor exportacion de sulfato de cobre ver Tabla [3.2], siendo su principal mercado E.E.U.U. y Europa, pese a su alta exportacion Chile está muy lejos de ser un país productor en sí, como se muestra en la Tabla [3.3].

<span id="page-33-0"></span>**TABLA 3.2 PRINCIPALES 10 PAÍSES EXPORTADORES DE SULFATO DE COBRE PENTAHIDRATADO AÑO 2010. (6)**

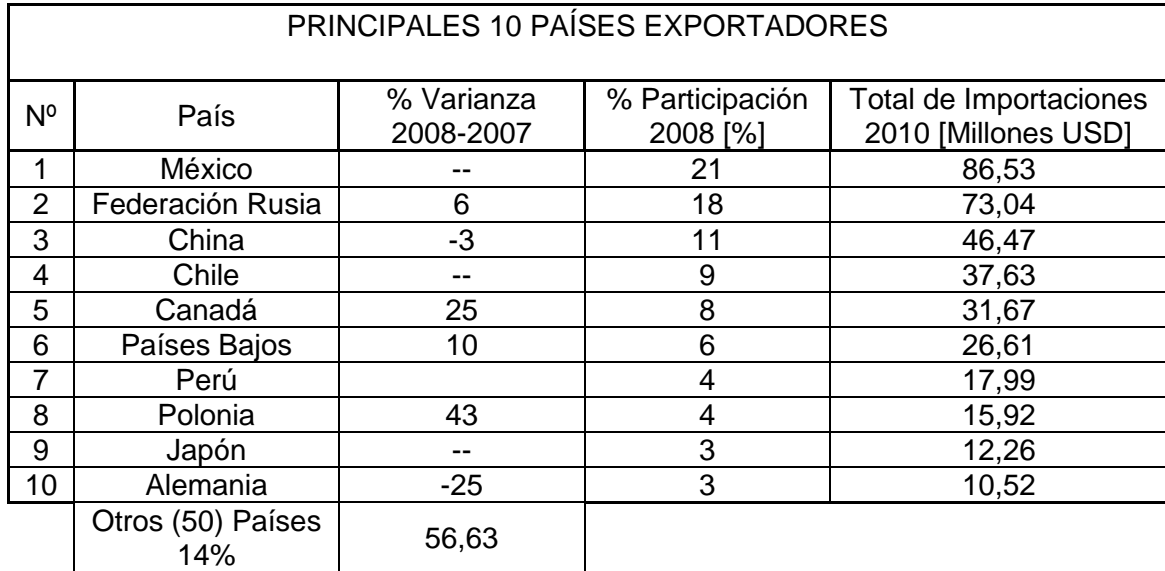

<span id="page-33-1"></span>**TABLA 3.3 PRINCIPALES MERCADOS PRODUCTORES DE SULFATO DE COBRE PENTAHIDRATADO AÑO 2010. (6)**

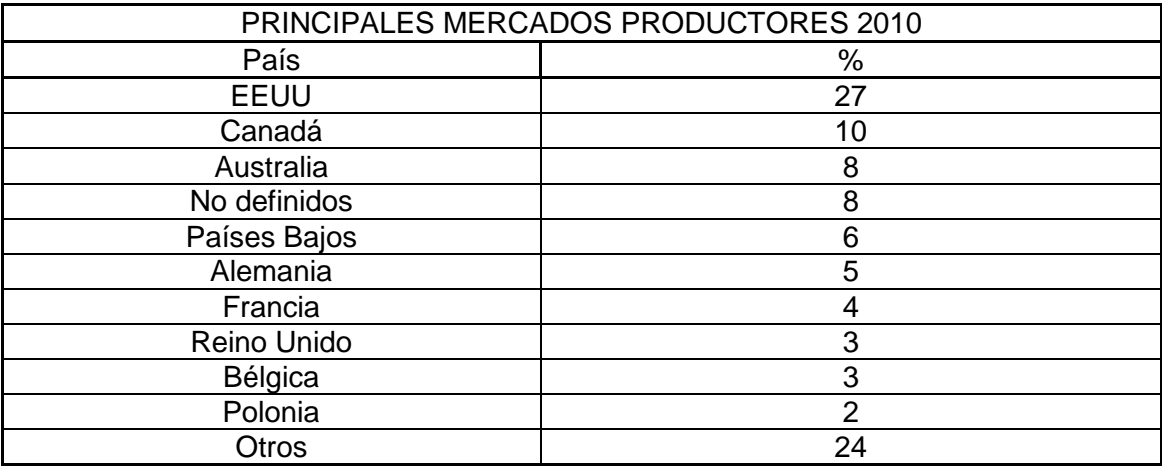

En cuanto a la producción de sulfato de cobre en nuestro país, es posible señalar que ésta se ha estabilizado en la IV Región, siendo la compañía minera San Gerónimo el único productor durante el año 2013 manteniendo un nivel estable durante los últimos periodos, según información proporcionada por el Ministerio de Minería, a través del Servicio Nacional de Geología y Minería ver Tabla [3.4].

<span id="page-34-0"></span>**TABLA 3.4 PRODUCCION DE SULFATO DE COBRE PENTAHIDRATADO POR REGIONES EN EL PERIODO 2004- 2013. (6)**

| PRODUCCIÓN DE SULFATO DE COBRE POR REGIONES 2004-2013 |       |       |       |        |       |       |            |       |       |       |
|-------------------------------------------------------|-------|-------|-------|--------|-------|-------|------------|-------|-------|-------|
| Región                                                | Años  |       |       |        |       |       |            |       |       |       |
|                                                       | 2004  | 2005  | 2006  | 2007   | 2008  | 2009  | 2010       | 2011  | 2012  | 2013  |
| Antofagasta<br>(2)                                    | 4,611 | 9,15  | 4,959 | 4,414  | 5,154 | 3,292 | 3,696      | 2,214 |       |       |
| Coquimbo<br>(4)                                       |       |       |       | 5783   | 7724  | 8568  | 8327       | 8973  | 8814  | 8869  |
| Valparaíso<br>(5)                                     | 1,26  | 509   | 165   | 20     | 93    |       |            |       |       |       |
| Total                                                 | 5,871 | 9,659 | 5,124 | 10,217 | 12,97 | 11,86 | 12,02<br>3 | 11,18 | 8,814 | 8,869 |

## <span id="page-35-0"></span>3.2. PROCESO DE OBTENCIÓN DEL SULFATO DE COBRE PENTAHIDRATADO

El cobre fuente principal del sulfato de cobre pentahidratado, se obtiene de diferentes tipos de minas las que pueden ser oxidadas, sulfuradas o mixtas, ver Figura [3.2] Esquema de mineralización. Para poder determinar la factibilidad de una instalación para la extracción del mineral, se deberá evaluar la magnitud de reserva, ya que, según el tamaño de ésta, será la normativa legal que lo regirá.

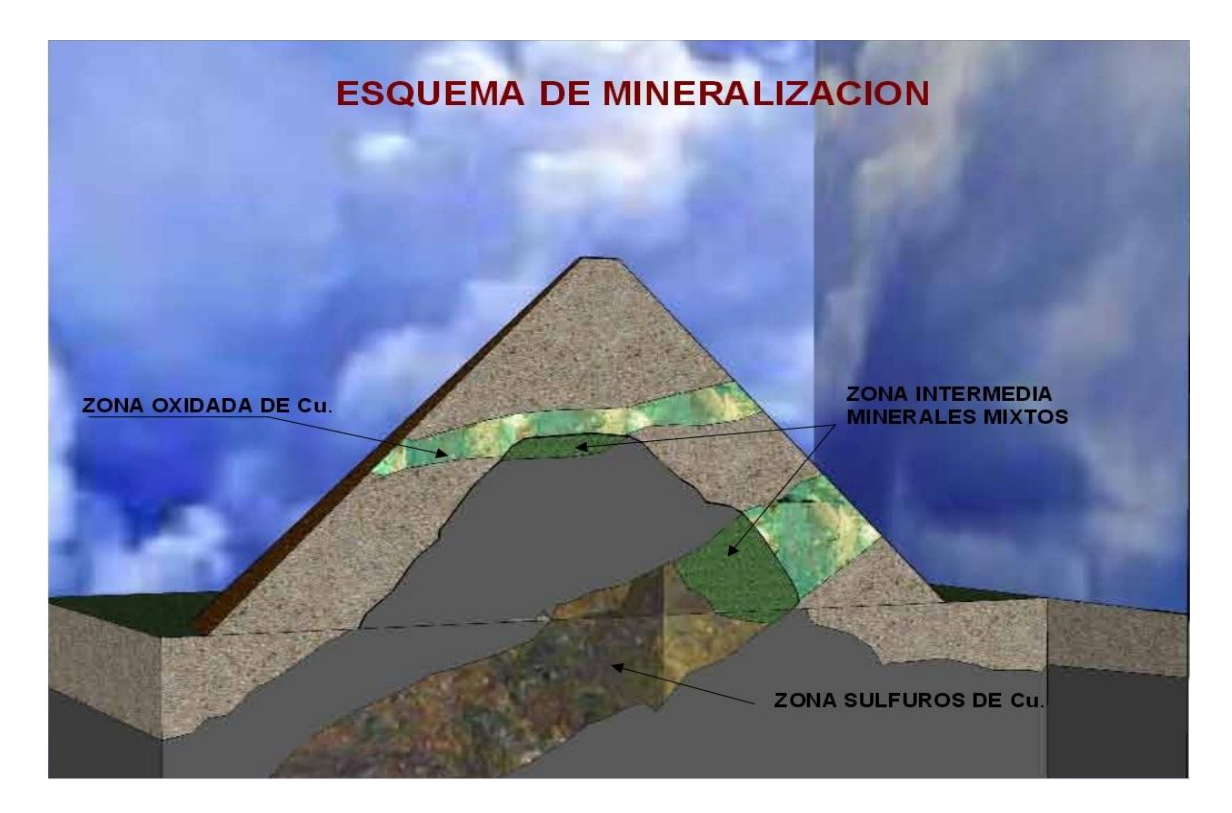

**FIGURA 3.2 ESQUEMA DE MINERALIZACION, DESCRIBE ZONAS EN DONDE SE ENCUENTRA EL MATERIAL. (2)**

<span id="page-35-1"></span>Desde la obtención del mineral hasta la elaboración del producto final, el material pasa por diversos procesos que dependen exclusivamente de las
características de las faenas de extracción de los materiales recogidos. Los procesos relacionados con la obtención de cátodos y sulfatos de cobre se detallan en el esquema de los procesos de la Figura [3.3], la que describe el proceso paso a paso hasta la obtención del producto final.

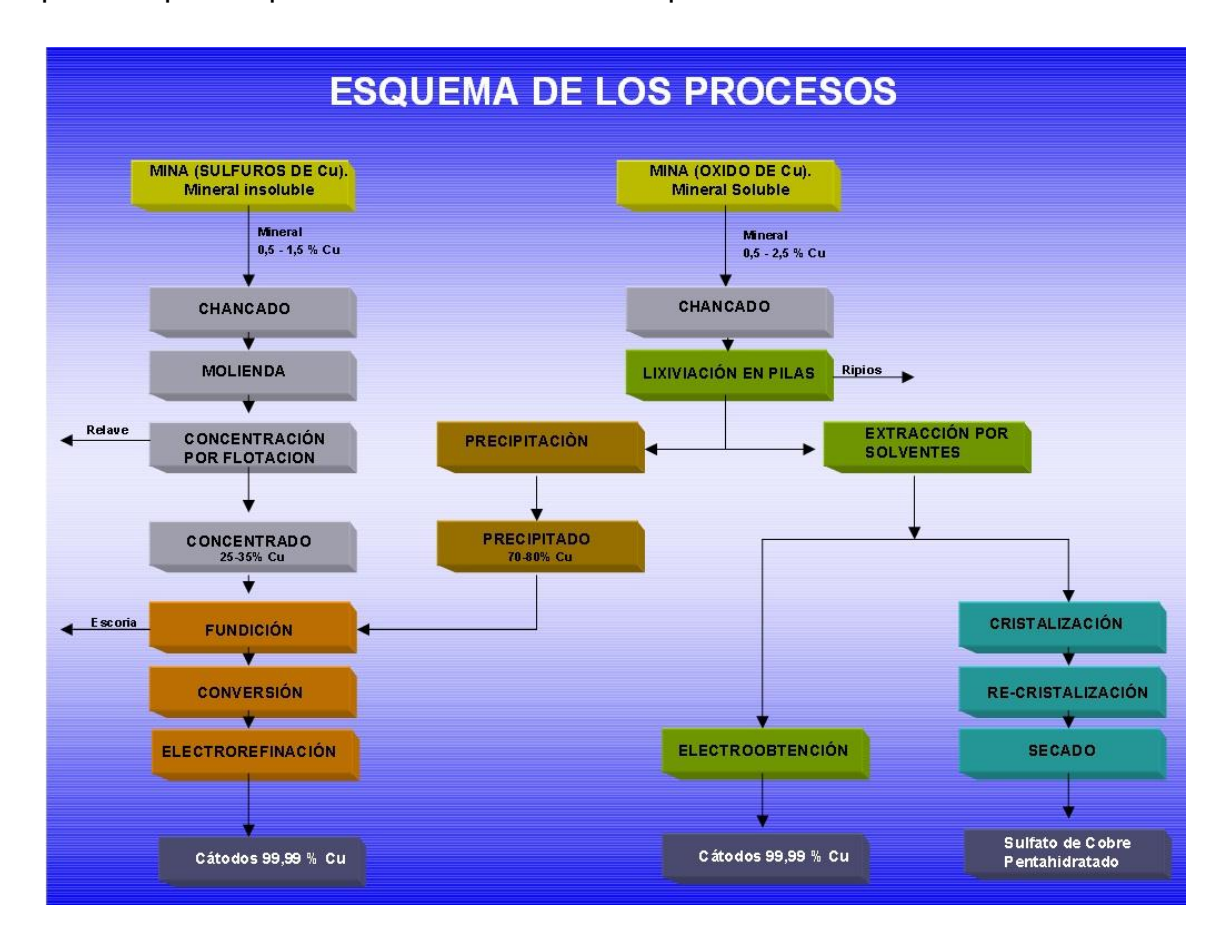

**FIGURA 3.3 ESQUEMA DE PROCESOS PARA LA OBTENCION DE SULFATO DE COBRE PENTAHIDRATADO. (2)**

### **3.2.1 Chancado**

El material proveniente de la minas, contiene minerales oxidados de cobre el que es fragmentado mediante el proceso de chancados. En el proceso de chancado se utiliza la combinación en línea que reducen los fragmentos de

tamaño, el proceso de chancado tiene como etapas: primaria, etapa secundaria y terciaria.

En la etapa primaria, el chancador primario reduce el tamaño máximo de los fragmentos a 8 pulgadas de diámetro.

La etapa secundaria, el tamaño del material se reduce a 3 pulgadas y, en la etapa terciaria, el material mineralizado logra una tamaño máximo de  $\frac{3}{4}$  de pulgada. Tamaño suficiente para dejar expuestos los minerales oxidados de cobre a la infiltración de solución ácida.

### **3.2.2 Lixiviación**

La lixiviación es un proceso que permite la obtención del cobre de los minerales oxidados que lo contengan, aplicando una disolución de acido sulfúrico y agua. El proceso hidrometalúrgico se divide en varias sub-etapas.

**Formación de pilas**: El material chancado es llevado mediante correas transportadoras, durante el trayecto hacia donde se formará la pila, es sometido a una irrigación con una solución de agua y ácido sulfúrico, proceso que se denomina curado, de manera que el proceso de sulfatación del cobre contenido en los minerales oxidados comience lo más rápido posible. Una vez que llega al lugar donde se formará la pila, el mineral es descargado mediante un equipo esparcidor, el que va depositando ordenadamente, formando un terraplén continuo entre 6 a 8 metros de altura. Sobre esta pila se instala un sistema de riego por goteo y aspersores que cubren el área expuesta de la pila.

Bajo cada pila de material a lixiviar se instala previamente una membrana impermeable sobre la que se dispone un sistema de drenes que permiten recoger las soluciones que se infiltran a través del material.

**Sulfatado de pilas:** Por medio del sistema de aspersores y riego por goteo, se vierte paulatinamente la solución de agua con ácido sulfúrico en la superficie de las pilas. La solución se infiltra en la pila hasta su base, actuando rápidamente. Esta solución disuelve el cobre contenido en los minerales oxidados, formando una solución de sulfato de cobre, que va directamente al sistema de drenaje y llevado fuera del sector de las pilas en canaletas impermeabilizables.

El proceso de lixiviación se mantiene entre 45 a 60 días, después de ese tiempo se supone que se ha agotado casi por completo el cobre. El material restante o ripio es transportado mediante correas a botaderos para comenzar un segundo proceso de lixiviación para extraer el cobre restante.

Lo que se obtiene del proceso de lixiviación, son soluciones de sulfato de cobre  $(CuSO<sub>4</sub>)$  con concentraciones de hasta 9 gramos por litro (gpl) denominada PLS, que son llevadas a diversos estanques donde se limpian, eliminándose las partículas sólidas que pudieran haber sido arrastradas. Las soluciones de sulfato de cobre limpias son llevadas a la planta de extracción por solvente.

### **3.2.3 Extracción por solventes**

La extracción por solventes es una operación de transferencia de masas en un sistema de dos fases líquidas. Se llama también intercambio iónico líquido y se fundamenta en el principio por el que un soluto o ion metálico puede distribuirse en cierta proporción entre dos solventes inmiscibles, uno es usualmente acuoso y el otro un solvente orgánico.

La fase acuosa es una solución que lleva consigo el ion de interés, además de impurezas propias de la fase que, por lo general proviene de una solución de lixiviación. La fase orgánica está constituida por un extractante, que está diluido en un solvente y que puede llevar otros aditivos o modificadores. El extractante tiene por característica ser altamente selectivo, con el objeto de extraer en forma especifica el compuesto o elemento de interés bajo condiciones bien determinadas, contactando ambas fases durante un tiempo apropiado.

Una vez que la fase orgánica ha cargado el ion de interés, se procede a una nueva etapa de extracción con la finalidad de transferir el compuesto específico a una nueva fase acuosa, que se ha preparado de tal manera que se produzca la regeneración de la fase orgánica, recibiendo esta acción el nombre de reextracción. De esta manera el compuesto deseado se encuentra nuevamente en fase acuosa, pero esta vez concentrado y aislado de otros iones interferentes.

En esta etapa la solución que viene de las pilas de lixiviación, se libera de impurezas y se concentra su contenido de cobre, pasando de 9 gpl a 45 gpl, mediante una extracción iónica.

Para extraer el cobre de la solución de lixiviación cargada (PLS), ésta se mezcla con una solución de parafina o resina orgánica. La resina de esta solución captura los iones de cobre (Cu+2) en forma selectiva. De esta reacción se obtiene, por un lado un complejo resina-cobre y por otro lado una solución empobrecida en cobre que se denomina refino, la que se reutiliza en el proceso de lixiviación y se recupera en las soluciones que se obtienen del proceso. (5)

El compuesto de resina-cobre es tratado en forma independiente con una solución electrólito, rica en ácido (I<sub>IONICA</sub>), el que provoca la descarga del cobre desde la resina hacia el electrolito (solución), mejorando la concentración del cobre en esta solución hasta llegar a 45 glp, la que se lleva a la planta para la elaboración de sulfato de cobre.

### **3.2.4 Cristalización y Lavado**

El proceso de cristalización está basado en la separación de fases, que es un proceso físico-químico, formando cristales desde una solución saturada, ocurriendo por: concentración, sobresaturación o enfriamiento. Los enlaces establecen una red cristalina que forma el cristal.

El hecho de que a partir de soluciones impuras se formen cristales puros, es lo que lo vuelve ampliamente utilizado, ya que constituye un método práctico de obtener sustancias químicas de forma más económicas que las soluciones, sobre todo cuando deben ser movilizadas fuera del lugar de origen.

El método empleado por la minera San Gerónimo, en la producción de cristales es por la adición de una solución saturada, de una tercera sustancia, lo que provoca precipitación de cristales.

La formación de la fase cristalina ocurre en tres etapas. En la primera debe alcanzar cierto grado de sobre saturación o sobre enfriamiento. Durante la segunda etapa comienza la formación de cristales proceso que se conoce como nucleación y como tercera etapa es la del crecimiento de los cristales formados.

El lavado tiene como objetivo principal eliminar impurezas involucradas en el proceso de producción. Los cristales al ser retirados del separador decantador, irremediablemente atrapan consigo cierta cantidad de electrolito los que deben devolverse como así también reponer el agua de cristalización.

Para el sulfato de cobre pentahidratado tipo nieve hay que considerar la centrifugación como filtro, en la centrifuga se realiza la separación de los cristales de sulfato de la solución principal, quedando los cristales retenidos por una malla adecuada.

### **3.2.5 Secado**

Una vez filtrado y separado los cristales, entran en el último proceso de secado de cristales, que sé realiza en un secador rotatorio, de alto rendimiento, dando como resultando un material con un 2% a un 10% de humedad libre, dependiendo del tiempo que se encuentren los cristales en el interior, obteniéndose finalmente el producto requerido, sulfato de cobre pentahidratado.

# CAPÍTULO 4: RELACIÓN ENTRE LA ÓPTICA Y LA HUMEDAD EN EL SULFATO DE COBRE PENTAHIDRATADO

En muchos métodos espectroscópicos, es necesario poder variar de forma continua y en un amplio intervalo, la longitud de onda de la radiación, éste proceso se denomina barrido de un espectro. Al relacionar la variable humedad con la rama de la óptica lo que se busca es poder encontrar alguna diferencia entre los barridos del espectro (caracterización) de la emisión de radiación en forma de reflexión de la iluminación a una muestra de sulfato de cobre con bajo contenido de humedad y a una muestra de sulfato de cobre húmeda (con húmeda se refiera a un alto contenido de humedad).

Para realizar la caracterización de la emisión de radiación de la muestra al ser excitados por una fuente externa de luz, se utilizó un monocromador, un fotodiodo, un circuito amplificador operacional<sup>5</sup> y un picoamperímetro para poder adquirir la señal.

l

<sup>&</sup>lt;sup>5</sup> El circuito amplificador operacional es para aumentar la corriente entregada por el fotodiodo, ya que esta es muy débil.

## 4.1. DESCRIPCIÓN DE LOS INSTRUMENTOS

### **4.1.1 Fuente de iluminación de la muestra**

La fuente de iluminación utilizada es una ampolleta halógena, la que produce un espectro continuo de la luz, desde el infrarrojo profundo (que se alcanza con temperaturas bajas) hasta los colores fríos, llegando en este caso hasta la tonalidad violeta. Dado que el filamento de lámpara puede operar en una temperatura más alta que una ampolleta no-halógena, el espectro se torna hacia el color azul, produciendo luz con una [temperatura de color](http://es.wikipedia.org/wiki/Temperatura_de_color) altamente efectiva.

### **4.1.2 Monocromador**

El monocromador es un instrumento que es capaz de separar un espectro de radiación en diferentes longitudes de ondas, existen para radiaciones ultravioleta, visible e infrarroja. (7)

En la Figura [4.1] se muestra el esquema de un monocromador<sup>6</sup>, donde se detallan los elementos ópticos que contiene:

- 1 Una rendija de entrada que proporciona una imagen óptica rectangular.
- 2 Una lente colimadora o un espejo que produzca un haz paralelo de radiación.
- 3 Una rejilla de difracción, la que dispersa la radiación en sus longitudes de onda individuales.

l

<sup>&</sup>lt;sup>6</sup> Esquema obtenido página 165 referencia 7

- 4 Elemento focalizador que forma de nuevo la imagen de entrada y la enfoca en una superficie plana (plano focal), y
- 5 Una rendija de salida en el plano focal que aísla la banda espectral deseada.

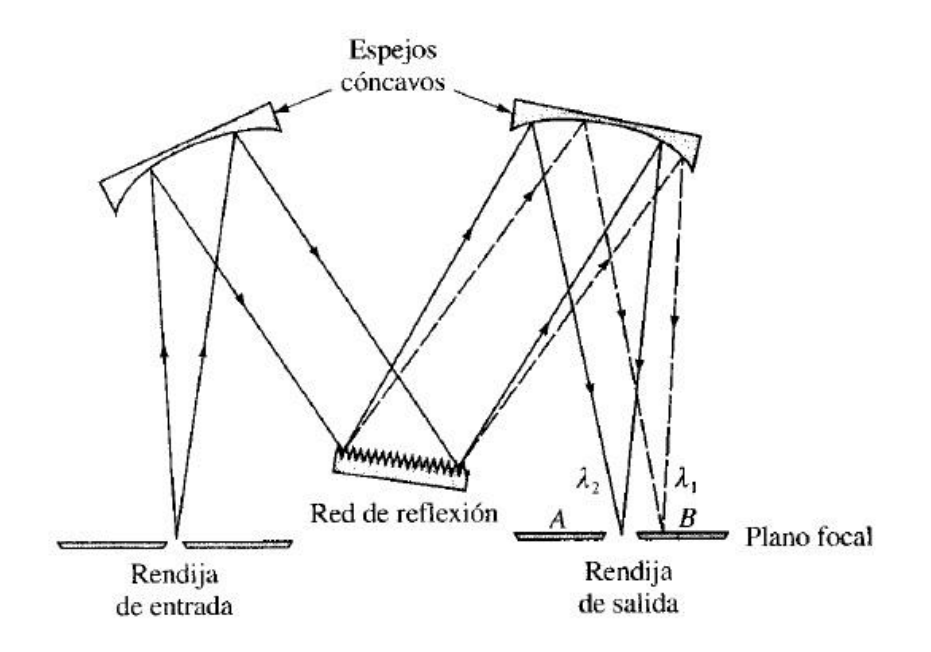

**FIGURA 4.1 ESQUEMA DE UN MONOCROMADOR CON RED DE REFLEXIÓN. (7)**

Todo tipo de radiación, ya sea ultravioleta, visible e infrarroja puede dispersarse dirigiendo una haz policromático hacia la superficie de una rejilla de difracción, estas se fabrican a partir de una red patrón, que consiste en una superficie dura, pulida y ópticamente plana sobre la que se han grabado una gran cantidad de surcos paralelos y muy próximos entre sí. Como se ve en la Figura [4.2] se muestra una sección transversal ampliada de algunos de los surcos. Una red para la región ultravioleta y visible tiene normalmente de 300 a 2000  $\frac{\text{surcos}}{\text{mm}}$ , siendo lo más habitual 1200 ha 1400  $\frac{\text{surcos}}{\text{mm}}$ , en el caso de la región infrarroja tienen de 10 a 200  $\frac{\text{surcos}}{\text{mm}}$  .

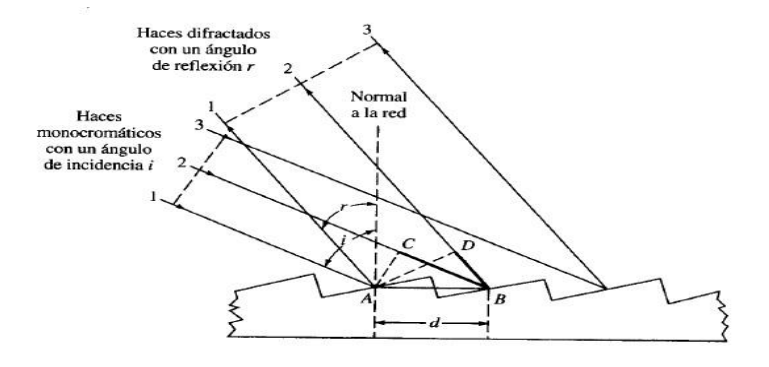

**FIGURA 4.2 ESQUEMA DE REJILLA DE DIFRACCION DE UN MONOCROMADOR. (7)**

Como se puede ver en la Figura [4.2] se tiene un esquema de una rejilla de difracción, la radiación entra en la rejilla con un ángulo de incidencia sobre los surcos y sale reflectada con cierto ángulo de reflexión, esta geometría proporciona una difracción muy eficaz de la radiación.

También existen monocromadores de prisma, sin embargo, en la actualidad casi todos los monocromadores comerciales tiene rejilla de difracción, ya que son más baratas de fabricar, proporcionan mejor separación de las longitudes de onda para un mismo tamaño del elemento dispersante y dispersa linealmente como muestra la Figura [4.3].

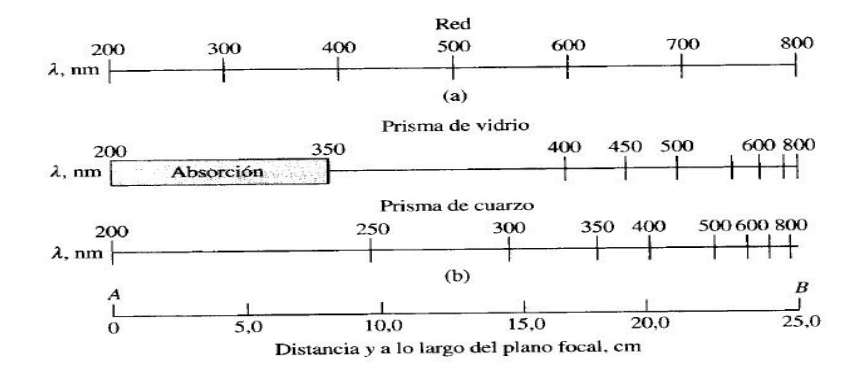

**FIGURA 4.3 DISTANCIA Y A LO LARGO DEL PLANO FOCAL EN CM DE A) RED DE DIFRACCION, B) PRISMA DE VIDRIO Y C) PRISMA DE CUARZO. (7)**

### **4.1.3 Fotodiodo de Silicio**

Un fotodiodo cumple la función de transformar la energía de radiación en energía eléctrica.

Este contiene una unión PN que se expone a la luz como indica la Figura [4.4]. Una capa barrera llega solo hasta la capa N, debido a la intensa impurificación de la capa P. La capa P se encuentra en contacto (ánodo). La capa N está aplicada a la placa de metal (cátodo).

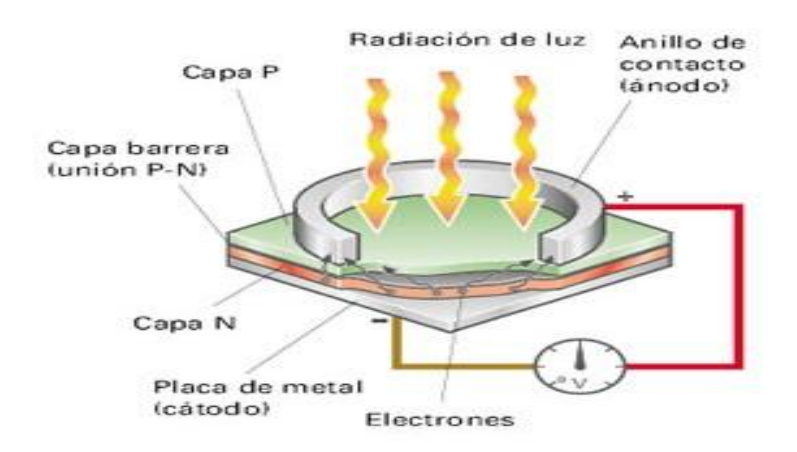

**FIGURA 4.4 DESCRIPCION DE ELEMENTOS DE UN FOTODIODO.**

Su funcionamiento está dado al penetrar la radiación en la unión PN, estos generan corriente a través de la unión PN. A mayor cantidad de luz que incida en el fotodiodo, tanto más intensa es la corriente que circula en el fotodiodo. Esto recibe el nombre de efecto fotoeléctrico interno.

### **4.1.4 Circuito del Amplificador Operacional**

Un amplificador operacional (AO), es un amplificador con realimentación que se encuentra en el mercado como un circuito integrado. De modo general, podemos decir que sus aplicaciones están presentes en los sistemas electrónicos de control industrial, en instrumentación, en equipos de telecomunicaciones, de audio, etc.

Éste tiene dos entradas y una salida. La salida es la diferencia de las dos entradas multiplicadas por una factor G, que se denomina ganancia.

$$
V_0 = G^*(V^{\dagger} - V)^7 \quad (4)
$$

Los AO son dispositivos lineales, o lo que es lo mismo, dan una respuesta continua a lo largo del tiempo, no tienen una respuesta digital. Su configuración corresponde con una red activa o suministradora de potencia. Necesitando para suministrar esa potencia, de una fuente de corriente continua que habrá que proporcionarle previamente.

l  $^7$  Ecuación de voltaje para un AO

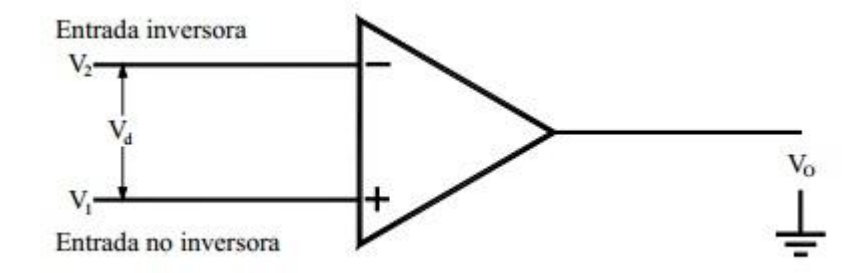

**FIGURA 4.5 SIMBOLO BASICO DE UN AO.**

La Figura [4.5] representa el símbolo básico de un AO, en donde se distinguen los siguientes terminales:

 $V_1$ = Corresponde a la entrada no inversora, de ahí viene la asignación de su signo +. En la salida  $V_0$  aparecerá la señal introducida en  $V_1$  con su amplificación correspondiente.

 $V_2$ = Corresponde a la entrada inversora, de ahí viene la asignación de su signo -. En la salida  $V_0$  aparecerá la señal introducida en  $V_2$  con su amplificación correspondiente desfasada o invertida en 180º, lo que equivale a decir, que ha sufrido un cambio de signo en la salida respecto a la entrada.

 $V_0$ = Corresponde a la tensión de salida.

 $V<sub>d</sub>$ = Tensión diferencial de entrada, o diferencia entre las tensiones aplicadas entre la entrada inversora y la no inversora del amplificador.

Una señal positiva en la entrada inversora (-), produce una señal negativa en la salida, mientras que la señal aplicada a la entrada no inversora (+) produce la misma señal en la salida, pero con signo positivo.

La señal entregada por un fotodiodo es muy pequeña, por lo que se realiza un circuito de un amplificador operacional como se muestra en la Figura [4.6].

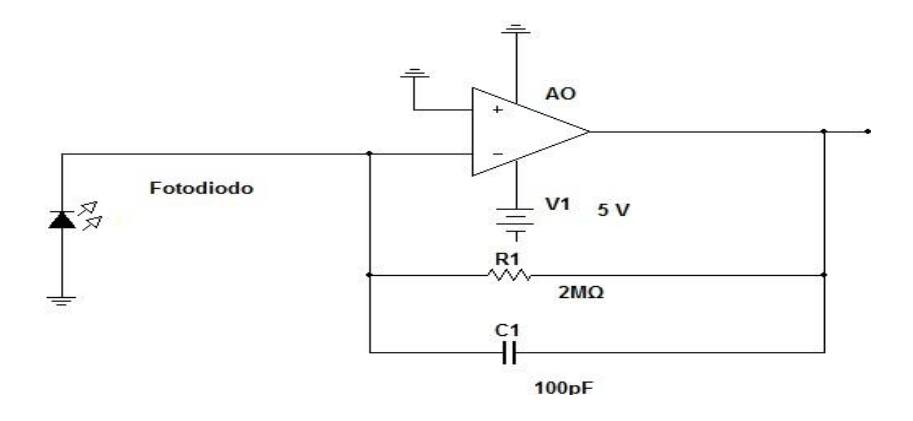

**FIGURA 4.6 ESQUEMA DE CIRCUITO PARA EL FUNCIONAMIENTO DE UN AO.**

A partir de la figura, es posible apreciar que, la señal del fotodiodo se encuentra conectada en la entrada inversora, ya que éste trabaja con la polarización inversa. También está conectada una resistencia, de la que va a depender la ganancia que tendrá el circuito y un condensador el cual servirá para filtrar el ruido que trae la señal consecuencia de la amplificación de ésta.

### **4.1.5 Picoamperímetro**

Es un instrumento electrónico que mide corrientes muy pequeñas. Desde los Picoampere ( $10^{-12}$  Ampere), hasta los Miliampere ( $10^{-3}$  Ampere). Este se ocupará para poder medir la corriente entregada por el AO. El picoamperimetro a utilizar es un KEITHLEY 485 Autoranging Figura [4.7], cuyos rangos y resolución son del orden de la corriente salida de AO el que es del orden de Nanoampere  $(10^{-9}$  Ampere).

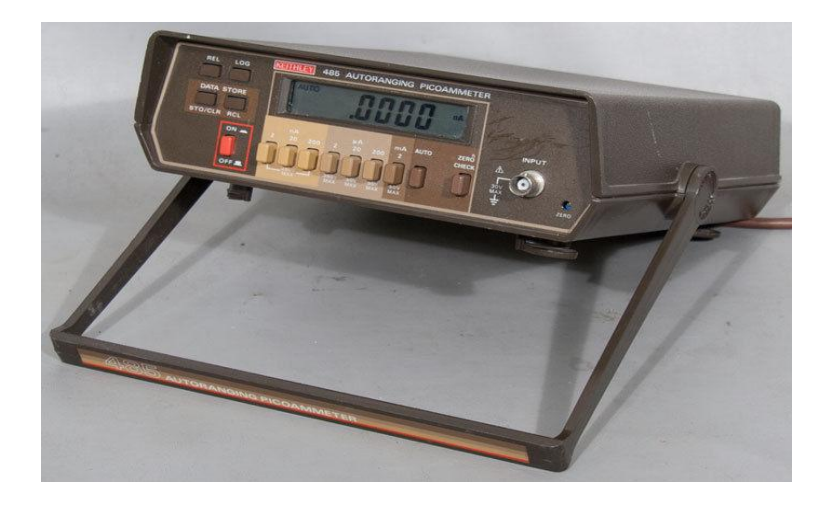

**FIGURA 4.7 IMAGEN DEL PICOAMPERIMETRO KEITHLEY 485 AUTORANGING. (8)**

### 4.2. PROCEDIMIENTO

El procedimiento usado es como se ve en la figura [4.8], el cual muestra un esquema de los elementos utilizados para la experiencia.

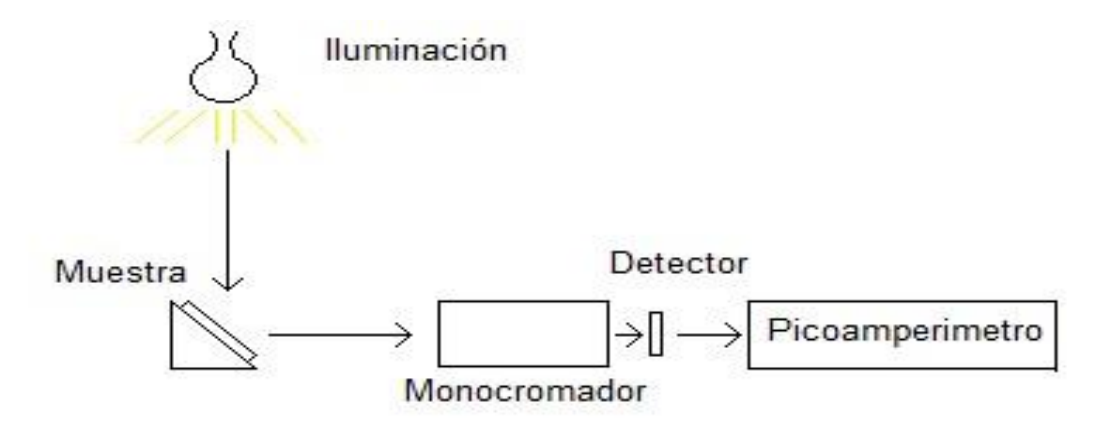

#### **FIGURA 4 8 ESQUEMA DE MONTAJE EXPERIMENTAL.**

La fuente de iluminación (ampolleta halógena), ilumina la muestra de sulfato de cobre pentahidratado, la que se encuentra con una cierta inclinación, apoyada sobre un espejo, para que los rayos reflejados de la emisión de radiación de la muestra vayan de forma directa al monocromador.

En la salida del monocromador se adapta el fotodiodo, cubierto con cinta negra de tal modo que solo le llegue luz saliente del monocromador, la corriente captada por el fotodiodo se conecta al circuito del AO.

En la salida del AO se conecta el picoamperimetro, para poder medir la corriente que entrega la variación la de longitud de onda (nm), de la luz captada en el monocromador. El montaje experimental es como muestra la Figura [4.9].

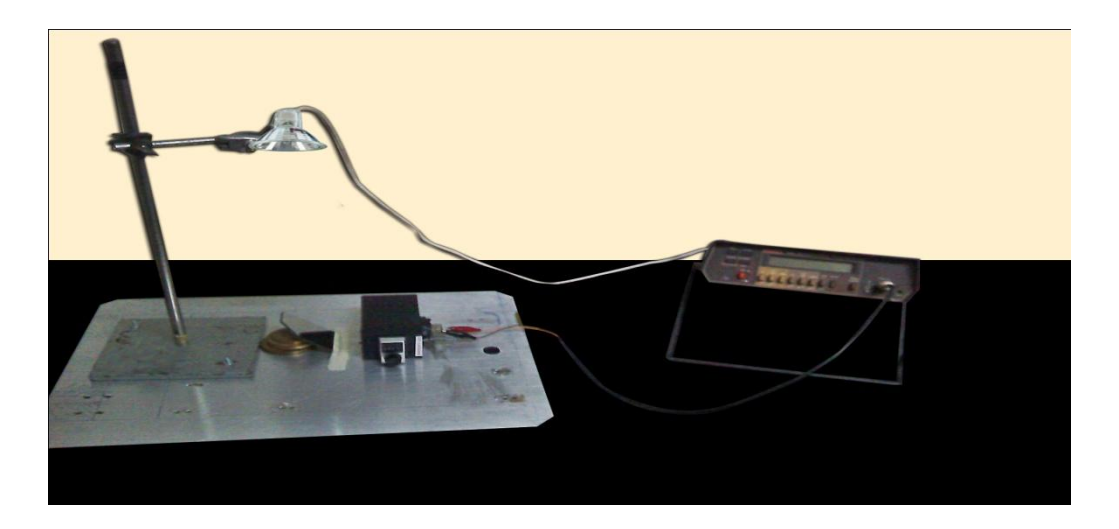

**FIGURA 4 9 MONTAJE EXPERIMENTAL UTILIZADO PARA LA CARACTERIZACIÓN DE LAS MUESTRAS HÚMEDAS Y DE VENTA.**

La caracterización del espectro de luz visible de la reflexión de la luz sobre la muestra de sulfato de cobre pentahidratado, va a tener en una primera etapa una muestra seca, es decir, de venta y una muestra húmeda, esta última es la que se obtiene antes del proceso de secado industrial, como se muestra en la Figura [4.10], respectivamente.

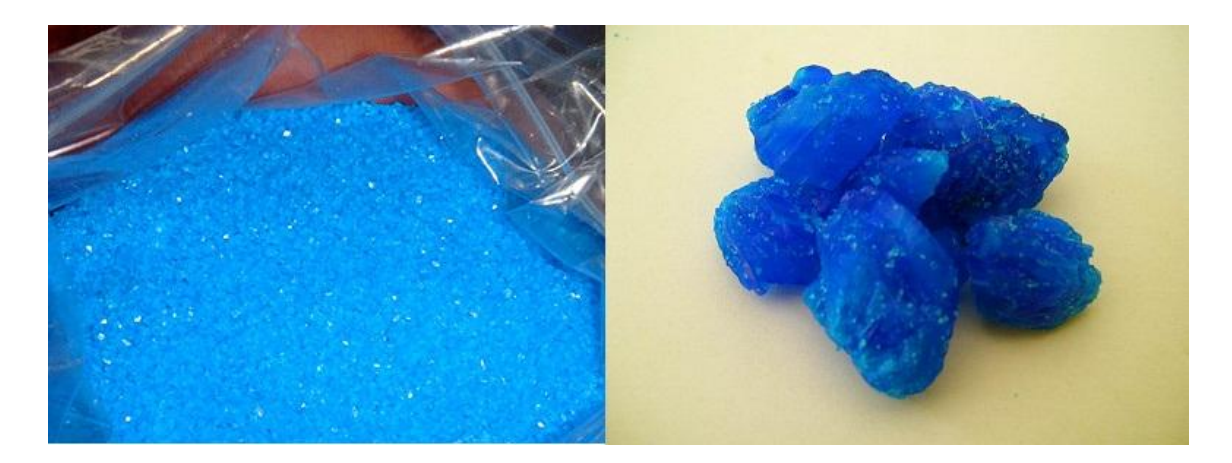

**FIGURA 4 10 MUESTRA DE VENTA Y HÚMEDA RESPECTIVAMENTE DE SULFATO DE COBRE PENTAHIDRATADO.**

Al variar la longitud de onda en el monocromador, varía también la intensidad de corriente llegada al amperímetro. Por lo que se realizó un gráfico de longitud de onda v/s corriente<sup>8</sup>, para poder ver las diferencias en el espectro de longitud de onda de las muestras a medir.

Las mediciones se realizaron repetidamente (4 veces) con tal de asegurar un promedio de datos, tanto para la muestra de venta como para la húmeda, con el fin de caracterizar mejor la curva de espectro.

En cada ocasión la muestra fue mezclada, con el fin de que las mediciones fueran con la humedad más homogénea posible y así poder observar mejor la reflexión del material, ya que ésta solo analiza la superficie y la muestra es de forma cristalina.

l

 $^8$  Gráfico [4.1] obtenido en el capítulo 4.4

## 4.3. DATOS

Los datos obtenidos según el sistema de medición antes descrito y ya promediados son:

**TABLA 4.1 DATOS DE LA CARACTERIZACIÓN DE LA MUESTRA SECA Y HUMEDA DE SULFATO DE COBRE PENTAHIDRATADO.**

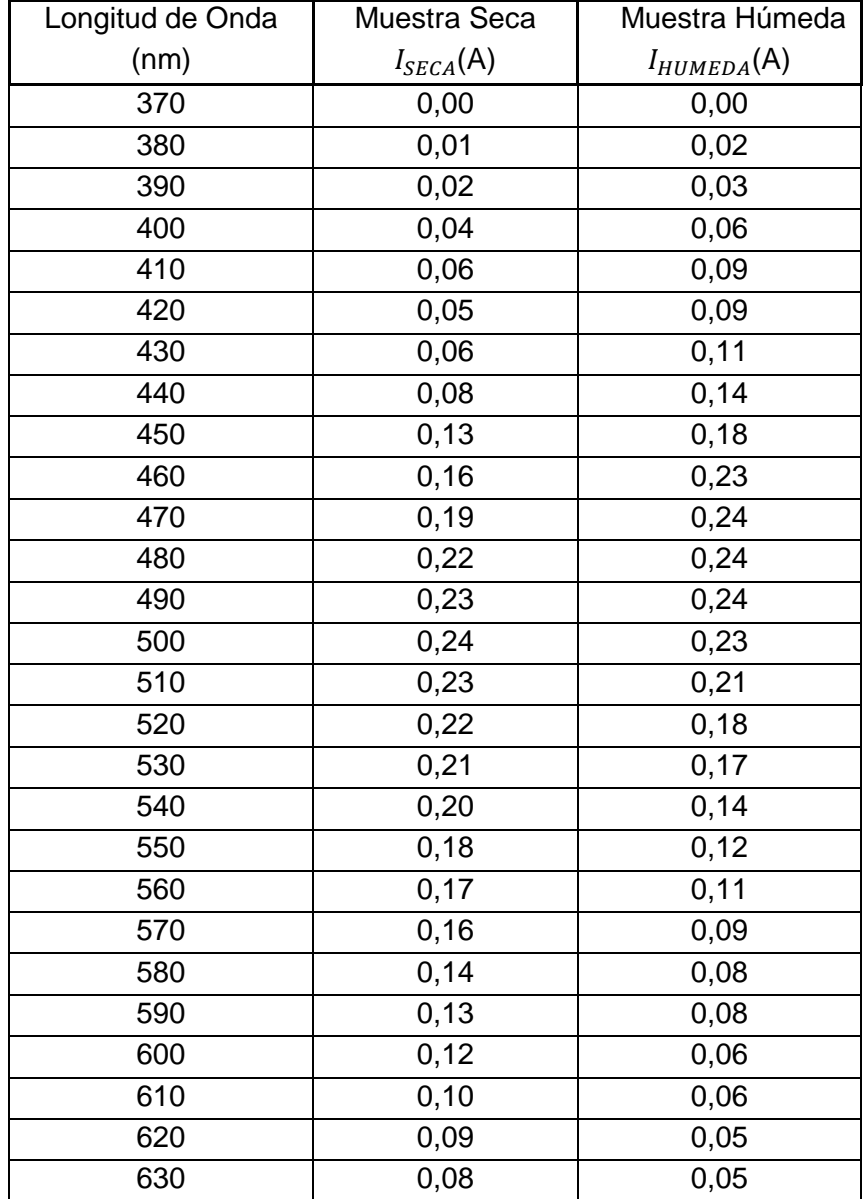

## 4.4. RESULTADOS

El gráfico [4.1] muestra el espectro visible de reflexión:

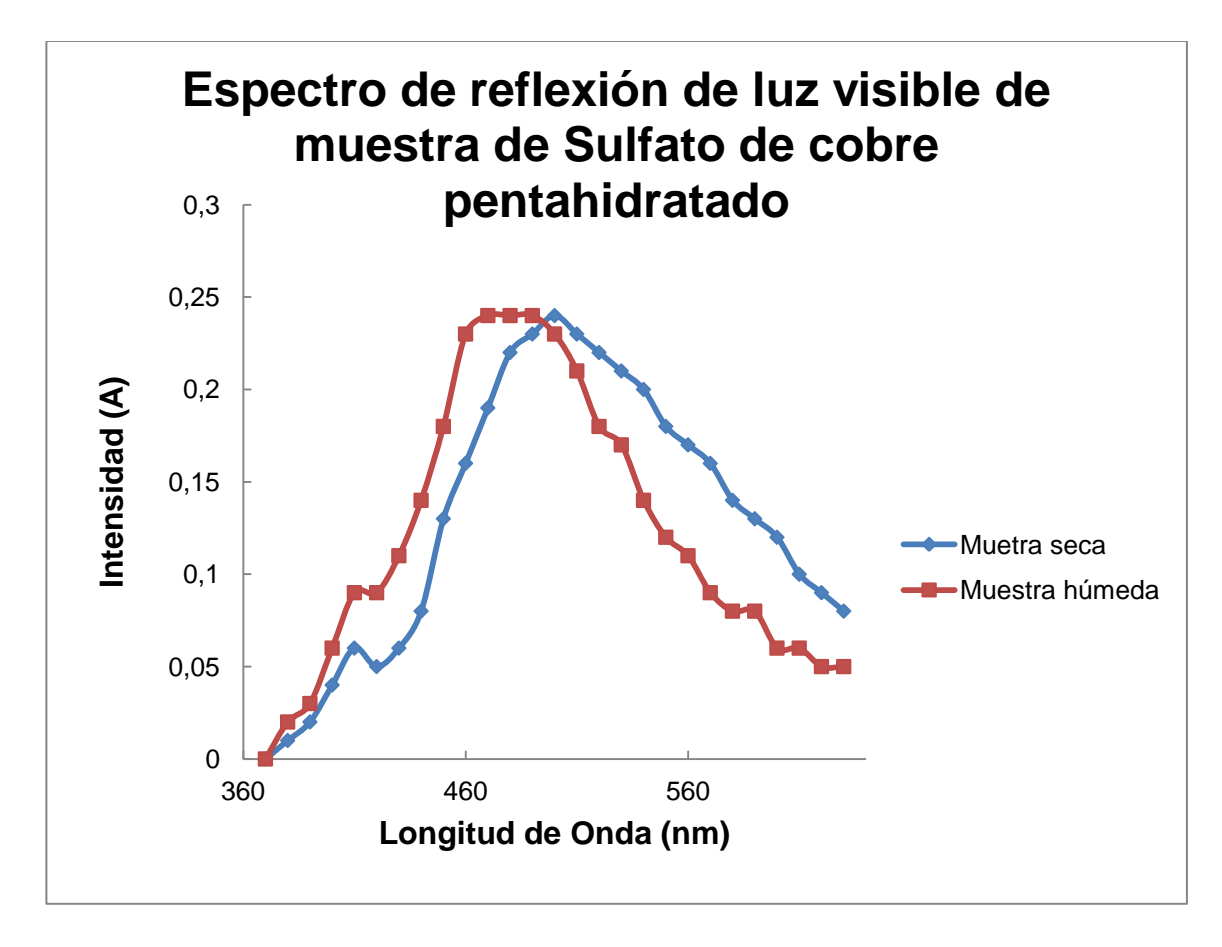

**GRÁFICO 4.1 CARACTERIZACIÓN DE LA MUESTRA DE SULFATO DE COBRE PENTAHIDRATADO, TANTO DE VENTA COMO HÚMEDA.**

Es posible concluir que, al existir una diferencia de color en la muestra de sulfato de cobre pentahidratado, existe un cambio de amplitud (corriente) en ciertas longitudes de ondas, en la comparación de los espectros de las muestras.

Por lo que aprovechando estas diferencias, se aprueba la construcción de un dispositivo que mida porcentaje de humedad basada en el cambio de color de la muestra, con filtros de luz en las longitudes de onda, donde existe mayor diferencia en la caracterización, que al estar con baja humedad la muestra es de color azul claro y la húmeda es de un azul intenso.

# CAPÍTULO 5: DISEÑO EXPERIMENTAL DEL DISPOSITIVO DE MEDICIÓN

## 5.1 MATERIALES DE CONSTRUCCIÓN

Los materiales a ocupar son:

- 2 Acrílicos negros de 30 cm de largo x 20 cm de alto x 1 cm de espesor.
- 2 Acrílicos negros de 25 cm de largo x 20 cm de alto x 1 cm de espesor.
- 2 Acrílicos negros de 30 cm de largo x 25 cm de alto x 1 cm de espesor.
- 1 PVC negro cilíndrico de radio 5 cm y 10cm de alto.
- 1 Bisagra.
- 6 Pernos cabeza plana roscalata de  $\frac{1}{4} \times 0.3$ .
- 1 Circuito de iluminación (leds).
- 1 Circuito para adquisición de datos.

## 5.2 ESQUEMA

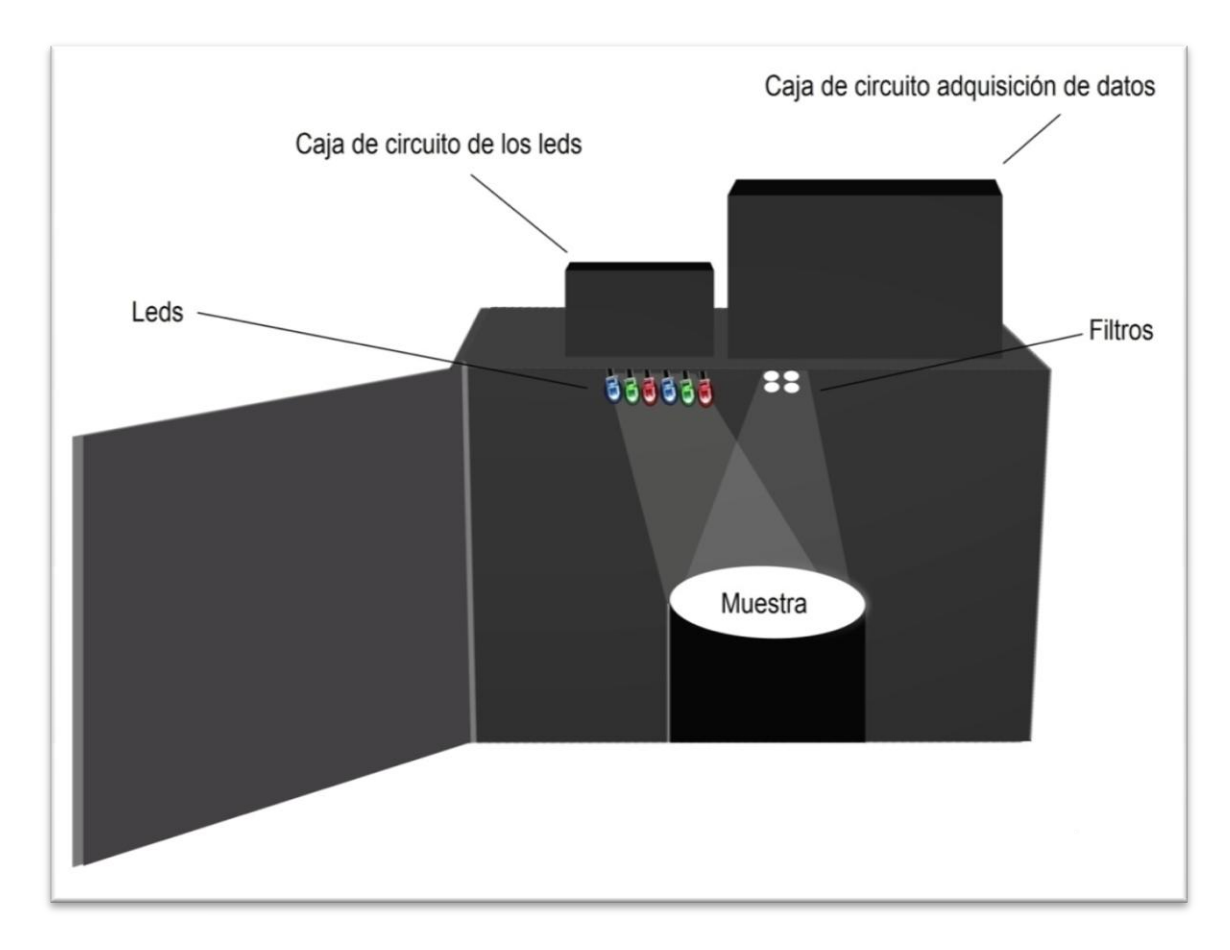

**FIGURA 5.1 DISEÑO EXPERIMENTAL DE MÁQUINA DE MEDICIÓN DE HUMEDAD.**

# CAPÍTULO 6: CONSTRUCCIÓN DE CIRCUITO DE PLACA DE ILUMINACIÓN Y CIRCUITO PARA MEDICIÓN DE INTENSIDAD DE LUZ

# 6.1. CONSTRUCCIÓN DE CIRCUITO DE PLACA DE ILUMINACIÓN

### **6.1.1 Elección de iluminación**

Para la elección de la fuente y forma de iluminación, se han tomado las siguientes consideraciones:

Lo primero es tomar como base, el estudio previo de los espectros de longitud de onda de las muestras, como se pudo ver en el Gráfico [4.1] existen diferencias acentuadas en ciertas longitudes de ondas, por lo que los colores que se ocuparon son, violeta, azul, verde y rojo, tratando de irradiar la muestra con las longitudes de onda en la que se encuentran mayores diferencias.

Se trabajó con diodos led, ya que la muestra del material es susceptible al calor y esta puede perder su pentahidratación lo que provocaría un cambio de color en la muestra, también por la direccionalidad necesaria para que se produzca la reflexión.

Es importante destacar que, al trabajar con diodos leds es recomendable tener un regulador de voltaje, para la estabilidad del voltaje de entrada en éstos.

### **6.1.2 Componentes**

Los materiales a utilizar son:

- 1 Condensador electrolito 25 V de capacidad de 2200 uF.
- 1 Condensador cerámico 1LV de capacidad de 33 uF.
- 1 Regulador de Voltaje LM7809.
- 6 LEDS Color Rojo.
- 6 LEDS Color Azul.
- 6 LEDS Color Verde.
- 6 LEDS Color Violeta.
- 3 Resistencias de 330 Ω.
- 9 Resistencias de 150 Ω.
- 1 Placa de circuito.
- 1 Carcasa de circuito.

### **6.1.3 Diseño del circuito**

Para el circuito de los leds se propone el siguiente esquema, Figura [6.1].

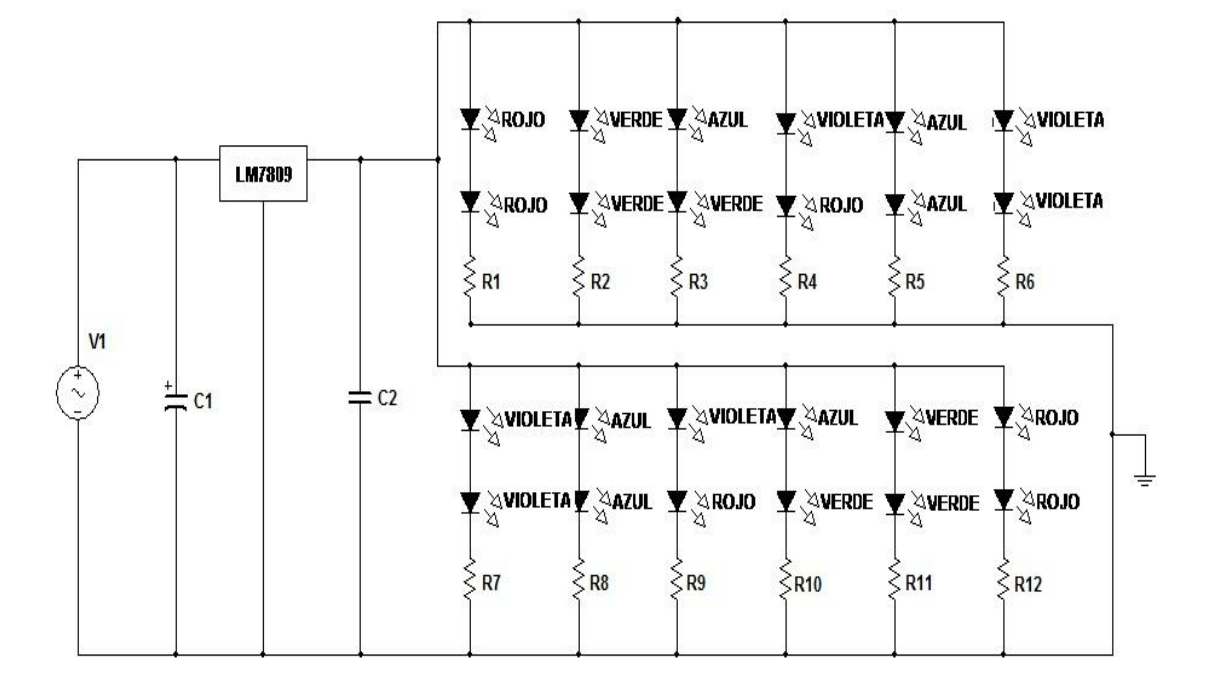

**FIGURA 6.1 ESQUEMA DE CIRCUITO DE ILUMINACION PARA IRRADIAR LA MUESTRA DE SULFATO DE COBRE.**

Éste se basa en un regulador de voltaje, para poder estabilizar la diferencia de potencial que entra en el circuito y regular la corriente que circula por los leds.

El circuito es una mezcla de conexiones en paralelo y en serie, con el fin de que asegurar que, en el caso de que se queme algún led, el resto pueda seguir funcionando y por lo tanto la máquina pueda seguir midiendo, y también para disminuir el consumo de corriente en el interior del circuito.

# 6.2. CONSTRUCCIÓN DE CIRCUITO DE PLACA PARA LA MEDICIÓN DE DATOS

### **6.2.1 Elección del circuito**

Para la elección del circuito, se tomó como base, el estudio previo del espectro de longitudes de ondas, en lo referido al método experimental para la adquisición de datos, ya que el circuito utilizado será el mismo en sí, pero con sus respectivas adaptaciones para su construcción.

Al analizar el Gráfico [4.1] es posible desprender donde se encuentran las mayores diferencias en las intensidades de corriente, son en las longitudes: 410 nm, 450 nm, 505 nm y 610 nm. Por lo que se utilizó un filtro óptico de esas longitudes de onda, antes de que la luz de la reflexión llegara al fotodiodo, con el fin de asegurar que cada sensor mida en la longitud de onda indicada.

### **6.2.2 Componentes**

Los materiales a utilizar son:

- 1 Condensador electrolito 25 V de capacidad de 2200 uF.
- 1 Condensador cerámico 1LV de capacidad de 33 uF.
- 1 Regulador de Voltaje LM7805.
- 1 Filtro de luz 410 nm.
- Filtro de luz 450 nm.
- Filtro de luz 505 nm.
- Filtro de luz 610 nm.
- 4 Amplificadores Operacionales TLC 071.
- Resistencias de 47 MΩ.
- Resistencias de 1,15 MΩ.
- Resistencias de 4,52 MΩ.
- Condensador cerámico 1LV de capacidad de 10 nF.
- Condensador cerámico 1LV de capacidad de 1 nF.
- 1 Placa de circuito.
- Carcasa de circuito.
- 1 DB25 Hembra.
- 10 Cables de conexión.
- 1 Convertidor Análogo- Digital 232 SDA12.

### **6.2.3 Diseño circuito**

Los haces de luces reflejados pasan por los filtros llegando a los fotodiodos, como la corriente que entregan los fotodiodos es muy débil, se agregará al circuito un amplificador operacional para cada fotodiodo.

Es importante destacar que, la alimentación de los amplificadores operacionales es de 5V, por lo que se ocupó el regulador de voltaje LM7805 en la entrada del circuito. El circuito utilizado es el de la Figura [6.2].

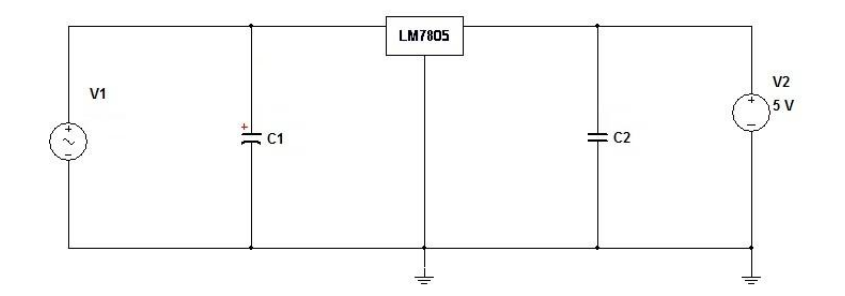

**FIGURA 6.2 ESQUEMÁTICO DE CIRCUITO PARA LA UTILIZACIÓN DE UN REGULADOR DE VOLTAJE.**

Cada salida de los amplificadores operacionales se conecta de forma directa a un DB25 hembra, en las entradas 10, 11, 12 y 13 para ser leídas por el conversor análogo digital, para que la señal recibida de forma análoga en forma de corriente, pueda ser digitalizada para ser procesada por un algoritmo creado en visual basic, con el fin de entregar las intensidades de corriente captadas de la reflexión de los fotodiodos en la medición.

El circuito utilizado es como se muestra en la Figura [6.3].

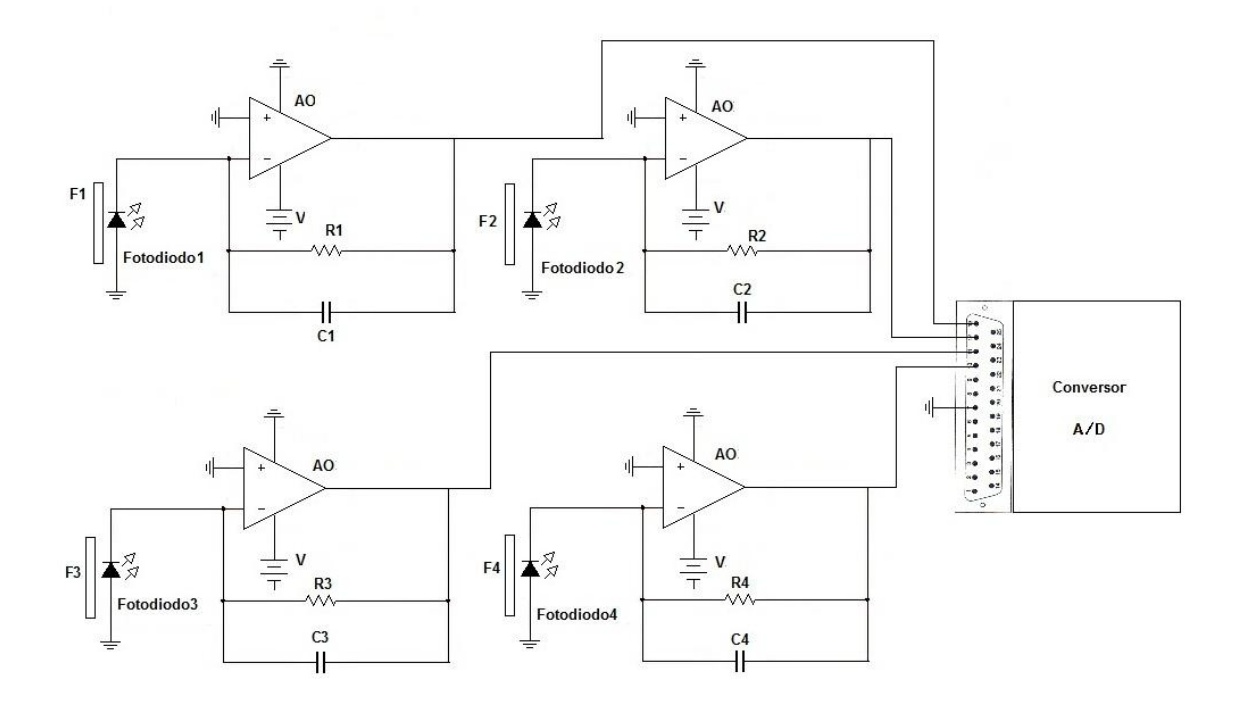

#### **FIGURA 6.3 DISEÑO DE CIRCUITO PARA LA ADQUISICION DE DATOS.**

Donde F es el filtro en la longitud de onda deseada, R la resistencia utilizada para la amplificación de la corriente recibida por los fotodiodos, C es el condensador que cumple la función de filtrar la señal y la multiplicación de R y C corresponde al tiempo de respuesta del circuito.

### **6.2.4 Diseño de placa de circuito y placa real**

El diseño de la placa fue realizado en el software Eagle, para luego ser procesada por la máquina de construcción de placa, el diseño realizado en el programa es como detalla la Figura [6.4].

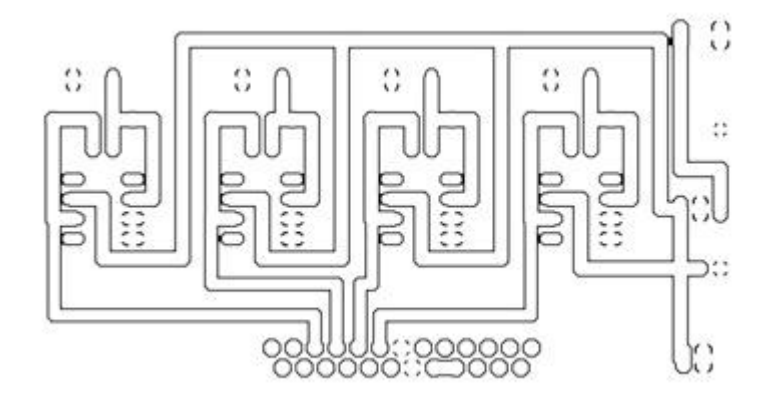

**FIGURA 6.4 ESQUEMA DE LA PLACA PARA SER LEÍDO POR EAGLE.**

Una vez realizado el esquema se ingresa en la máquina que realiza el circuito impreso en placas de cobre, resultando como se muestra en la Figura [6.5].

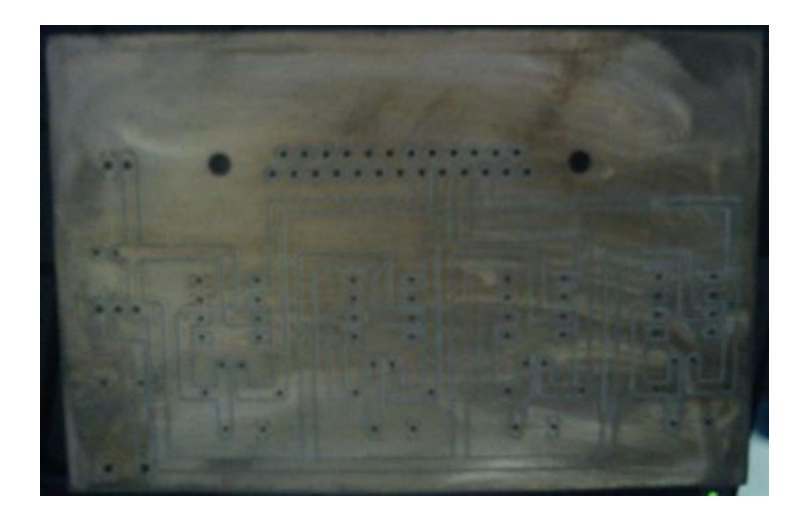

**FIGURA 6.5 PLACA REAL UTILIZADA EN LA CONSTRUCCION DEL CIRCUITO DE ADQUISICION DE DATOS.**

### **6.2.5 Conversor análogo digital**

El conversor análogo digital Figura [6.6] es un instrumento, que es capaz de convertir una señal análoga (corriente) para convertirla en una señal binaria (digital) para poder ser leída por algún software en el computador, el conversor es un 232SDA12 producido por B&B Electronics cuya salida es un db25 hembra.

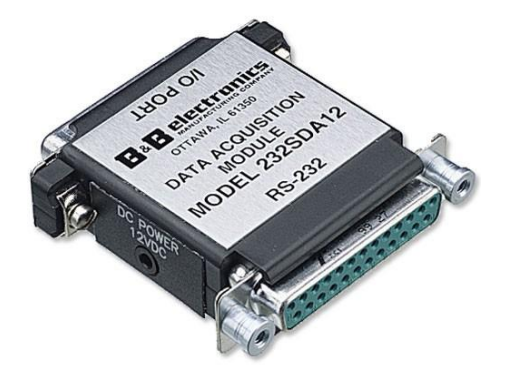

**FIGURA 6.6 IMAGEN DEL CONVERSOR ANÁLOGO DIGITAL DE B&B ELECTRONICS. (9)**

## 6.3 ALIMENTACIÓN DE LOS CIRCUITOS

Para la alimentación de los circuitos descritos anteriormente se utilizó un transformador de 12 V variables y de corriente máxima de 1 A, como se muestra en la Figura [6.7] garantizando el voltaje mínimo necesario para los circuitos de 5 y 12 V, que irán conectados en la misma fuente de alimentación.

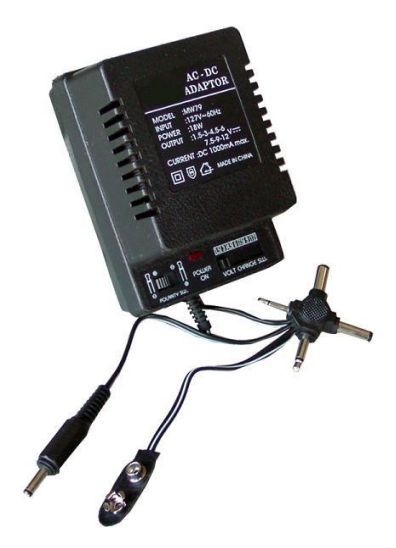

**FIGURA 6.7 TRANSFORMADOR PARA LA ALIMENTACION DE CIRCUITOS AC-DC ADAPTO.**

## 6.4 DISEÑO FINAL

Es posible visualizar el diseño final a través de la Figura [6.8]. Se armó una caja de acrílico negro cuya principal característica es lograr que no penetre la luz del exterior en nuestras mediciones, por lo que incluye una tapa, forrada en los bordes con goma eva para que cuando se cierre la tapa, evite el filtrado de luz en los bordes.

Sobre la cara superior de la caja de acrílico se hicieron dos agujeros. En el de la izquierda va el circuito de la iluminación, bajo la placa del circuito se encuentran los leds, estos deben apuntar hacia el interior de caja, a un cierto ángulo asegurando que la radiación llegue de forma completa a la muestra, que se encontrará en el centro de la caja, sobre un cilindro de PVC negro atornillado a la cara inferior de la caja, lo que disminuye la distancia de radiación, amplificando la intensidad de la luz que llegará a los sensores.

En forma paralela, el agujero derecho, tiene por finalidad dejar los filtros del circuito para la adquisición de los datos obtenidos de la reflexión.

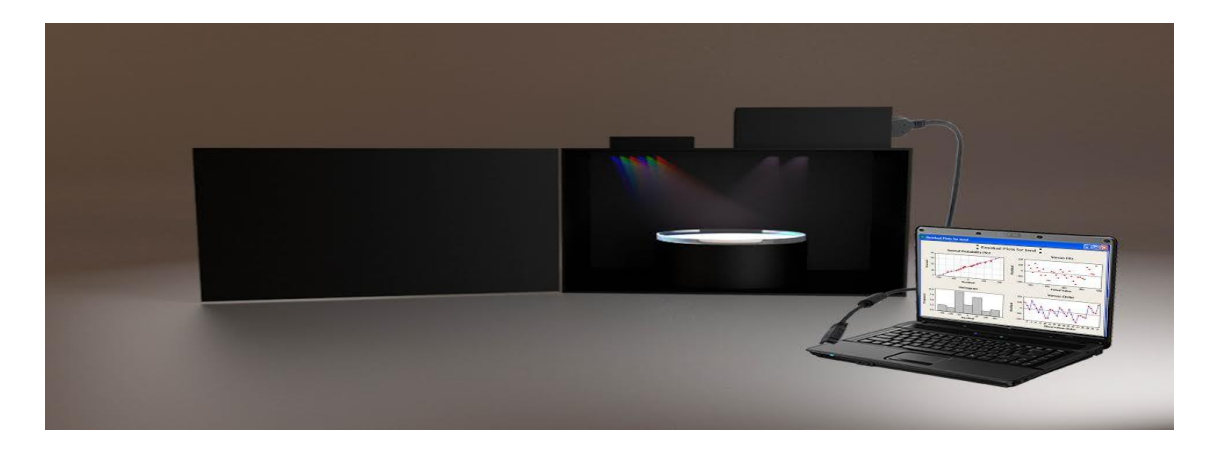

**FIGURA 6.8 DISEÑO FINAL DE CONSTRUCCIÓN PARA SISTEMA DE MEDICIÓN DE HUMEDAD.**

# CAPÍTULO 7: ANÁLISIS DE DATOS

Una vez finalizada la construcción de la máquina, se procedió a realizar la medición y a analizar diversas muestras de sulfato, las que se clasificarán en:

Seca: Producto de venta aceptado, cuyo porcentaje de humedad es inferior al 3%.

Rechazada: Producto final cuyo porcentaje de humedad es superior al 3%, en esta muestra los cristales del material se enlazan, formando brumos. Dejando el material inservible para algunas actividades productivas.

Húmeda: Esta muestra es la que se extrae antes del proceso de secado por horno rotatorio de sulfato, conteniendo un alto porcentaje de humedad.

Al agregar el nuevo parámetro a las mediciones "muestra rechazada", estamos incorporando un factor importante a nuestro objetivo que es detectar la diferencia de humedad, pero de pequeños porcentajes, ya que lo que marca la diferencia en la formación de los brumos por tener un porcentaje mayor al 3% de humedad.

Dichas muestras fueron analizadas en el dispositivo, bajo unos criterios de medición expuestos más adelante.

Los datos utilizados en este capítulo, son los correspondiente al día 26 de Marzo del 2013, mediciones realizadas en el Laboratorio de óptica y semiconductores, de la Universidad de Santiago de Chile, USACH.

## 7.1 MEDICIÓN

Para el proceso de medición de los datos se considerará como universo las tres muestras descritas anteriormente y clasificadas en seca, rechazada y húmeda.

Estas se describirán en un valor numérico, el que se encuentra relacionado con su número de producción, el que consta de maxi sacos de mil kilos del material.

A los maxi sacos, se les extrae una pequeña muestra la que va a ser representativa del contenido total del maxi saco y así el porcentaje de humedad representativo por saco.

El material sustraído de los sacos, serán guardados en sobres de plástico cerrado para aislarlo del ambiente y evitar que éste adquiera o ceda humedad.

La muestra húmeda no tiene clasificación numérica, ya que no es parte del proceso final de envasado del producto.

La muestra es irradiada por los diodos leds, para que al tener contacto con la muestra emita su radiación característica, la que será medida en el fotodiodo que enviara la corriente al circuito.

La forma de medición constará de una ráfaga de rayos enviado por los leds, éstos iluminarán la muestra, se apagarán y se volverán a encender, esto sucede cinco veces por medición.

Una vez obtenido los valores de medición, la muestra se extrae de la máquina, el objetivo de este paso es cambiar la superficie de iluminación, para esto se revuelve el material con pequeñas porciones de algodón, en forma de cotonetes y así caracterizar de mejor forma el material. Luego se guarda la muestra en su envase para alguna futura revisión de los datos.
Los datos los guardará el software creado para su adquisición en documentos con formato .dat, los que finalmente serán promediados para obtener un solo pick medio por muestra medida, valores que serán analizados por sensor entre las muestras catalogadas.

### 7.2 DATOS

Lo que se presentará son los datos de las intensidades de corriente ya promediados, con los que podremos analizar la correspondencia del estudio previo con los valores entregados por el dispositivo.

Como los datos que se presentarán serán promedios de pick, solo se mostrarán los valores de la medios de cero, pick y cero nuevamente.

Los valores entregados corresponden a las mediciones realizadas a 17:24 hrs.

Los datos de las muestras son los siguientes:

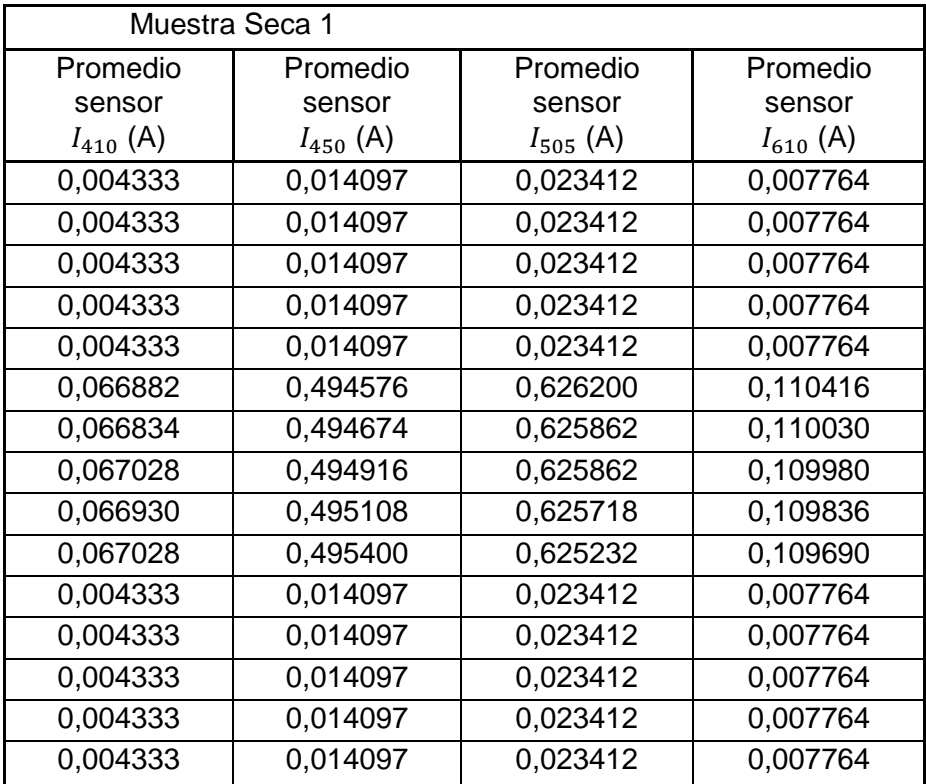

#### **TABLA 7.1 PRIMERA EXPERIENCIA MUESTRA SECA MEDICIÓN EN TODOS LOS SENSORES.**

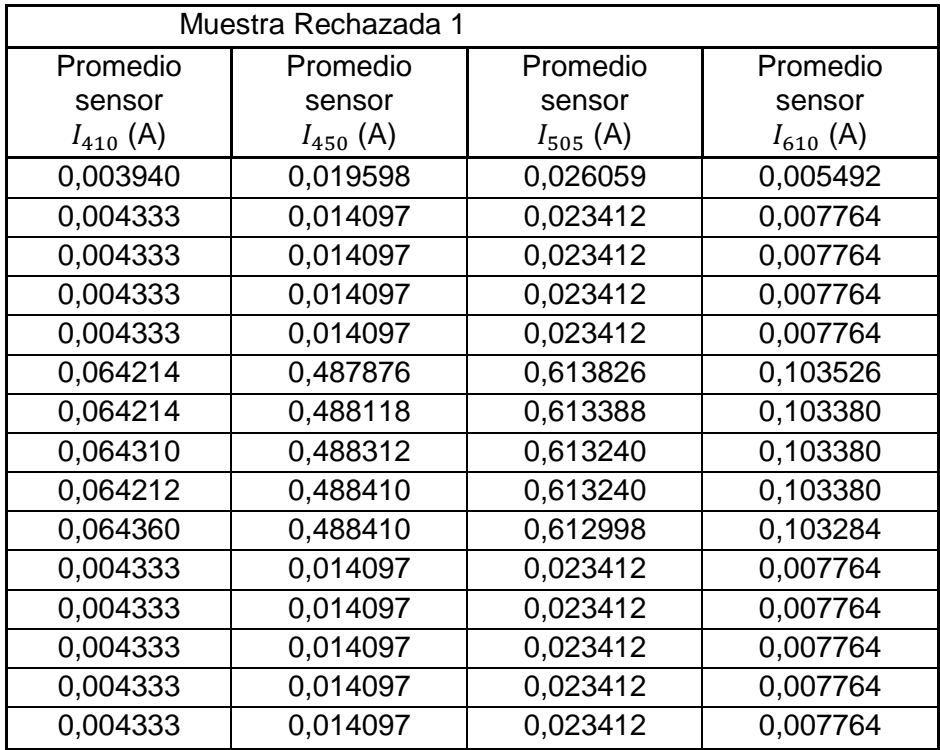

**TABLA 7.2 PRIMERA EXPERIENCIA MUESTRA RECHAZADA MEDICIÓN EN TODOS LOS SENSORES.**

**TABLA 7.3 PRIMERA EXPERIENCIA MUESTRA HÚMEDA MEDICIÓN EN TODOS LOS SENSORES.**

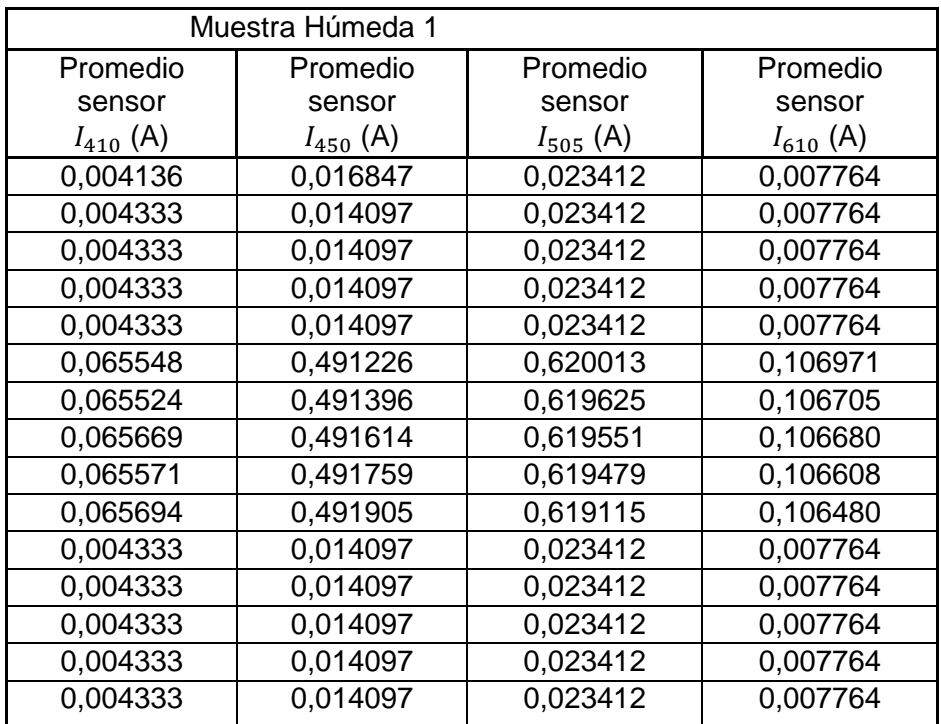

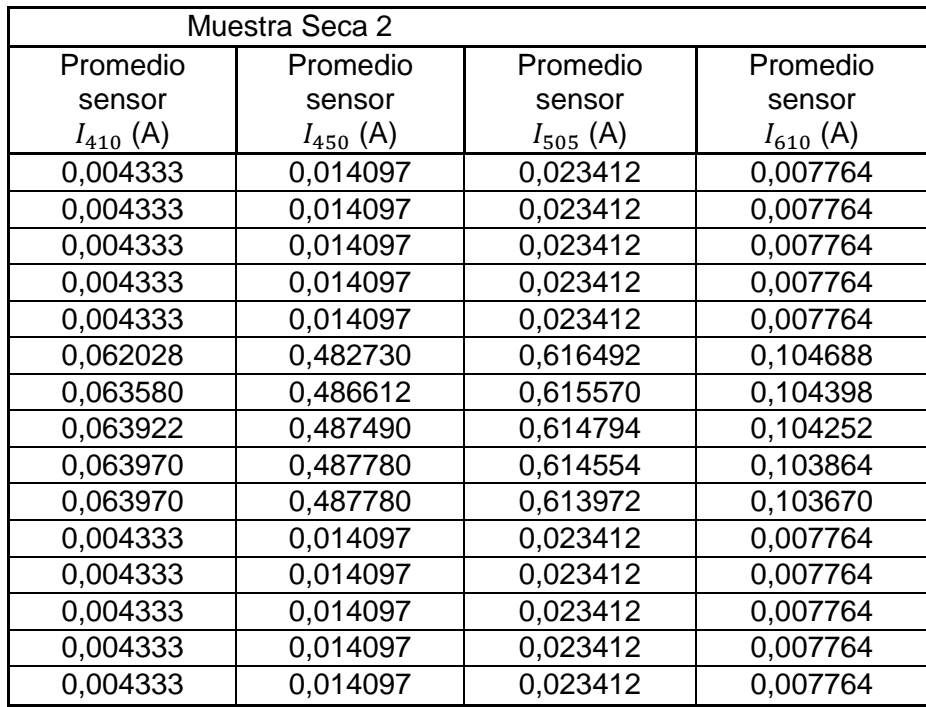

#### **TABLA 7.4 SEGUNDA EXPERIENCIA MUESTRA SECA MEDICIÓN EN TODOS LOS SENSORES.**

#### **TABLA 7.5 SEGUNDA EXPERIENCIA MUESTRA RECHAZADA MEDICIÓN EN TODOS LOS SENSORES.**

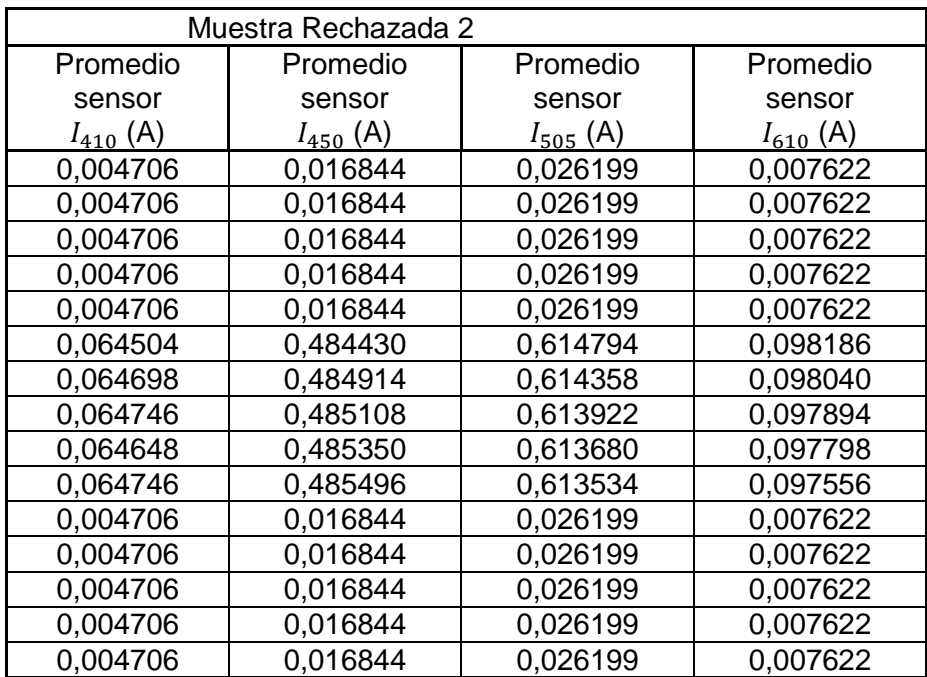

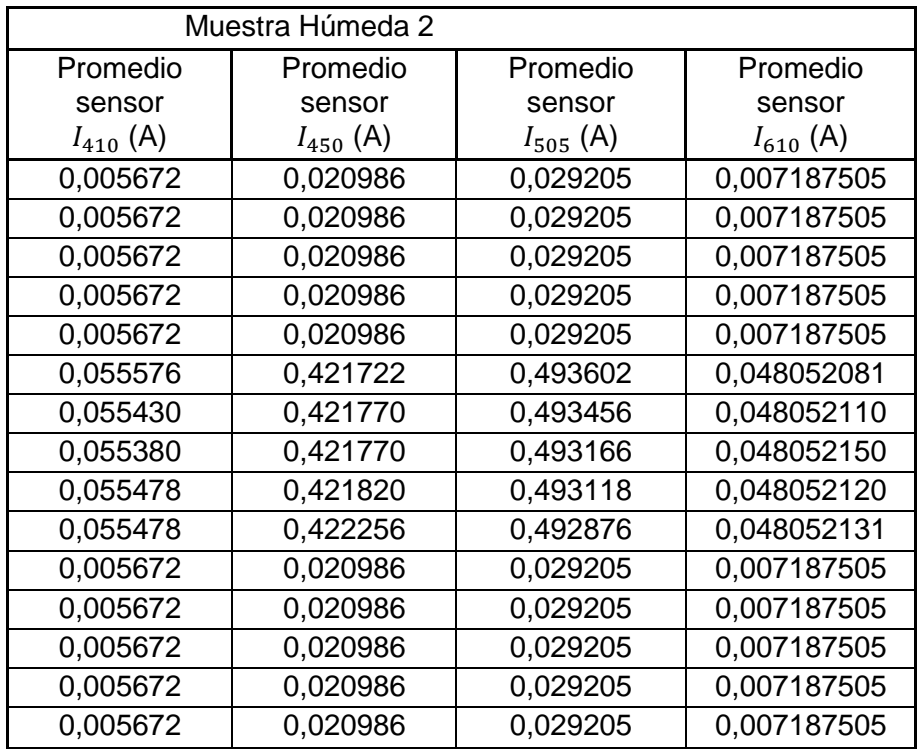

**TABLA 7.6 SEGUNDA EXPERIENCIA MUESTRA HÚMEDA MEDICIÓN EN TODOS LOS SENSORES.**

**TABLA 7.7 TERCERA EXPERIENCIA MUESTRA SECA MEDICIÓN EN TODOS LOS SENSORES.**

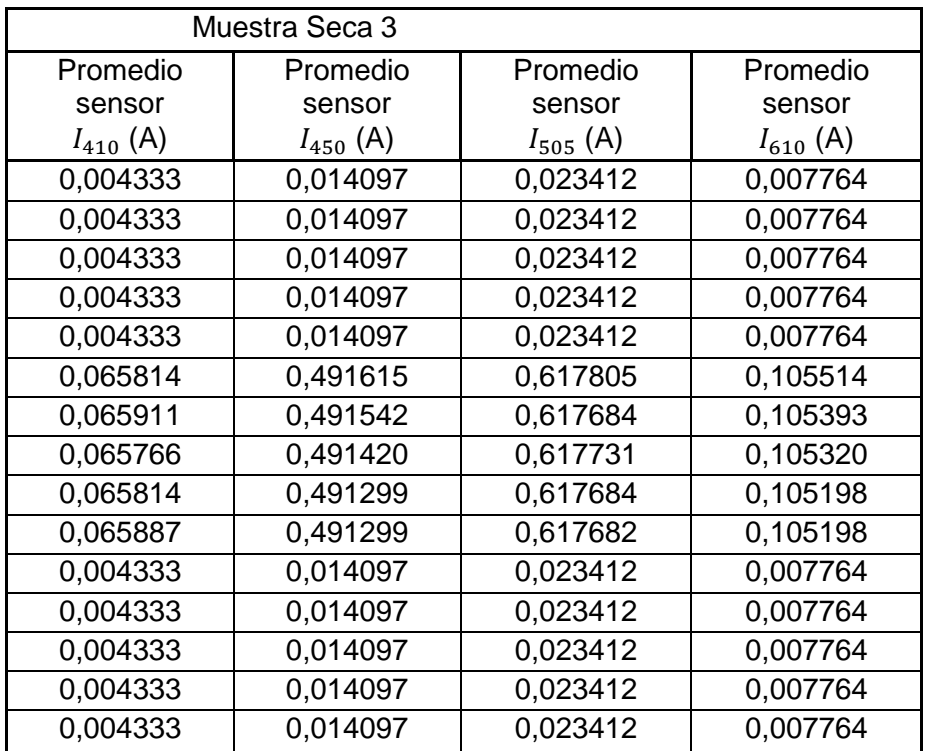

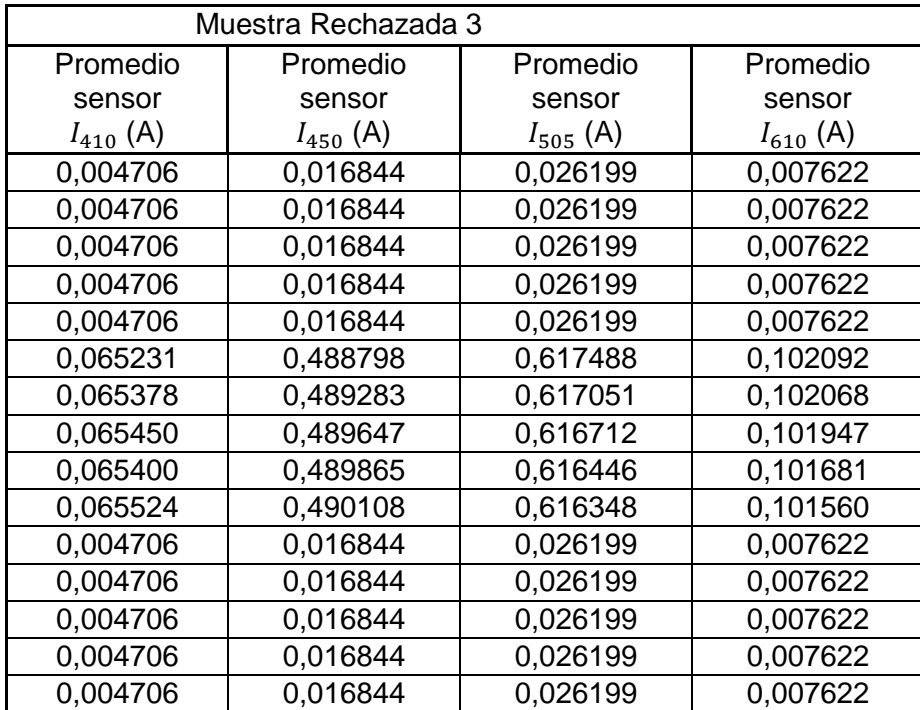

**TABLA 7.8 TERCERA EXPERIENCIA MUESTRA RECHAZADA MEDICIÓN EN TODOS LOS SENSORES.**

**TABLA 7.9 TERCERA EXPERIENCIA MUESTRA HÚMEDA MEDICIÓN EN TODOS LOS SENSORES.**

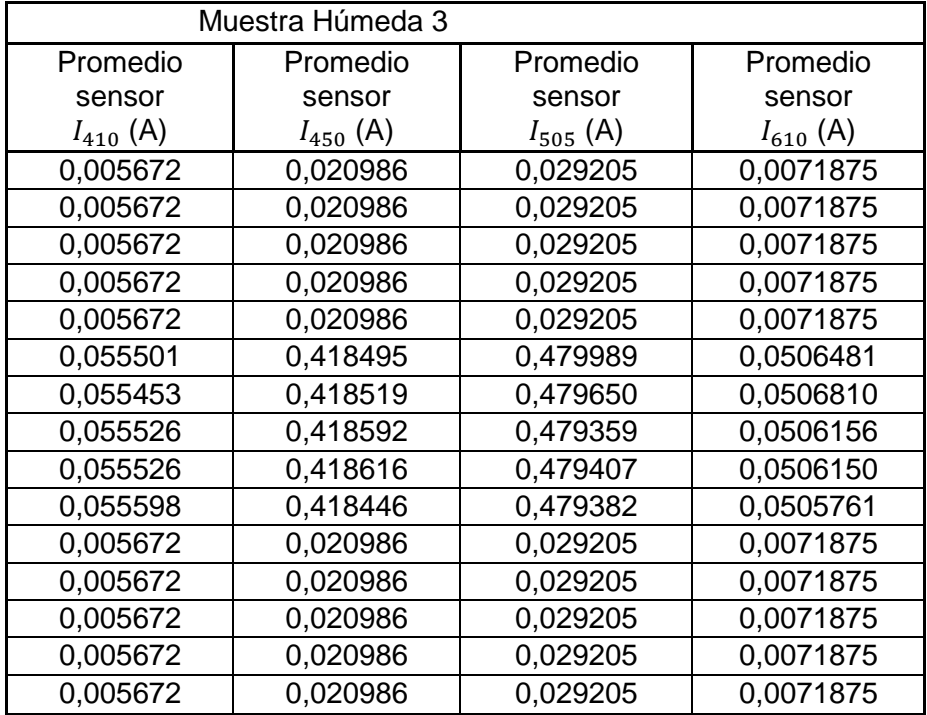

### 7.3 ANÁLISIS Y RESULTADOS

A continuación se detallan 12 gráficos, correspondientes a mediciones por sensor, referidos a las muestras secas, rechazadas y húmedas, respectivamente. Cada ejercicio se repitió 3 veces con diferentes muestras, con el fin de corroborar el comportamiento de los datos.

El análisis fue realizado por sensor, ya que cada uno por separado deberá mostrar diferencias de amplitud entre los datos, los gráficos son los siguientes:

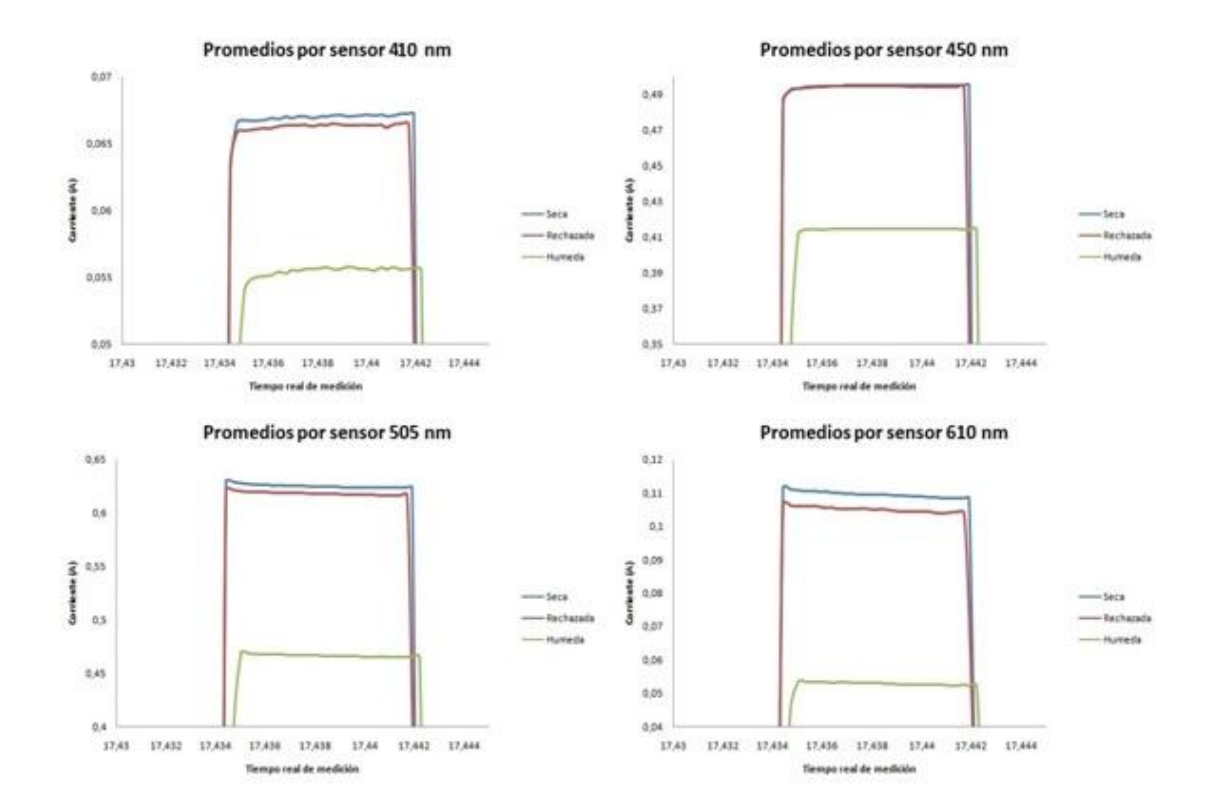

Primera ronda de medición:

**GRÁFICO 7.1 DATOS PROMEDIOS DE LA PRIMERA EXPERIENCIA POR SENSOR.**

El Gráfico [7.1] señala la existencia de diferencias de amplitud en las muestras por sensor, la seca muestra claras diferencias con la categoría húmeda, no así la categoría seca con la rechazada cuyos márgenes son muy ajustados.

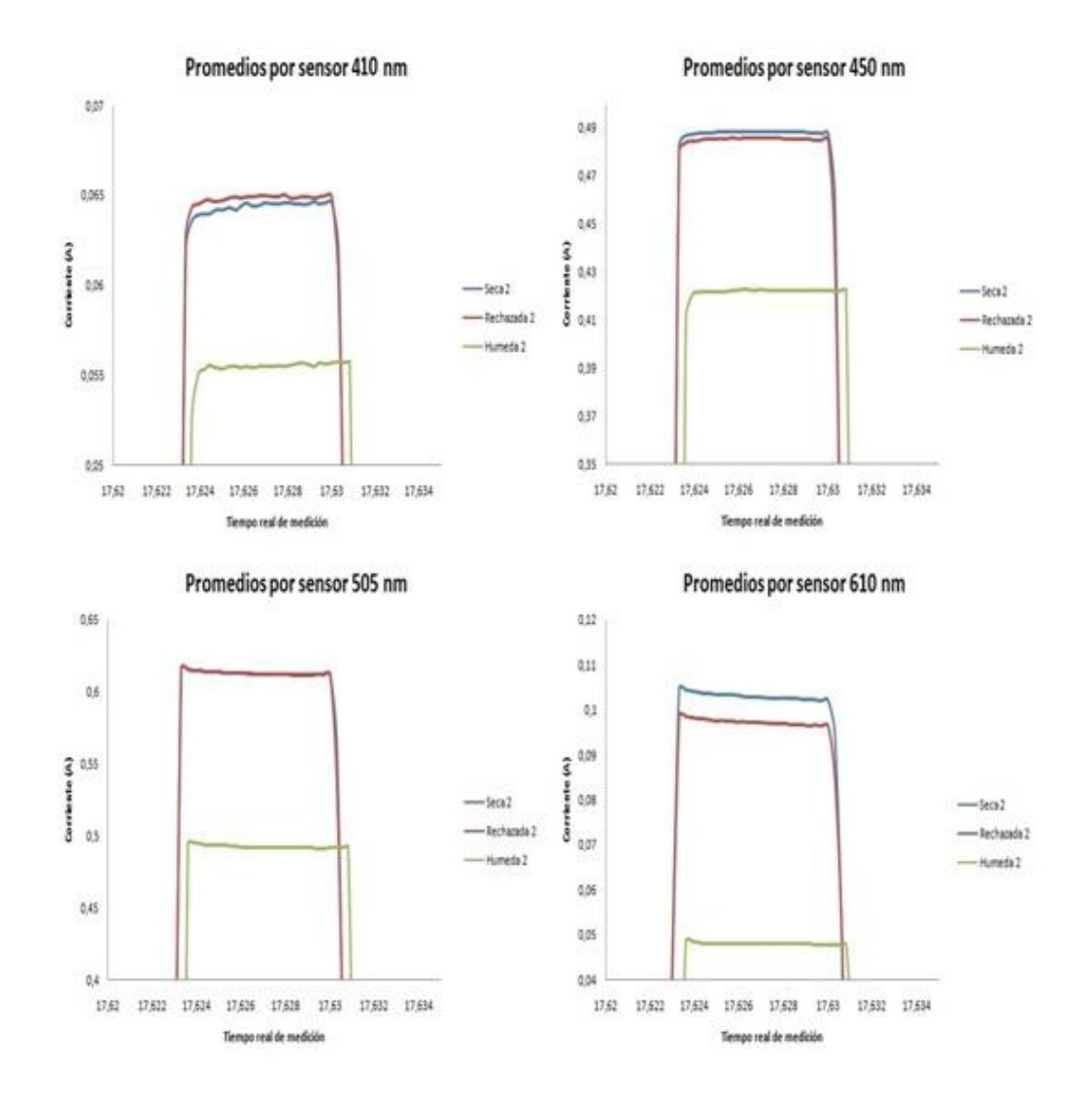

Segunda ronda de medición:

**GRÁFICO 7.2 DATOS PROMEDIOS DE LA SEGUNDA EXPERIENCIA POR SENSOR.**

El Gráfico [7.2] de forma similar al Gráfico [7.1] señala las diferencias de amplitud de las muestras por sensor, pero de la segunda experiencia, esta vez con menos precisión que la primera para las muestras seca y rechazada.

Tercera ronda de medición:

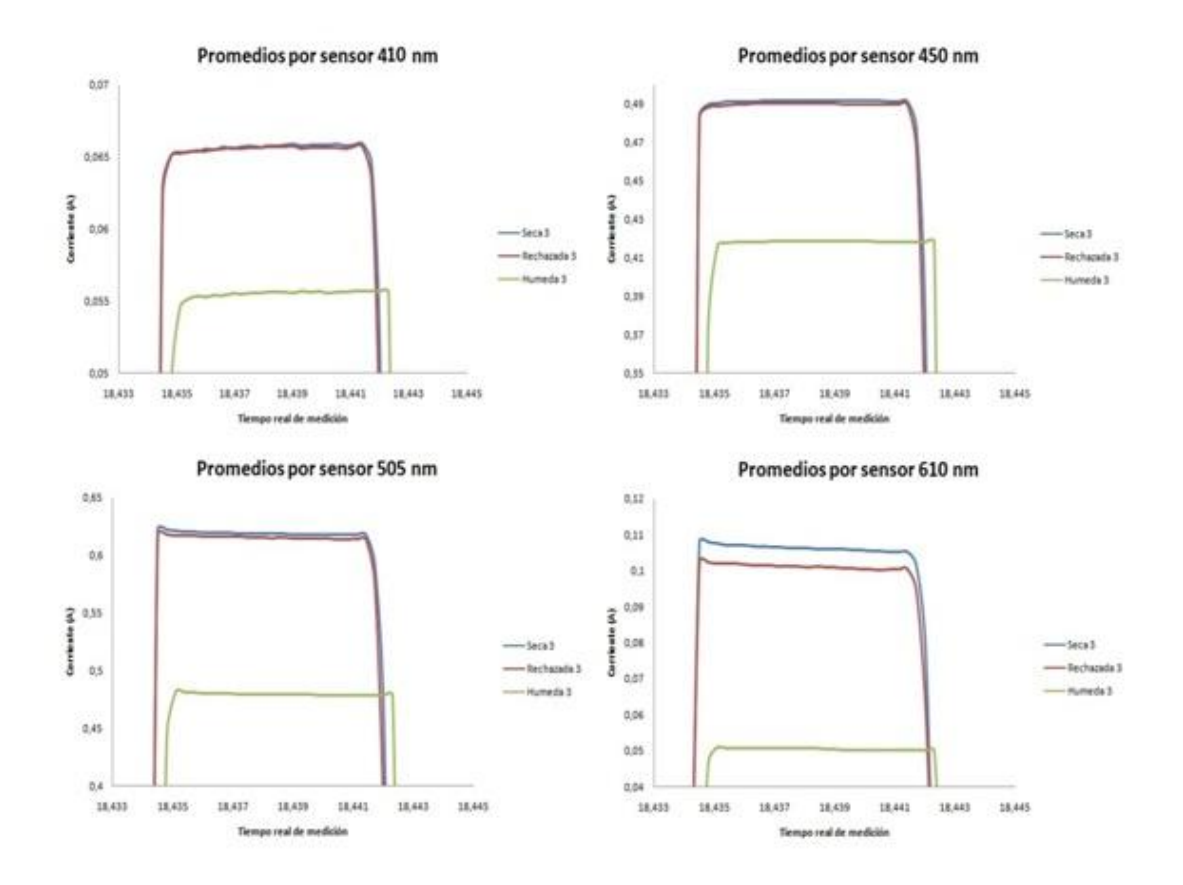

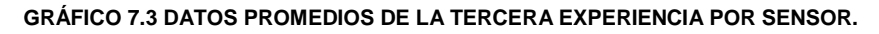

El Gráfico [7.3] señala diferencias similares a los gráficos anteriores.

El estudio realizado concuerda con la diferencia leída por los sensores en cuanto a la amplitud de la señal recibida.

Al existir pequeñas diferencias entre las muestras secas y rechazadas, será ahí donde concentraremos el análisis de datos, normalizando los valores de intensidad de corriente en la medición por el sensor que muestre mayor diferencia.

El sensor elegido es el 610 nm, al normalizar los valores de corriente en los sensores intentamos amplificar las pequeñas diferencias que existan entre las muestras y poder visualizarlas en todos los gráficos. Cabe mencionar que en los siguientes gráficos que no se promediaron los datos para la normalización.

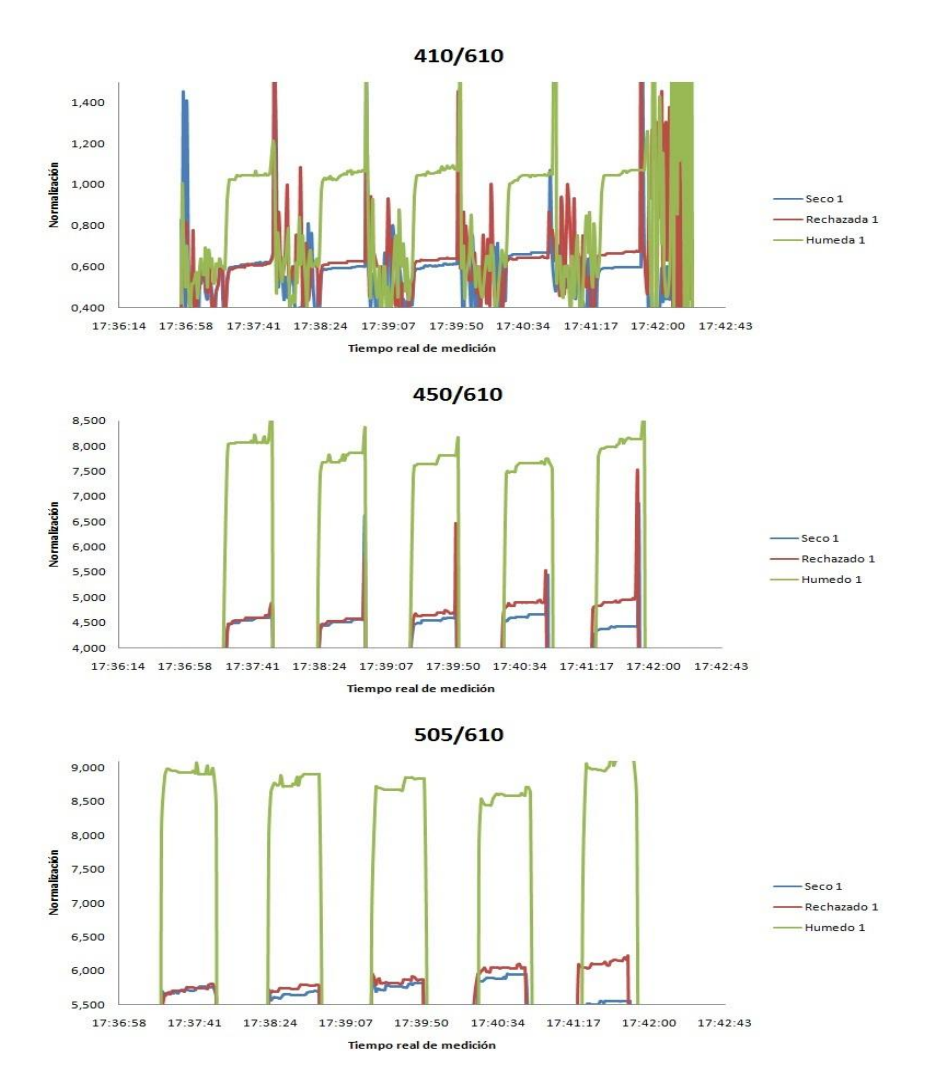

Los gráficos normalizados son los siguientes:

**GRÁFICO 7.4 GRÁFICOS NORMALIZADOS DE LA PRIMERA EXPERIENCIA POR SENSOR.**

Como se puede analizar en la normalizacion de la primera experiencia las diferencias del Gráfico [7.4], no muestran grandes cambios en la visualizacion de estos, para las categorias antes expuestas.

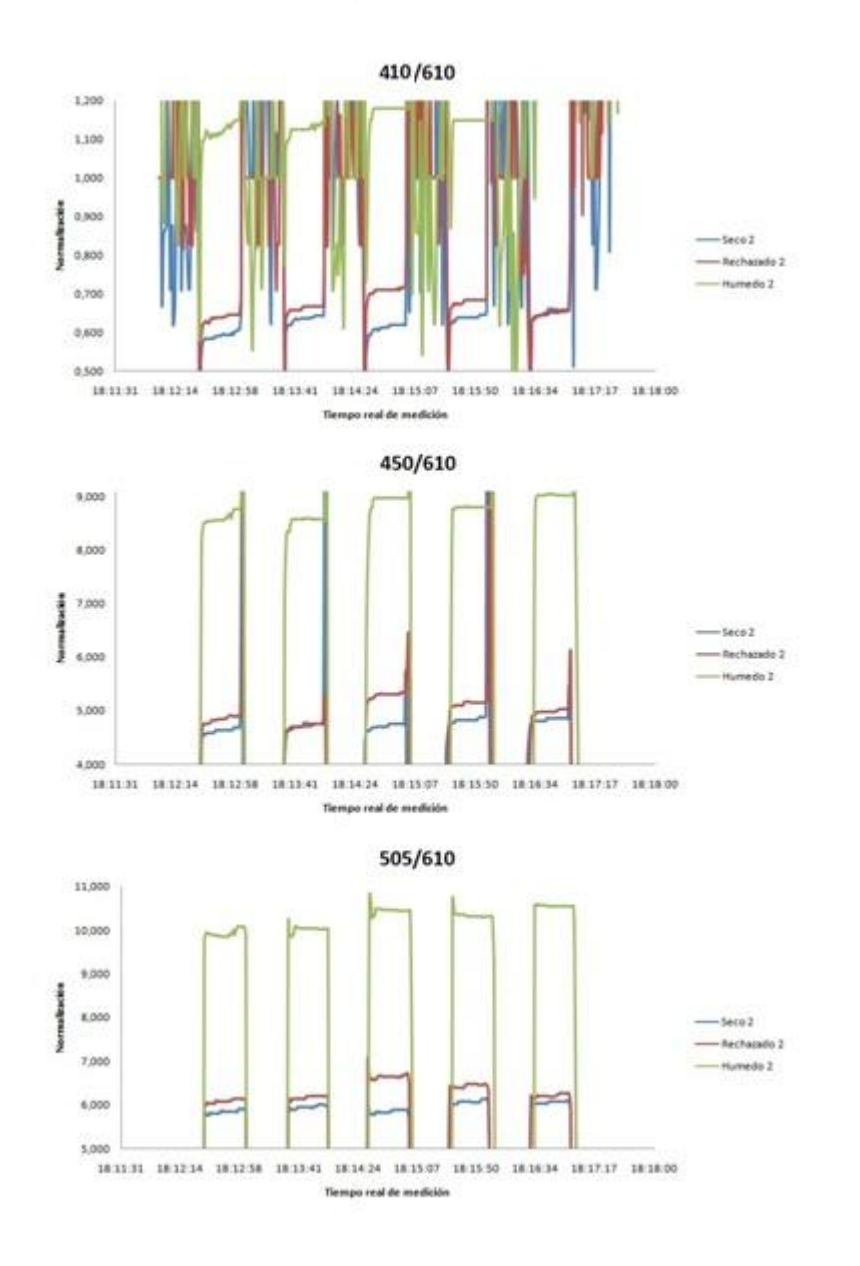

**GRÁFICO 7.5 DIFERENCIAS NORMALIZADAS DE LA SEGUNDA EXPERIENCIA DE MEDICIÓN.**

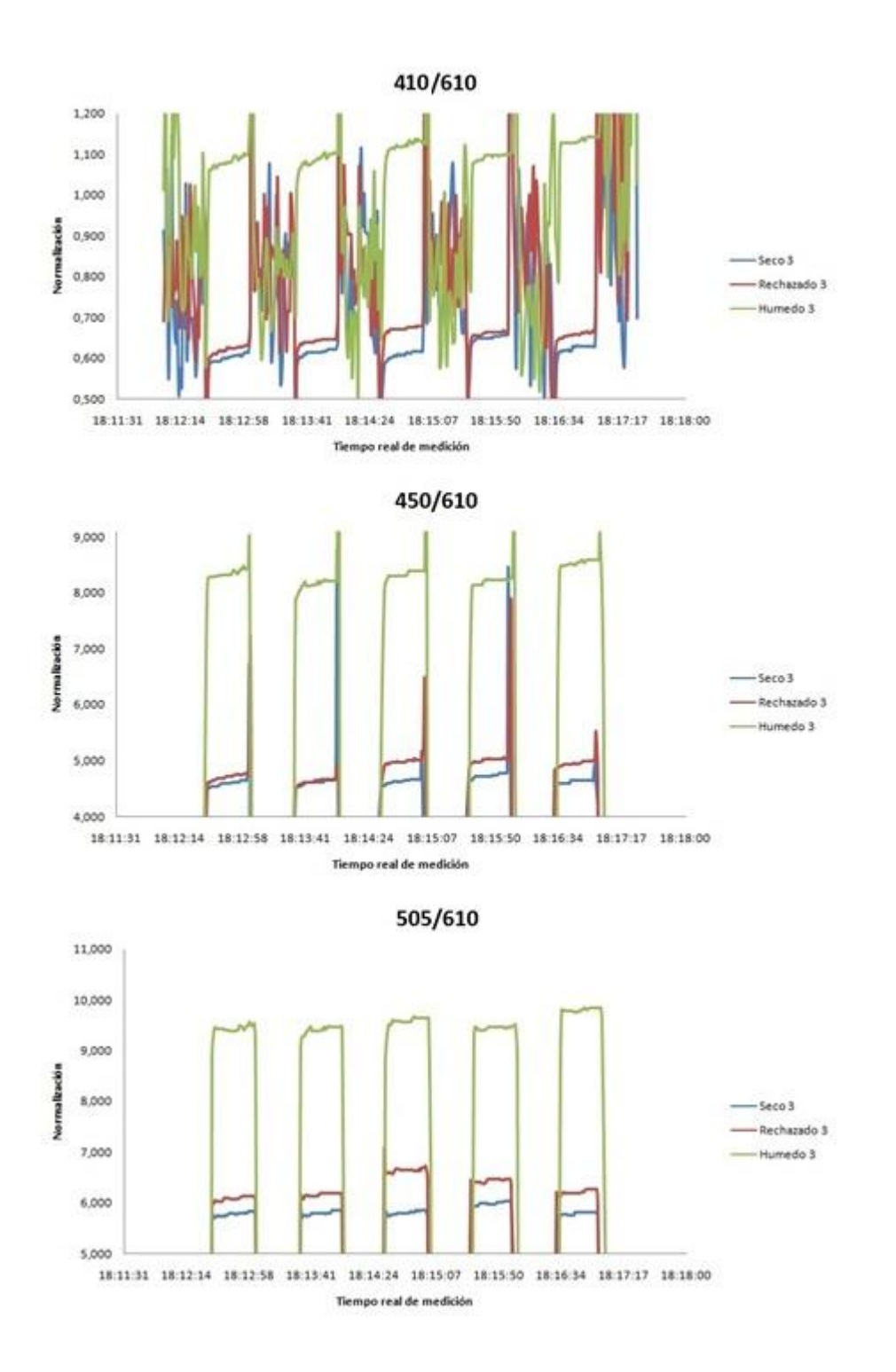

**GRÁFICO 7.6 DIFERENCIAS NORMALIZADAS DE LA TERCERA EXPERIENCIA DE MEDICIÓN.**

Como se pudo ver en los gráficos [7.4], [7.5] y [7.6] existen diferencias entre las mediciones de las muestras, siendo la más clara la comparación entre la seca y la húmeda, comprobando las diferencias producidas en el estudio realizado.

Mientras tanto, no hubo cambios sobresalientes en las muestras secas y rechazadas, pero sí se mantuvo una pequeña diferencia entre ellos.

Como también se puede desprender de los gráficos [7.4], [7.5] y [7.6], existe una estabilidad en las mediciones de los sensores, lo que hace posible el cálculo del promedio como dato único a utilizar para el cálculo de humedad.

Analizando estas consideraciones, podemos decir que el dispositivo puede diferenciar la emisión de radiación del espectro del material, pero no de forma tan precisa 0,002 A de diferencia entre las muestras de mayor interés.

# CAPÍTULO 8: GRANULOMETRÍA Y CÁLCULO DE HUMEDAD

Como se mencionó en el capítulo anterior y antes de entrar de lleno a lo que se refiere del cálculo de humedad, se busca precisar el cálculo de la medición del dispositivo, por lo que se detallará una consideración nacida de la experiencia anterior.

Al buscar diferencias visuales entre la muestras se llega a las siguientes preguntas ¿Qué es lo que refleja? y ¿Qué lee la el dispositivo?

Profundizando el análisis en ¿qué emite la muestra de sulfato?, se analizan las muestras en el microscopio, encontrando una variable no medida, el cristal cambia de color según su tamaño.

El cambio continuo del color en los cristales hace que la medición de la muestra no sea homogénea, impidiendo una correcta interpretación de los datos, por lo que realiza en análisis en su granulometría. Para luego describir el proceso de secado de material con el fin de encontrar una base, en que poder comparar las mediciones, y finalizar con el método de cálculo de humedad, para ser programado en la máquina y realizar pruebas definitivas en ella.

## 8.1 INFLUENCIA DEL TAMAÑO DEL CRISTAL EN LA DIFERENCIA DE COLOR DE LA MUESTRA

Al analizar las muestras de sulfato de cobre pentahidratado al microscopio, es posible detectar que los tamaños de los cristales de la muestra son diferentes y al tener tamaños desiguales, estas muestran una clara diferencia de color (de más oscuro cuando el cristal es grande a más claro cuando es más pequeño), la diferencia del tamaño es producto del proceso de obtención de sulfato, ya que para que la cristalización del sulfato sea homogénea se deben tener parámetros bien controlados en cuanto a temperatura, lo que es muy difícil considerando la posición geográfica de la minera y el calor emitido por las máquinas.

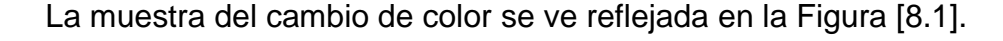

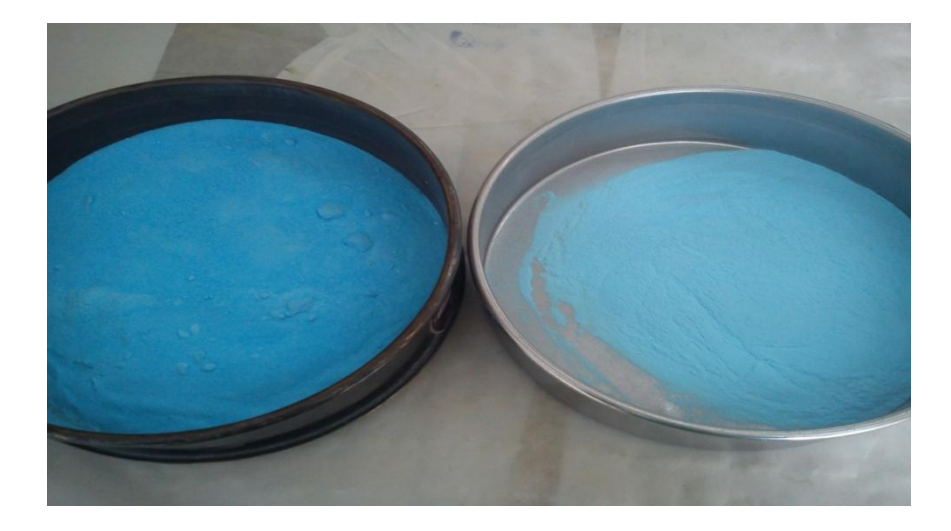

**FIGURA 8.1 DIFERENCIA VISUAL DEL CAMBIO DE COLOR EN LOS CRISTALES SEGÚN TAMAÑO.**

Con el fin de analizar de forma correcta el material, se trabajaron las muestras luego de un proceso de tamizado, que tiene por función separar el material en diferentes tamaños (granulometría). La granulometría es la distribución del material en granos de diferentes volúmenes, ya que el proceso de tamizado consta de una serie de mallas de cierto ancho, donde por medio de agitación el material cae y se van filtrando según su tamaño en las mallas.

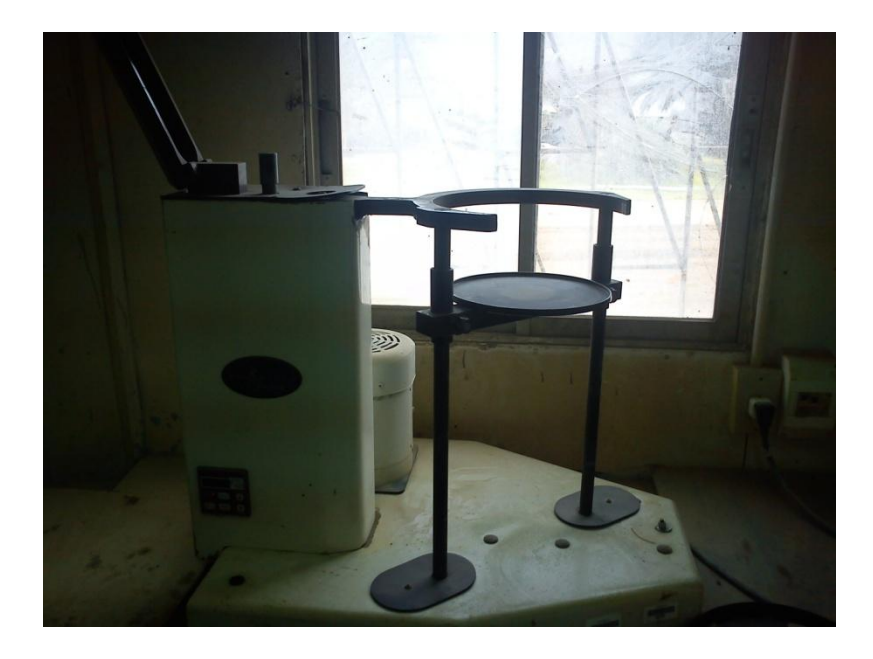

**FIGURA 8.2 MÁQUINA DE TAMIZADO UTILIZADO EN TERRENO. MINERA SAN GERÓNIMO.**

Las dimensiones de las mallas a ocupar en el tamizado son:

**TABLA 8.1 RELACIÓN DE LAS MALLAS SEGÚN TAMAÑO EN MM DE LA NORMA CHILENA, DONDE LA MALLA #-140 LLAMADA FONDO ES LO QUE SE LOGRA FILTRAR DE LA MALLA # 140.**

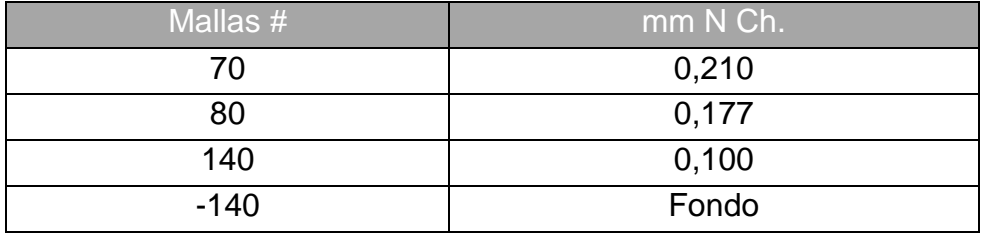

Luego del tamizado las muestras se guardan en ambiente seco para preservar la humedad (que no exista pérdida ni ganancia de humedad en el material). Cabe mencionar que la absorción de la humedad no es instantánea.

Las muestras quedan separadas como se ve en la Figura [8.3]. En la que se procederá a ser analizada en forma independiente según malla.

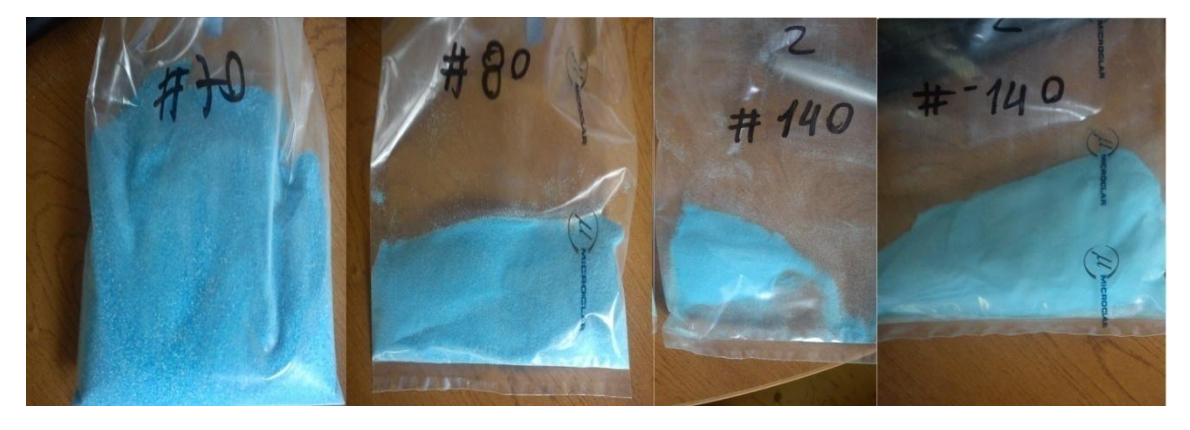

**FIGURA 8.3 MUESTRAS DE SULFATO SEPARADAS SEGÚN TAMAÑO.**

## 8.2 ELECCIÓN DE COMPARACIÓN EN EL SISTEMA DE MEDICIÓN

Como se analizó en capítulos anteriores las mediciones de cambios en los tonos del color de la muestra deben poder ser caracterizados por valores numéricos de porcentaje de humedad.

Para poder hacerlo de forma correcta, se debe entender que el concepto de humedad se puede calcular y analizar de diversas maneras<sup>9</sup>, por lo que el método a utilizar para la caracterización se basa en el proceso gravimétrico de comparación de masas, el que tiene una íntima relación a su contenido de masa seca. La idea a grandes rasgos del proceso gravimétrico consta de la suposición de que un cuerpo que contenga humedad, tiene por implicancia mayor masa que su muestra de material sin contenido de agua en él.

Cuando el peso del cuerpo que contiene humedad llega a ser el doble que el peso del cuerpo sin humedad, podemos decir que esté contiene un 100% de humedad.

Para poder controlar esta variable, es necesario controlar la forma en la que se agrega líquido a la muestra, para luego poder masarlas y ver su diferencia de masa.

Estas mismas muestras son medidas en el dispositivo, para obtener intensidad de corriente entregada por los sensores y así hacer una relación entre ésta corriente y el porcentaje de humedad de las muestras.

l

<sup>&</sup>lt;sup>9</sup> Nombradas en el resumen del trabajo

Esta caracterización se agrego al software hecho en visual basic, para poder medir el porcentaje de humedad directamente del programa, basándose en parámetros experimentales comparables.

### 8.3 SECADO DEL MATERIAL

Existen muchos equipos de secado de material en forma de gránulos: secadores directos, secaderos de tornillo sin fin, secaderos de bandejas, secadores de túnel y secadores rotatorios, los que cumplen con dos tipos de funcionamiento, continuo o discontinuo.

Los principios de funcionamiento de los equipos de secado son difíciles de emular a pequeña escala, sobre todo por la dispersa granulometría en el material, lo que provoca tener una malla menor de #-140, para que la muestra no se escape del secado por fluido de aire a mayor temperatura, por lo que se analiza una forma alternativa de secado de material.

Esta nueva forma está basada en un componente desecante, que absorbe humedad del medio ambiente, ese material es silica gel.

La silica gel es un producto absorbente, catalogado como el de mayor capacidad de absorción de los que se conocen actualmente. Es una sustancia química de aspecto cristalino, porosa, inerte, no tóxica e inodora, de fórmula química molecular SiO2 nH2 O, insoluble en agua y en cualquier otro solvente, químicamente estable, sólo reacciona con el ácido fluorhídrico y el álcali.

Bajo diferentes métodos de fabricación, se consiguen diferentes tipos de silica gel con diversas estructuras del poro, pudiendo llegar algunos a absorber hasta un 40% de su propio peso en agua.

Es un producto que se puede regenerar, una vez saturado si se somete a una temperatura de entre 120-180 Cº (silica gel con indicador no debe pasar de 120 Cº) desprenderá la humedad que haya absorbido por lo que puede

reutilizarse una y otra vez sin que ello afecte su capacidad de absorción, ésta solo se verá afectada por los contaminantes que posea el fluido absorbido**.**

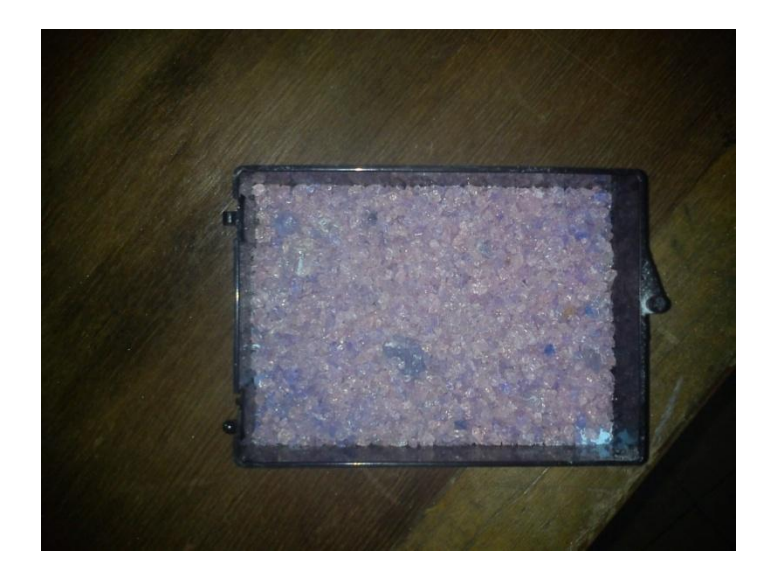

**FIGURA 8.4 MUESTRA DE SILICA GEL QUE YA CONTIENE HUMEDAD ABSORBIDA.**

Como el sulfato de cobre pentahidratado es un material higroscópico, lo primero que se debe trabajar es en un sistema aislado del ambiente que esté rodeado de silica gel, con el fin de absorber la humedad del ambiente como se ve en la Figura [8.5].

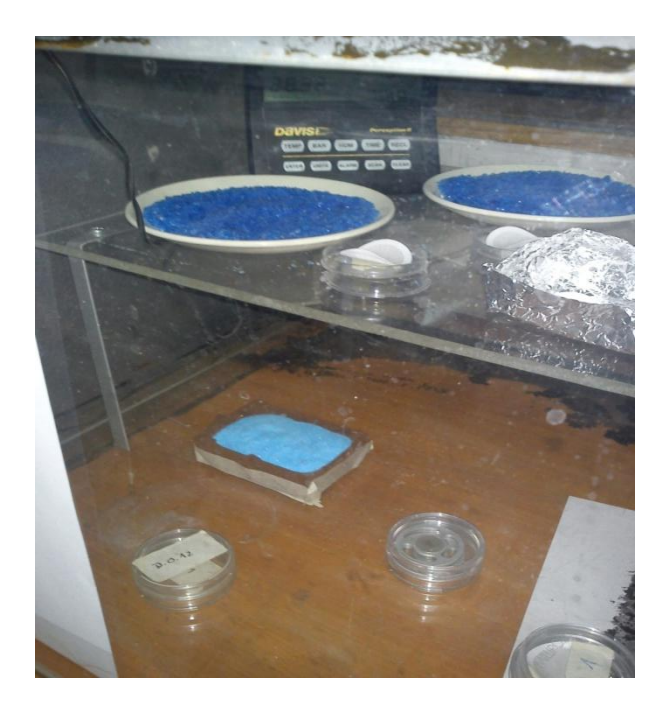

**FIGURA 8.5 MUESTRA DE SULFATO DE COBRE AISLADA DEL AMBIENTE CON SILICA GEL.**

Con el fin de poder encontrar un cero por ciento de humedad, se deja una muestra aleatoria, tamizada y ordenada en su respectiva malla, la que se vacía en un recipiente, que deberá contener silica gel (en su fondo) cubierta por una delgada tela. El objetivo consta de que la muestra no tenga contacto directo con la silica y que el material por su diferente granulometría no se escape hacia al fondo del recipiente, lo que podría apresurar la disminución del contenido de humedad, no pudiendo controlar esta variable.

Luego se analizan en el microscopio, para corroborar que solo haya perdido humedad libre y no su humedad molecular (cambio total de color en la muestra) como se ve en la Figura [8.6].

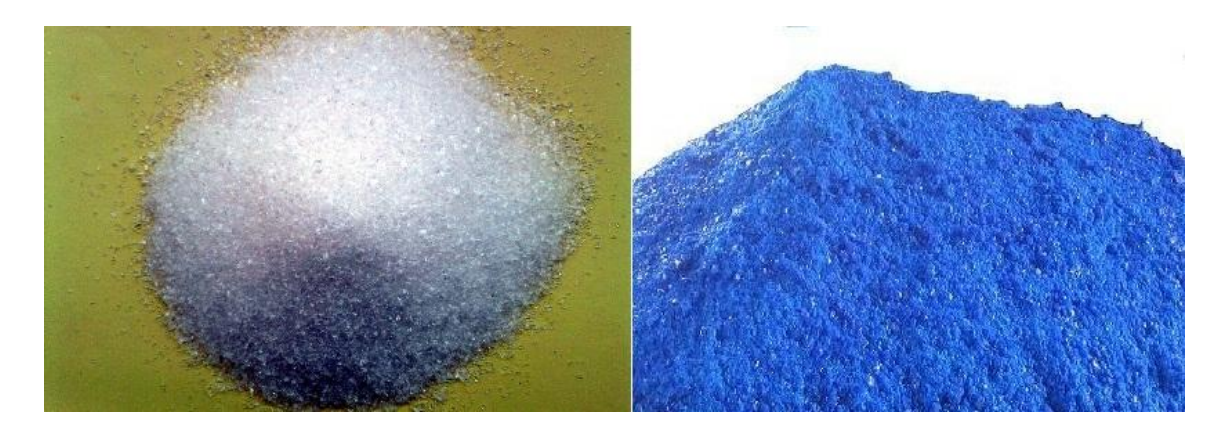

**FIGURA 8.6 MUESTRA DE SULFATO DE COBRE MONOHIDRATADO (IZQUIERDA) Y PENTAHIDRATADO (DERECHA).**

Luego esas muestras se guardan en unos pocillos de petri clasificadas, para aislarlas del ambiente.

## 8.4 PROCESO DE HIDRATACIÓN DEL MATERIAL Y CÁLCULO DEL PORCENTAJE DE HUMEDAD

Para poder hidratar el sulfato de cobre, se utiliza el mismo líquido extraído en el proceso de centrifugado para la obtención del producto final.

Para poder realizar la hidratación controlada, se ocupa una jeringa y el líquido extraído en el proceso de secado (entregado por la minera), una muestra seca, el dispositivo de medición y una balanza ver Figura [8.7].

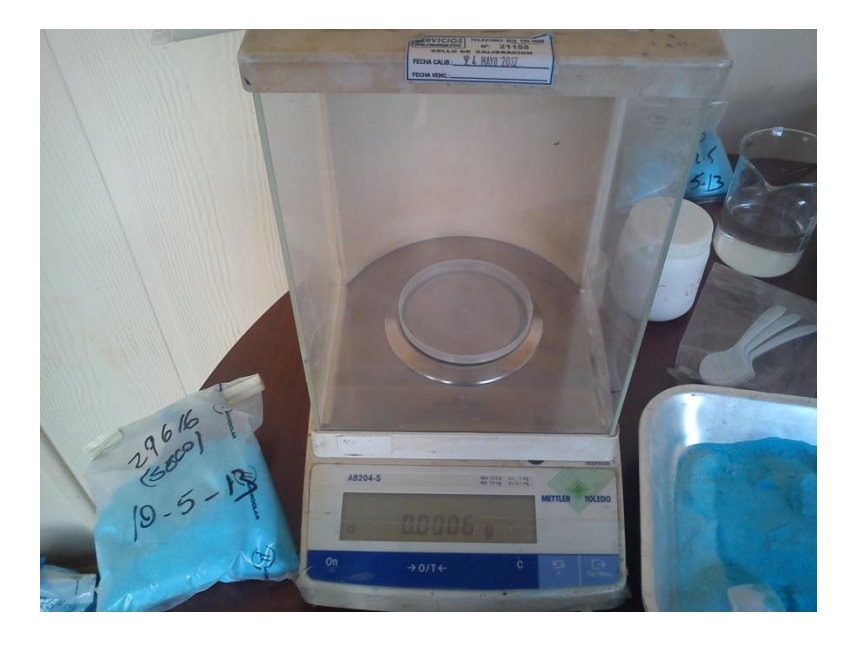

**FIGURA 8.7 BALANZA METER TOLEDO MODELO AB204-S. MINERA SAN GERÓNIMO.**

Primero se deja un pocillo de petri sobre la balanza y se presiona el botón tara, la idea es que la balanza considere el peso del pocillo como 0 gr, luego sobre el pocillo de petri se deja caer una gota de la jeringa para masar en la balanza, este procedimiento se repite 20 veces, para poder tener un promedio estadístico de la masa de la gota que cae de la jeringa al pocillo y controlar la humectación del material. Luego se ocupa una muestra secada previamente, la cual se masa. A esta se le dejan caer 10 gotas del líquido (en diferentes partes), este procedimiento fue realizado de forma constante de 10 en 10 gotas hasta llegar a un máximo de las 40 gotas, para cada tamizado.

Al ir agregando gotas del líquido al sulfato se está humectando la muestra, por lo que cada 10 gotas se masara para saber que tanto fue su aumento de masa y así calcular el porcentaje de humedad de la forma:

 $MASA$  sulfato +  $MASA$  gotas = 100 % (5)  $MASA$   $GOTAS$  =  $X$ 10

La ecuación descrita muestra la expresión para calcular el porcentaje de humedad basándose en la diferencias de masa. El procedimiento consta en tomar las muestras ya masadas y medirlas en la máquina.

Para esta parte del proyecto, las gotas caídas en la muestra se deben revolver, para dejar la humedad lo más homogénea posible en la muestra. Una vez masada las gotas, el siguiente paso es que éstas sean medidas por la máquina (deben ser las mismas, para su comparación).

Cada medición con diferentes gotas se realizó 5 veces para obtener una medición con un mayor intervalo de confianza.

l

 $10$  Ecuación para calcular el porcentaje de humedad de la muestra que se va humectando, considerando la masa de sulfato como el cero por ciento de humedad

### 8.5 CARACTERIZACIÓN

Podemos obtener una relación entre en aumento del números de gotas con la cantidad de masa que le agregamos a muestra, como muestra la tabla [8.2].

**TABLA 8 2 RELACIÓN ENTRE EL NUMERO DE GOTAS AGREGADAS EN LA MUESTRA Y LA MASA AGREGADA AL MATERIAL** 

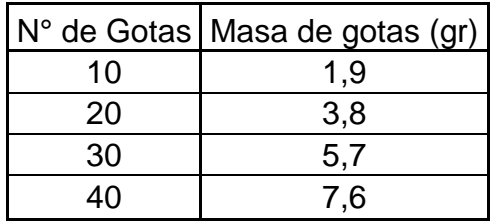

Al conocer la cantidad de masa que le agregamos a la muestra de sulfato, podemos obtener el porcentaje de humedad en relación a la cantidad de gotas agregada a la muestra, como muestra la tabla [8.3]

#### **TABLA 8 3 RELACIÓN ENTRE LA MASAS DE LAS GOTAS Y EL PORCENTAJE DE HUMEDAD**

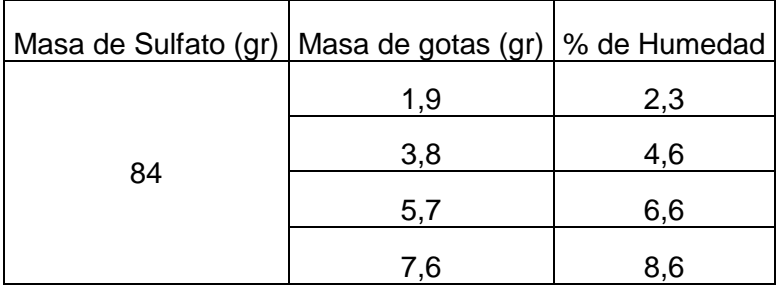

Luego se procedió a medir la muestras con diferente porcentaje de humedad en el dispositivo para tener los valores de intensidad de corriente característica de esa humedad. Con las cuales se calibró la humedad libre por sensor

Esto se realiza para las diferentes mallas con las que separamos el tamaño de los cristales de sulfato.

El procedimiento de la medición de reflexión de la iluminación constará en irradiar la muestra 5 veces en el tiempo y promediar los datos de intensidad de corriente entregada, dejando una valor de salida para cada sensor y malla.

El tamizado del material se realizó, para obtener una muestra representativa de los diferentes tamaños del material de los maxi sacos de venta, esto nos entrega la granulometría del material existe por saco de venta.

| Turno                 | Producto   Nº Saco   L.   # 70   # 80   # 140   # -140   % Cu   Sello |       |       |  |                                       |  |
|-----------------------|-----------------------------------------------------------------------|-------|-------|--|---------------------------------------|--|
|                       |                                                                       |       | turno |  |                                       |  |
| $10-05-2013$ CS-100   |                                                                       | 29820 |       |  | 2 30,53 13,83 39,66 15,99 25,54 19900 |  |
| $ 07-05-2013 $ CS-100 |                                                                       | 29773 |       |  | 2 33,52 15,68 38,01 12,79 25,28 20390 |  |
| 07-05-2013 CS-100     |                                                                       | 29772 | 2     |  | 38,51 18,03 33,35 10,12 25,66 20389   |  |

**TABLA 8 4 TABLA DE GRANULOMETRÍA UTILIZADA POR MINERA SAN GERÓNIMO.** 

Para la comparación de los datos se utiliza la granulometría de la muestras a medir<sup>11</sup>, como se puede visualizar en la Tabla [8.4], corresponde al porcentaje del tamaño de los cristales que contiene cada saco, por ejemplo el saco 29820 es de producto  $CS-100^{12}$ , el que contiene 30.53 % de malla 70, 13.83 % de malla 80, el 39.66% de la malla 140 y el 15.99 % del fondo.

l

<sup>&</sup>lt;sup>11</sup> Información entregada por la minera San Gerónimo.

 $12$  El producto CS-100 se refiere a la muestra fina de sulfato de cobre, con la cual se trabaja en todo el proyecto. Existen la muestra CS-40 la cual su granulometría máxima es de la malla # 40.

Al normalizar la intensidad de corriente entregada por los diferentes sensores podemos graficar y encontrar una ecuación que relacione la normalización de los diferentes sensores y el porcentaje de humedad de la muestra.

Formando una ecuación consolida para el porcentaje de humedad por malla.

Por lo que para calcular el porcentaje de humedad total de la muestra, se realiza una superposición del producto de la humedad por malla y su porcentaje granulométrico, lo cual corresponde al porcentaje de humedad de la muestra en su globalidad.

### CAPÍTULO 9: ANÁLISIS DE DATOS

El presente capítulo describe los datos entregados por la máquina, agregando las consideraciones presentadas anteriormente, aplicando la forma definida para la caracterización y cálculo de humedad en el material, obteniendo ecuaciones de ésta, por malla, sensor y una de forma general para este fin. Para luego realizar la medición del cálculo de humedad por malla, y por ende su porcentaje de humedad total de los siguientes sacos de producción: 30391, 30491, 30494, 30496, 30503, 30504, 30516 y 30517.

### 9.1 DATOS

Los datos presentados son los equivalentes a la caracterización por malla del porcentaje de humedad, los que son:

Malla # 70

**TABLA 9.1 DATOS DE LA CARACTERIZACIÓN DE LA NORMALIZACIÓN DE LOS SENSORES CON SU PORCENTAJE DE HUMEDAD MALLA # 70.**

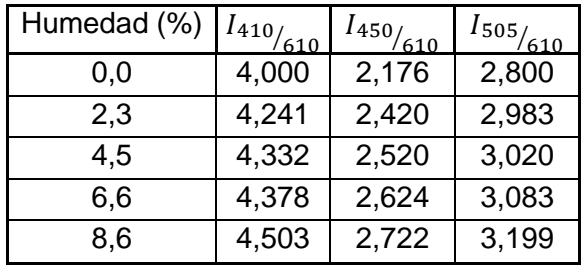

Malla #80

**TABLA 9.2 DATOS DE LA CARACTERIZACIÓN DE LA NORMALIZACIÓN DE LOS SENSORES CON SU PORCENTAJE DE HUMEDAD MALLA # 80.**

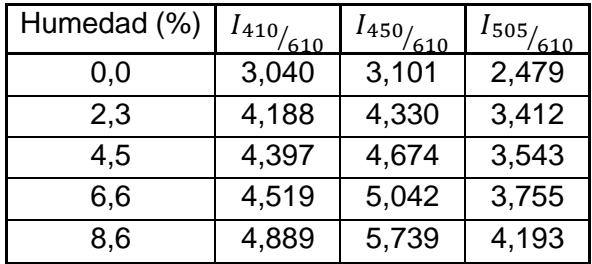

Malla  $# 140$ 

**TABLA 9.3 DATOS DE LA CARACTERIZACIÓN DE LA NORMALIZACIÓN DE LOS SENSORES CON SU PORCENTAJE DE HUMEDAD MALLA # 140.**

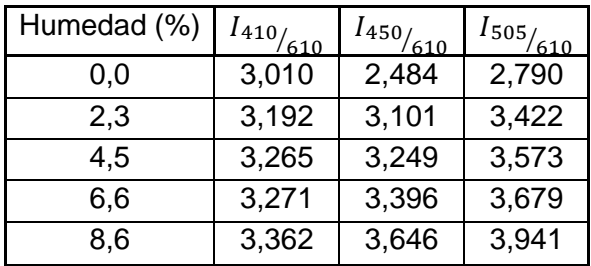

Malla # -140

**TABLA 9.4 DATOS DE LA CARACTERIZACIÓN DE LA NORMALIZACIÓN DE LOS SENSORES CON SU PORCENTAJE DE HUMEDAD MALLA # -140.**

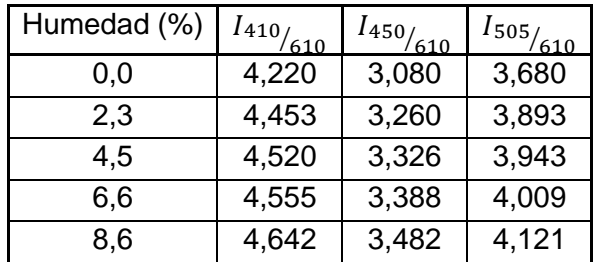

Y los datos de las muestras por normalización:

Malla # 70

**TABLA 9.5 DATOS DE LA NORMALIZACIÓN DE LOS SENSORES DE LAS MUESTRAS DE PRUEBA MALLA # 70.**

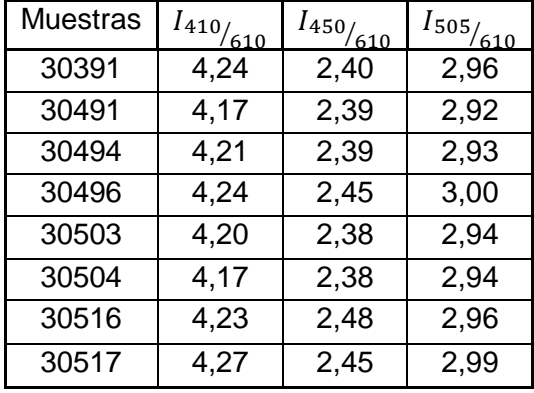

Malla #80

**TABLA 9.6 DATOS DE LA NORMALIZACIÓN DE LOS SENSORES DE LAS MUESTRAS DE PRUEBA MALLA # 80.**

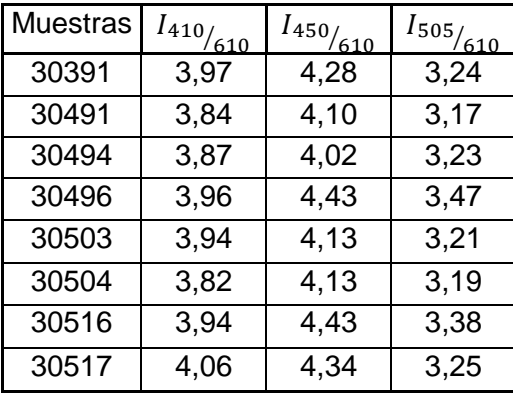

Malla # 140

**TABLA 9.7 DATOS DE LA NORMALIZACIÓN DE LOS SENSORES DE LAS MUESTRAS DE PRUEBA MALLA # 140.**

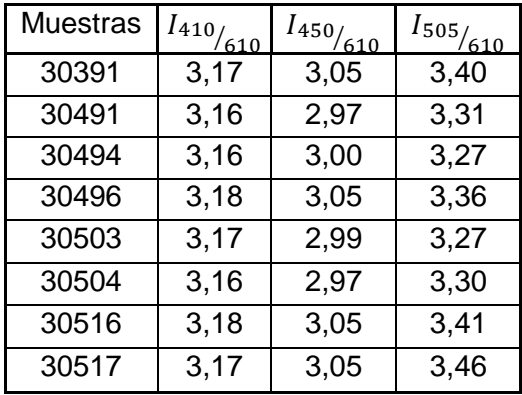

Malla # -140

**TABLA 9.8 DATOS DE LA NORMALIZACIÓN DE LOS SENSORES DE LAS MUESTRAS DE PRUEBA MALLA # -140.**

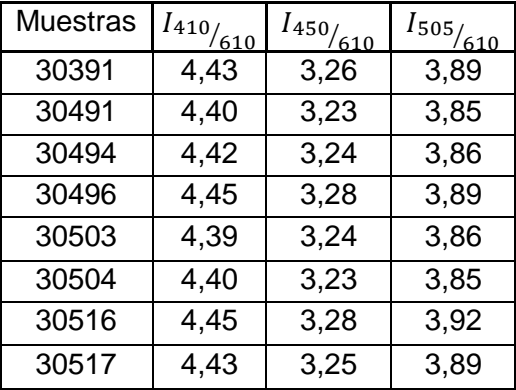

#### 9.2 CÁLCULO DE LAS ECUACIONES DE HUMEDAD

Al analizar los datos de la caracterización del porcentaje de humedad éstos se graficaron para poder obtener su curva, corroborando la linealidad de éstos y, obteniendo las ecuaciones correspondiente a la normalización de los sensores y el porcentaje de humedad por malla.

El porcentaje de humedad por malla se calculó promediando el valor obtenido de la ecuación por un peso específico, valor que se derivara del porcentaje de puntos al que pertenece la recta denominado coeficiente de correlación lineal.

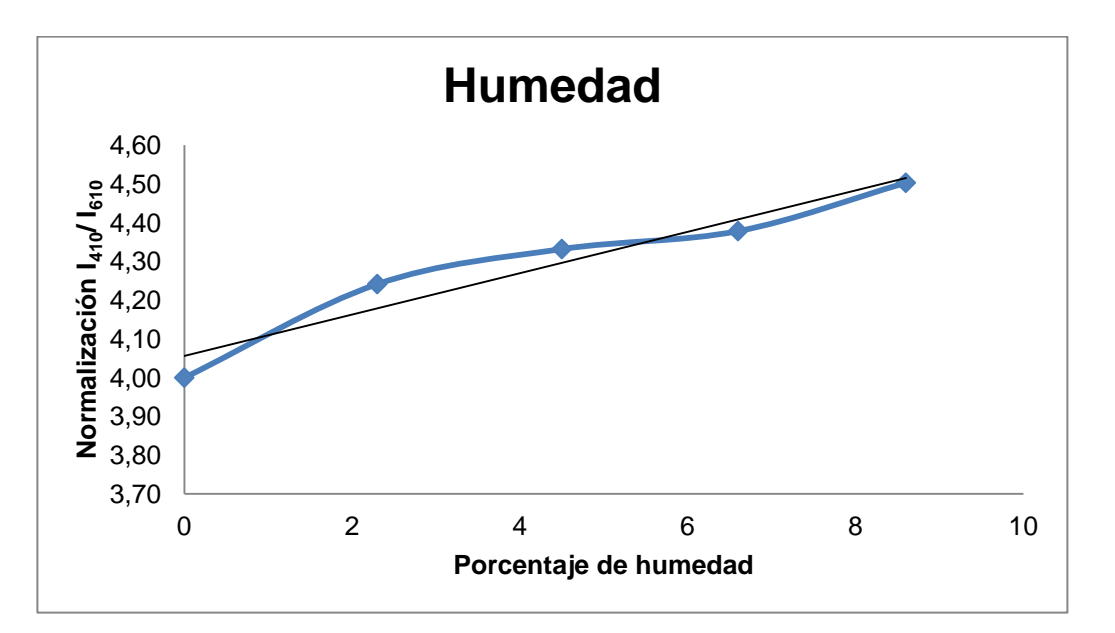

Malla # 70

**GRÁFICO 9.1 GRAFICO DEL PORCENTAJE DE HUMEDAD PARA LA NORMALIZACIÓN 410/610.**

Su ecuación es:

$$
h_1 = 18.87 \left(\frac{I_{410}}{I_{610}}\right) - 76.51\qquad(6)
$$

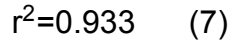

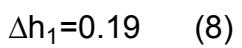

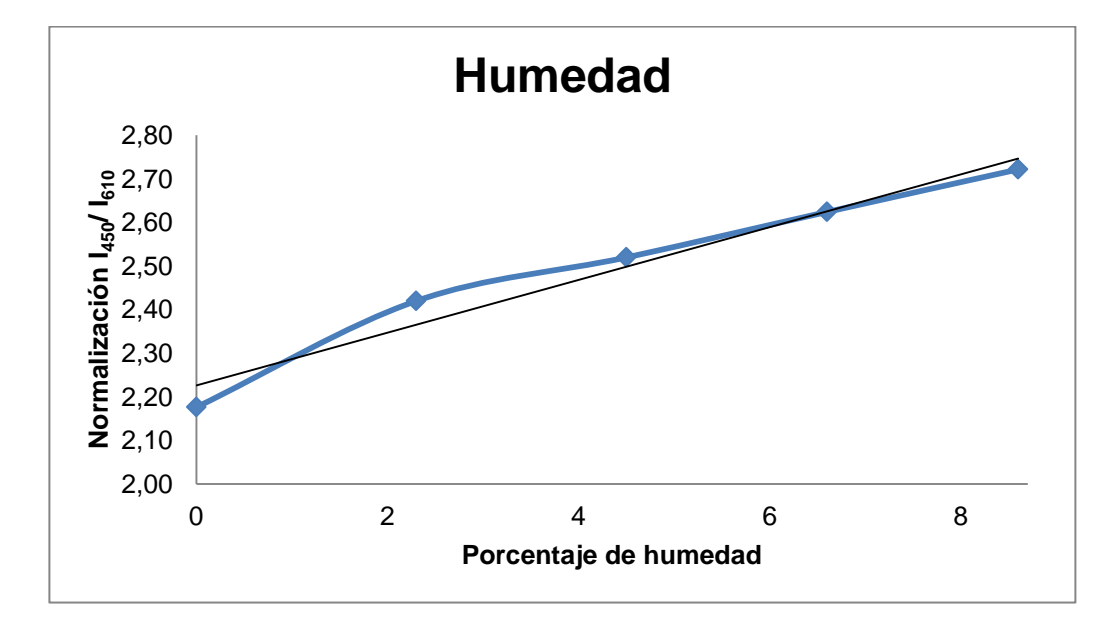

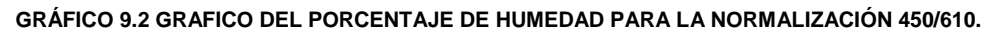

Su ecuación es:

$$
h_2=16.67 \left(\frac{l_{450}}{l_{610}}\right) - 37.10 \quad (9)
$$

$$
r^2=0.962 \quad (10)
$$

$$
\Delta h_2=0.21 \quad (11)
$$

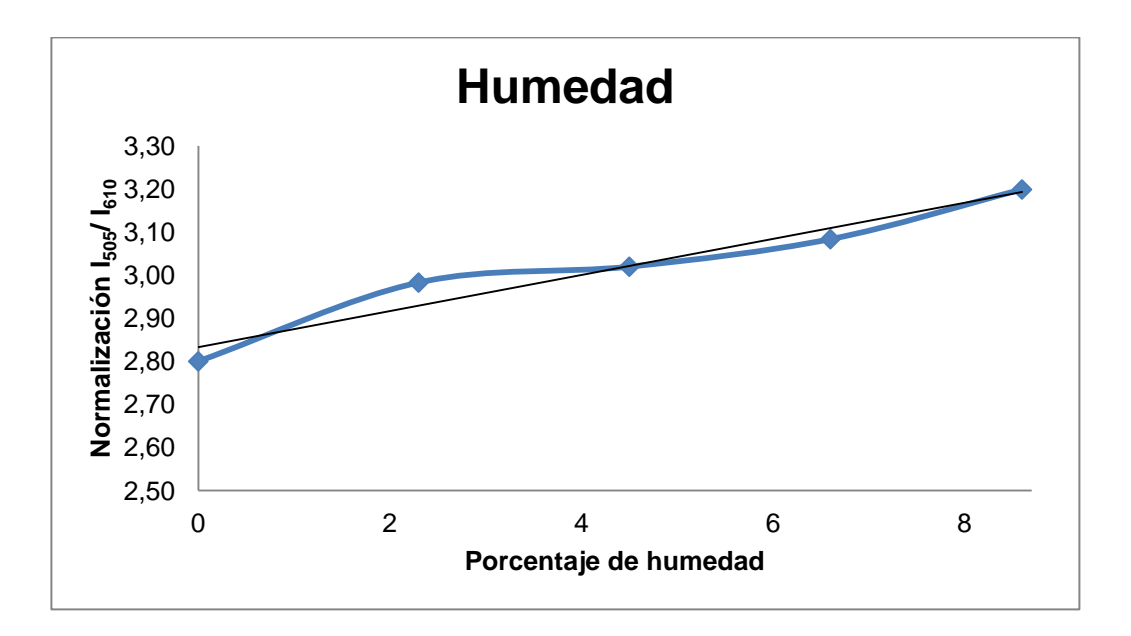

**GRÁFICO 9.3 GRAFICO DEL PORCENTAJE DE HUMEDAD PARA LA NORMALIZACIÓN 505/610.**

Su ecuación es:

$$
h_3 = 24.39 \left(\frac{I_{505}}{I_{610}}\right) - 69.07 \quad (12)
$$
  

$$
r^2 = 0.945 \quad (13)
$$
  

$$
\Delta h_3 = 0.15 \quad (14)
$$

Como se puede ver en las ecuaciones 7, 10 y 13 el porcentaje de los puntos pertenecientes a la recta son 93.3%, 96.2% y 94.5% respectivamente, al ser valores muy similares el porcentaje de humedad total de la malla se calculará como el promedio de las humedades individuales y el error se basará un su propagación de errores del porcentaje de humedad de la malla (ecuación 16).

$$
h_{\#70} = \frac{h_1 + h_2 + h_3}{3} \quad (15)
$$

$$
\Delta h_{\#70} = \sqrt{\left(\frac{\partial h_{\#70}}{\partial h_1} * \Delta h_1\right)^2 + \left(\frac{\partial h_{\#70}}{\partial h_2} * \Delta h_2\right)^2 + \left(\frac{\partial h_{\#70}}{\partial h_3} * \Delta h_3\right)^2} \quad (16)
$$

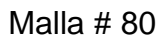

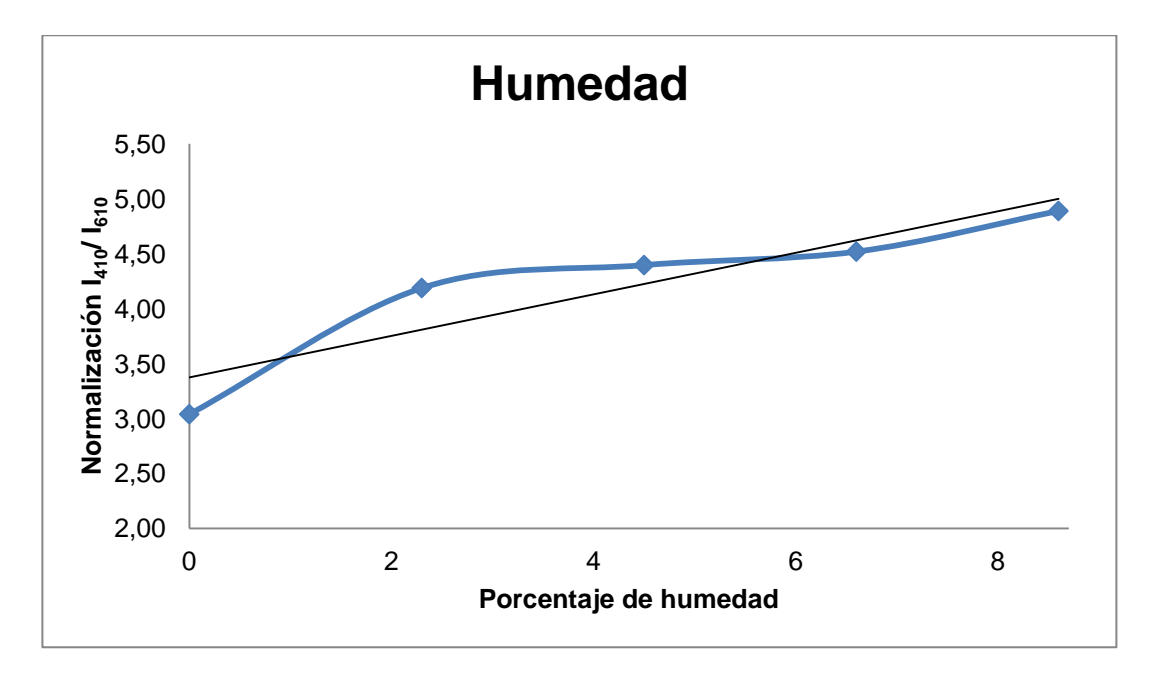

**GRÁFICO 9.4 GRAFICO DEL PORCENTAJE DE HUMEDAD PARA LA NORMALIZACIÓN 410/610.**

Su ecuación es:

$$
h_1 = 5.29 \left(\frac{l_{410}}{l_{610}}\right) - 17.85 \qquad (17)
$$

$$
r^2 = 0.843 \qquad (18)
$$

$$
\Delta h_1 = 0.70 \qquad (19)
$$

108
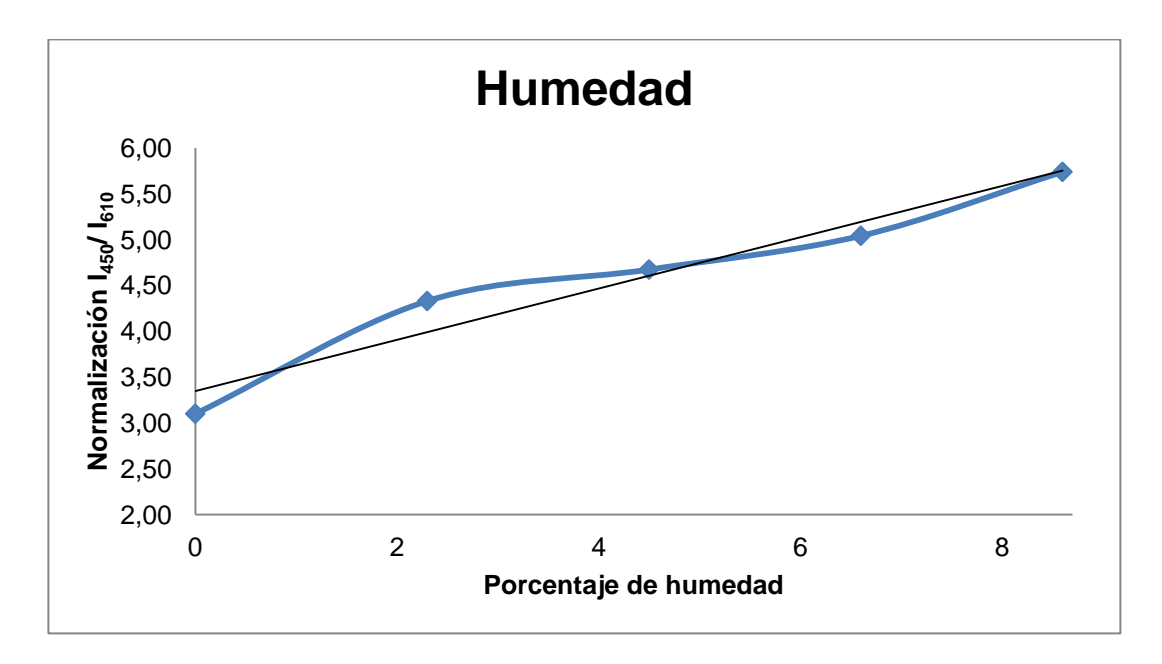

**GRÁFICO 9.5 GRAFICO DEL PORCENTAJE DE HUMEDAD PARA LA NORMALIZACIÓN 450/610.**

Su ecuación es:

$$
h_2 = 3.58 \left(\frac{l_{450}}{l_{610}}\right) - 12.00 \quad (20)
$$

$$
r^2 = 0.946 \quad (21)
$$

$$
\Delta h_2 = 0.98 \quad (22)
$$

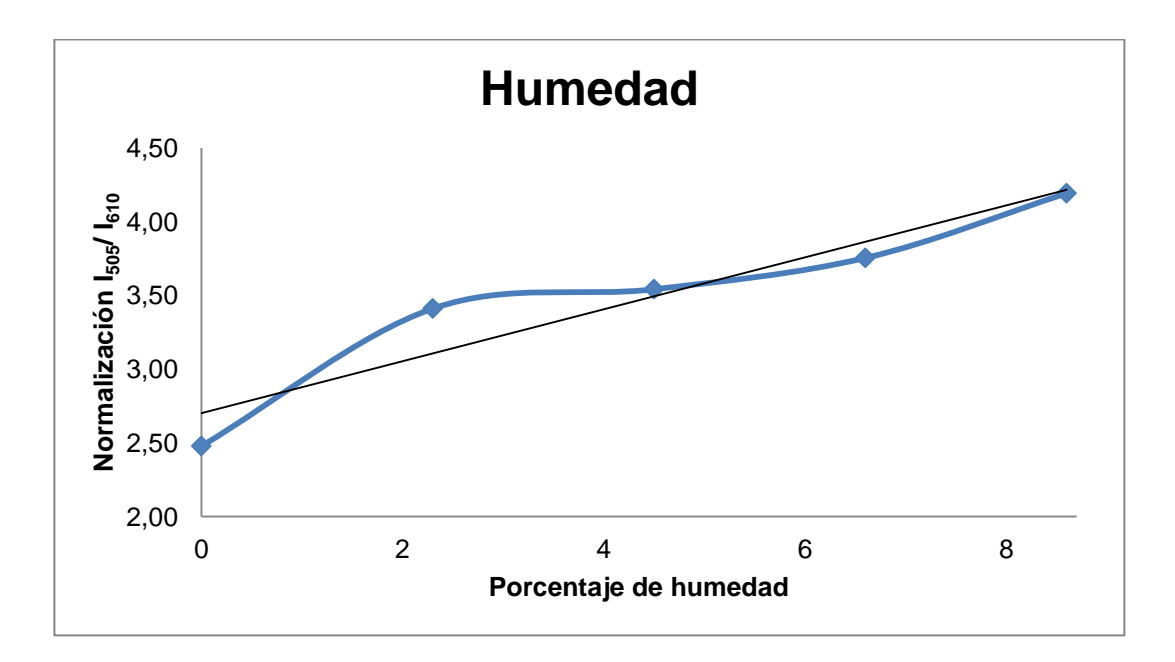

**GRÁFICO 9.6 GRAFICO DEL PORCENTAJE DE HUMEDAD PARA LA NORMALIZACIÓN 505/610.** Su ecuación es:

$$
h_3 = 5.68 \left(\frac{I_{505}}{I_{610}}\right) - 15.34 \quad (23)
$$
  

$$
r^2 = 0.901 \quad (24)
$$
  

$$
\Delta h_3 = 0.63 \quad (25)
$$

Como se puede ver en las ecuaciones 18, 21 y 24 el porcentaje de los puntos pertenecientes a la recta son 84.3%, 94.6% y 90.1%, respectivamente, como podemos ver los coeficientes de correlación no se encuentran cercanos, por lo que se les dará un peso de 1/6, 1/2 y 1/3 a las ecuaciones 17, 20 y 23 respectivamente para calcular su porcentaje de humedad en esta malla y él error se basará un su propagación de errores del porcentaje de humedad por malla (ecuación 27).

$$
h_{\#80} = \frac{h_1}{6} + \frac{h_2}{2} + \frac{h_3}{3} \quad (26)
$$

$$
\Delta h_{\#80} = \sqrt{\left(\frac{\partial h_{\#80}}{\partial h_1} * \Delta h_1\right)^2 + \left(\frac{\partial h_{\#80}}{\partial h_2} * \Delta h_2\right)^2 + \left(\frac{\partial h_{\#80}}{\partial h_3} * \Delta h_3\right)^2} \quad (27)
$$

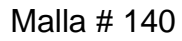

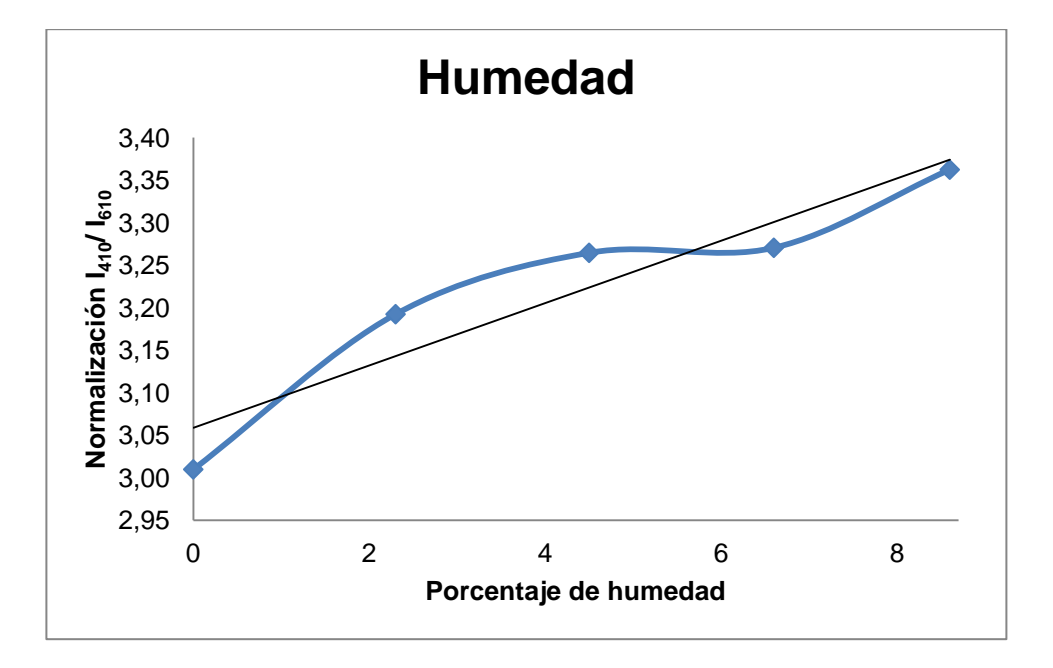

**GRÁFICO 9.7 GRAFICO DEL PORCENTAJE DE HUMEDAD PARA LA NORMALIZACIÓN 410/610.**

Su ecuación es:

**.**

$$
h_1 = 27.78 \left( \frac{l_{410}}{l_{610}} \right) - 84.94 \qquad (28)
$$
  

$$
r^2 = 0.891 \qquad (29)
$$
  

$$
\Delta h_1 = 0.13 \qquad (30)
$$

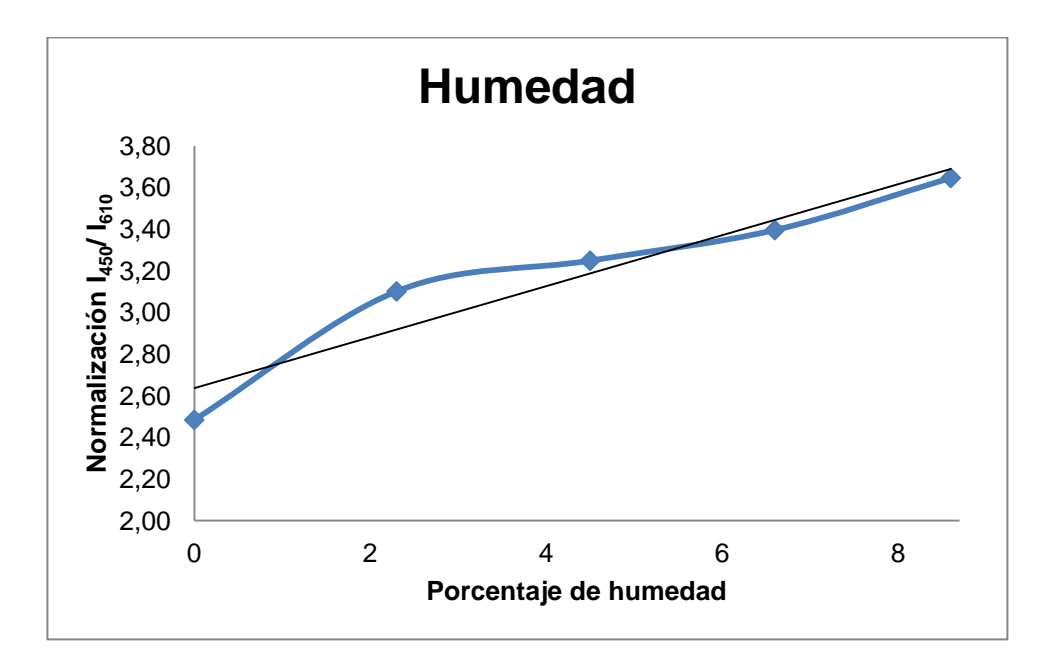

**GRÁFICO 9.8 GRAFICO DEL PORCENTAJE DE HUMEDAD PARA LA NORMALIZACIÓN 450/610.**

Su ecuación es:

$$
h_2 = 8.20 \left(\frac{l_{450}}{l_{610}}\right) - 21.61 \quad (31)
$$
  

$$
r^2 = 0.914 \quad (32)
$$
  

$$
\Delta h_2 = 0.44 \quad (33)
$$

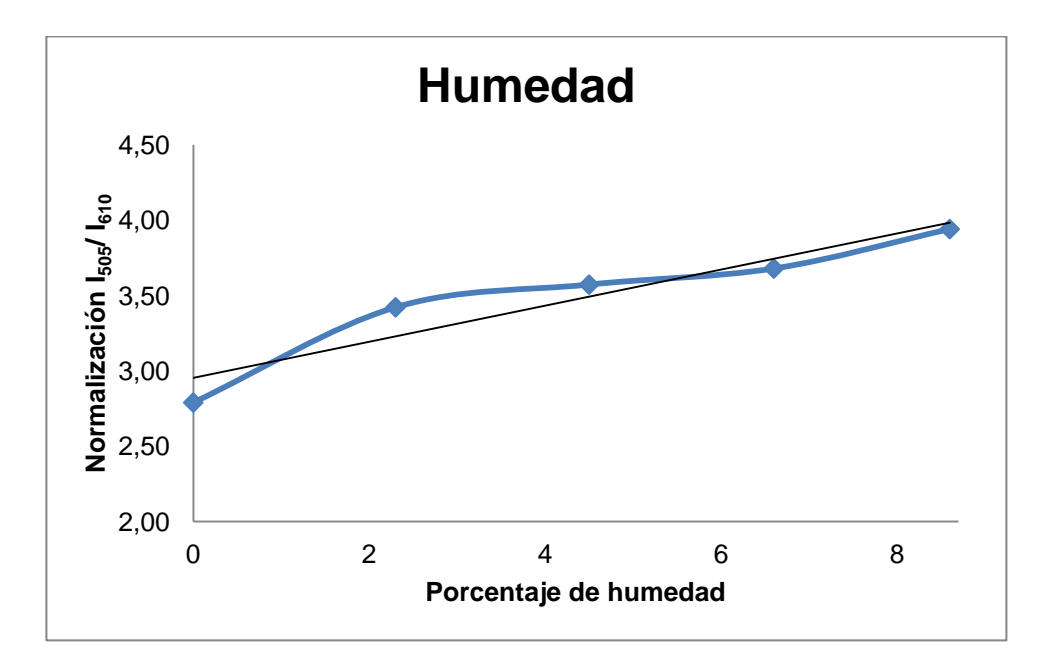

**GRÁFICO 9.9 GRAFICO DEL PORCENTAJE DE HUMEDAD PARA LA NORMALIZACIÓN 505/610.** Su ecuación es:

$$
h_3 = 8.40 \left(\frac{I_{505}}{I_{610}}\right) - 24.82 \quad (34)
$$

$$
r^2 = 0.896 \quad (35)
$$

$$
\Delta h_3 = 0.43 \quad (36)
$$

Como se puede ver en las ecuaciones 29, 32 y 35 el porcentaje de los puntos pertenecientes a la recta son 89.1%, 91.4% y 89.6%, respectivamente, al ser valores muy similares el porcentaje de humedad total de la malla se calculará como el promedio de las humedades individuales y el error se basará un su propagación de errores del porcentaje de humedad por malla (ecuación 38).

$$
h_{\#140} = \frac{h_1 + h_2 + h_3}{3} \quad (37)
$$

$$
\Delta h_{\#140} = \sqrt{\left(\frac{\partial h_{\#140}}{\partial h_1} \times \Delta h_1\right)^2 + \left(\frac{\partial h_{\#140}}{\partial h_2} \times \Delta h_2\right)^2 + \left(\frac{\partial h_{\#140}}{\partial h_3} \times \Delta h_3\right)^2} \tag{38}
$$

Malla # -140

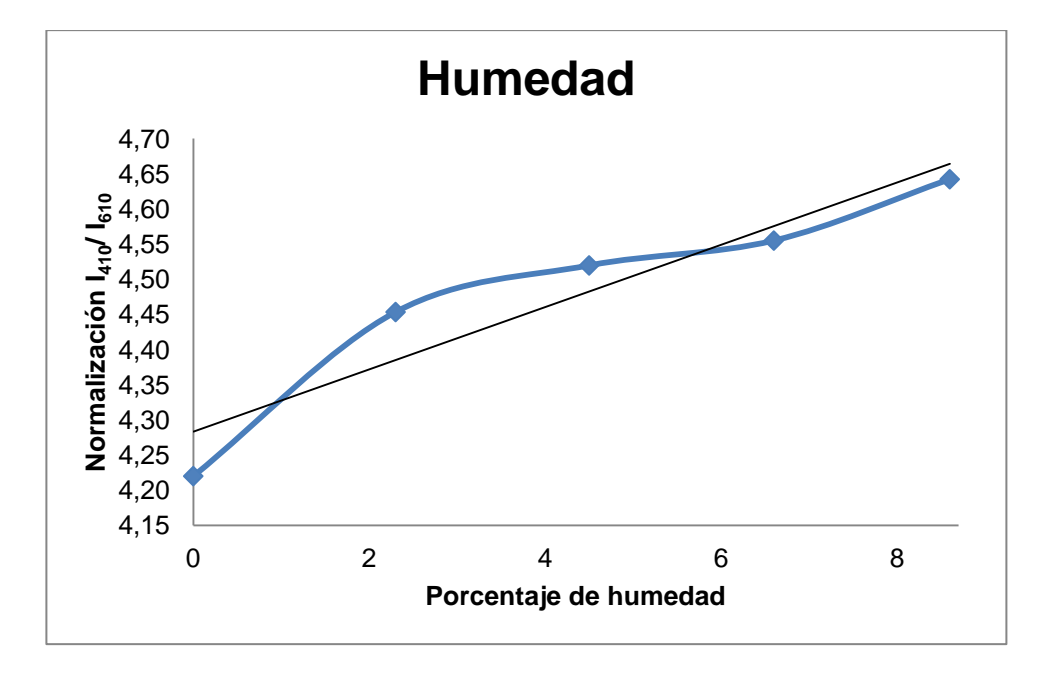

**GRÁFICO 9.10 GRAFICO DEL PORCENTAJE DE HUMEDAD PARA LA NORMALIZACIÓN 410/610.**

Su ecuación es:

$$
h_1 = 22.72 \left(\frac{l_{410}}{l_{610}}\right) - 97.34 \qquad (39)
$$

$$
r^2 = 0.892 \qquad (40)
$$

$$
\Delta h_1 = 0.16 \qquad (41)
$$

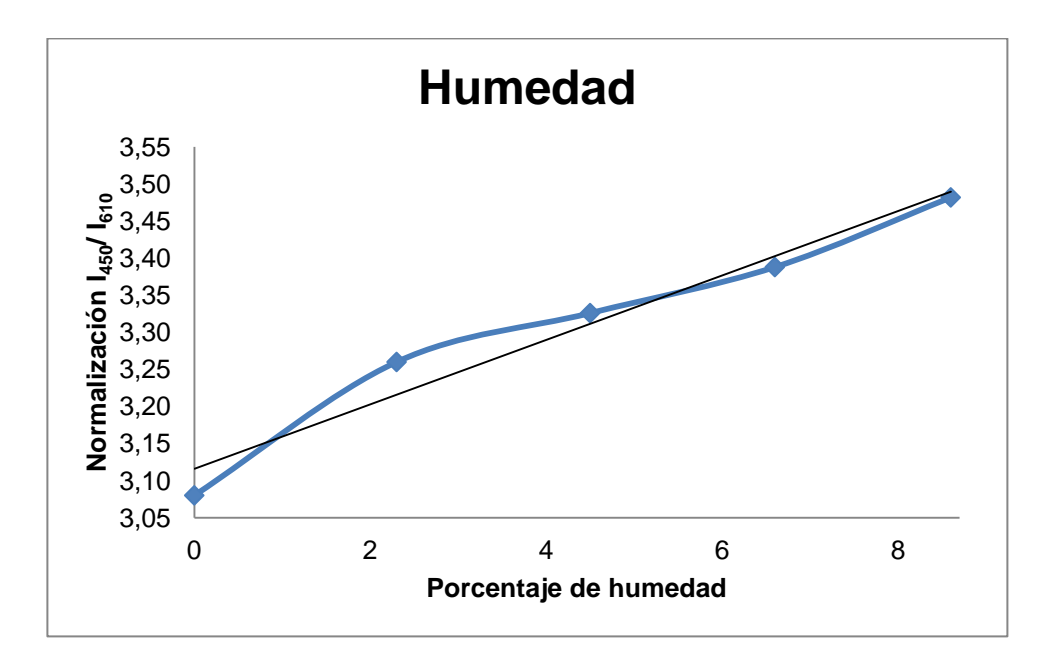

**GRÁFICO 9.11 GRAFICO DEL PORCENTAJE DE HUMEDAD PARA LA NORMALIZACIÓN 450/610.**

Su ecuación es:

h<sub>2</sub>=23.26 
$$
\left(\frac{I_{450}}{I_{610}}\right)
$$
-72.44 (42)  
 $r^2=0.959$  (43)  
 $\Delta h_2=0.15$  (44)

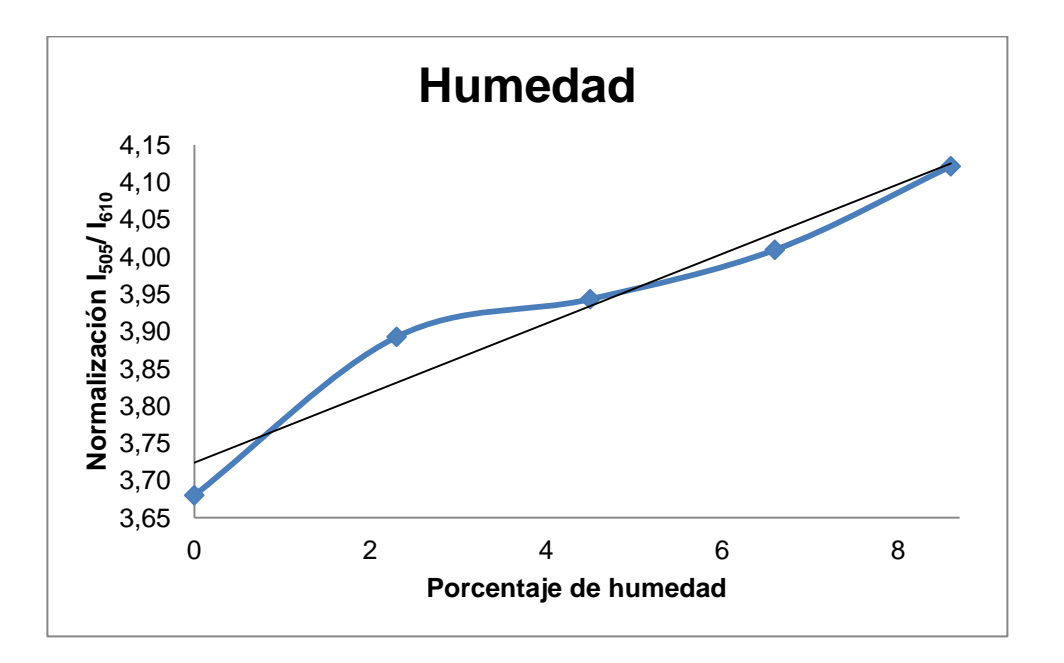

**GRÁFICO 9.12 GRAFICO DEL PORCENTAJE DE HUMEDAD PARA LA NORMALIZACIÓN 505/610.** Su ecuación es:

$$
h_3 = 21.74 \left(\frac{I_{505}}{I_{610}}\right) - 80.96 \quad (45)
$$
  

$$
r^2 = 0.941 \quad (46)
$$
  

$$
\Delta h_3 = 0.16 \quad (47)
$$

Como se puede ver en las ecuaciones 40, 43 y 46 el porcentaje de los puntos pertenecientes a la recta son 89.2%, 95.9% y 94.1%, respectivamente, como podemos ver los coeficientes de correlación no se encuentran cercanos, por lo que se les dará un peso de 1/6, 1/2 y 1/3 a las ecuaciones 39, 42 y 45, respectivamente para calcular su porcentaje de humedad en esta malla y el error se basará un su propagación de errores del porcentaje de humedad por malla (ecuación 49).

$$
h_{\#140} = \frac{h_1}{6} + \frac{h_2}{2} + \frac{h_3}{3} \quad (48)
$$
  

$$
\Delta h_{\#140} = \sqrt{\left(\frac{\partial h_{\#140}}{\partial h_1} * \Delta h_1\right)^2 + \left(\frac{\partial h_{\#140}}{\partial h_2} * \Delta h_2\right)^2 + \left(\frac{\partial h_{\#140}}{\partial h_3} * \Delta h_3\right)^2} \quad (49)
$$

has been as

### 9.3 ECUACIONES CONSOLIDADAS

De las ecuaciones descritas para el cálculo de humedad por malla, ecuaciones 15, 26, 37 y 48, respectivamente, se consolidarán en una ecuación general de humedad por malla, la que será dependiente de la normalización de la corriente entregada por los sensores, por lo que se reemplazarán las ecuaciones de la recta entregadas en los gráficos [9.1] al [9.12], para luego ser reemplazada por estos valores de humedad por sensor, de la siguiente forma:

Malla # 70

$$
h_{\#70} = \frac{h_1 + h_2 + h_3}{3}
$$
  
\n
$$
h_{\#70} = \frac{18.87 \left(\frac{l_{410}}{l_{610}}\right) - 76.51 + 16.67 \left(\frac{l_{450}}{l_{610}}\right) - 37.10 + 24.39 \left(\frac{l_{505}}{l_{610}}\right) - 69.07}{3}
$$
  
\n
$$
h_{\#70} = 6,29 \left(\frac{l_{410}}{l_{610}}\right) + 5,56 \left(\frac{l_{450}}{l_{610}}\right) + 8,13 \left(\frac{l_{505}}{l_{610}}\right) - 60,89
$$
 (50)

Por lo que denominaremos:  $\alpha_1 = 6,29$ ,  $\alpha_2 = 5,56$ ,  $\alpha_3 = 24,39$  y  $\beta = -69,07$ . Y de la misma forma las ecuaciones de las mallas restantes son:

Malla # 80

$$
h_{\#80} = 0,88 \left(\frac{l_{410}}{l_{610}}\right) + 1,79 \left(\frac{l_{450}}{l_{610}}\right) + 1,89 \left(\frac{l_{505}}{l_{610}}\right) - 14,09\tag{51}
$$

Donde  $\alpha_1 = 0.88$ ,  $\alpha_2 = 1.79$ ,  $\alpha_3 = 1.89$  y  $\beta = -14.09$ .

Malla # 140

$$
h_{\#140} = 9,26 \left(\frac{l_{410}}{l_{610}}\right) + 2,70 \left(\frac{l_{450}}{l_{610}}\right) + 2,80 \left(\frac{l_{505}}{l_{610}}\right) - 43,79\tag{52}
$$

 $\alpha_1 = 9,26, \alpha_2 = 2,70, \alpha_3 = 2,80 \text{ y } \beta = -43,79.$ 

Malla #-140

$$
h_{\# \cdot 140} = 3,79 \left(\frac{I_{410}}{I_{610}}\right) + 11,63 \left(\frac{I_{450}}{I_{610}}\right) + 7,25 \left(\frac{I_{505}}{I_{610}}\right) - 79,43\tag{53}
$$

 $\alpha_1 = 3.79$ ,  $\alpha_2 = 11,63$ ,  $\alpha_3 = 7,25$  y  $\beta = -79,43$ .

Las ecuaciones antes descritas pueden son resumidas en la siguiente tabla de valores para cada humedad por malla:

**TABLA 9.9 RESUMEN DE LOS COEFICIENTES DE LAS ECUACIONES DE HUMEDAD EN LAS MALLAS.** 

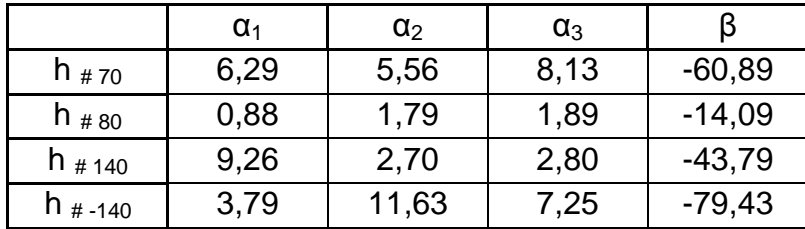

## 9.4 HUMEDAD DE LAS MUESTRAS

Utilizando las ecuaciones de humedad consolidadas, definiremos una ecuación general para el cálculo de humedad tomando en cuenta la granulometría del material, la que nos entrega el porcentaje de cristales que hay por malla de un saco completo de venta y así obtener su humedad.

La ecuación será la superposición de las multiplicaciones entre la granulometría y su respectiva humedad por malla, de la siguiente manera:

$$
H = g_{\#70}^* h_{\#70} + g_{\#80}^* h_{\#80} + g_{\#140}^* h_{\#140} + g_{\#.140}^* h_{\#.140} \quad (54)
$$

Ocupando la ecuación 50 obtenemos el porcentaje de humedad en la malla # 70 como muestra la tabla [9.10].

Malla # 70

l

**TABLA 9 10 DATOS DEL PORCENTAJE DE HUMEDAD POR NORMALIZACIÓN, PORCENTAJE DE HUMEDAD TOTAL Y ERROR DE LA MEDICIÓN DE LAS MUESTRAS MALLA # 70.**

|                        | Porcentaje de humedad por<br>normalización |                          |               | % de<br>humedad | error %<br>de |
|------------------------|--------------------------------------------|--------------------------|---------------|-----------------|---------------|
| Muestras <sup>13</sup> | $I_{410}$ <sub>610</sub>                   | $I_{450}$ <sub>610</sub> | $I_{505/610}$ | total           | humedad       |
| 30391                  | 3,42                                       | 2,95                     | 3,09          | 3,15            | 0,11          |
| 30491                  | 2,18                                       | 2,76                     | 2,21          | 2,38            |               |
| 30494                  | 2,84                                       | 2,69                     | 2,47          | 2,66            |               |
| 30496                  | 3,53                                       | 3,67                     | 4,07          | 3,76            |               |
| 30503                  | 2,68                                       | 2,61                     | 2,67          | 2,65            |               |
| 30504                  | 2,26                                       | 2,58                     | 2,74          | 2,53            |               |
| 30516                  | 3,28                                       | 4,21                     | 3,11          | 3,53            |               |
| 30517                  | 3,98                                       | 3,78                     | 3,94          | 3,90            |               |

 $13$  El número descrito en las muestras se encuentra definido en la página 96

#### Malla # 80

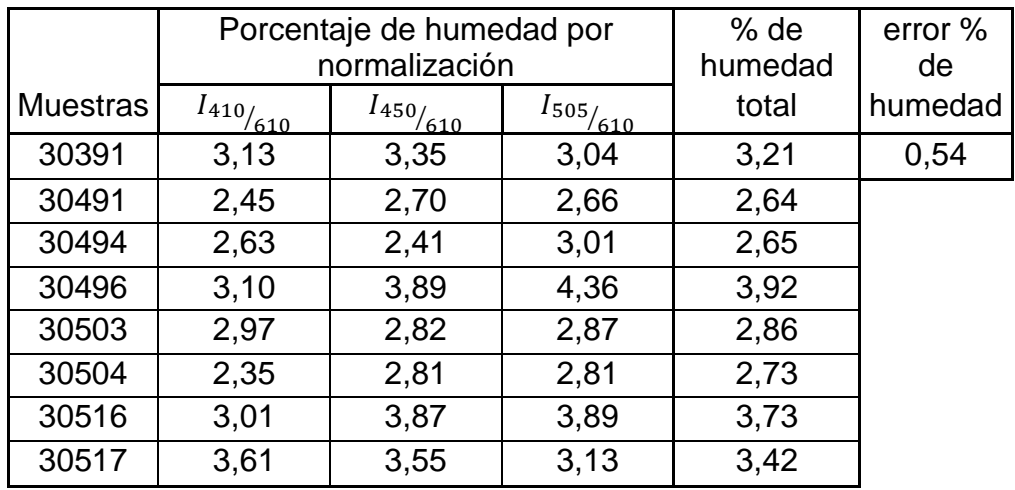

**TABLA 9.11 DATOS DEL PORCENTAJE DE HUMEDAD POR NORMALIZACIÓN, PORCENTAJE DE HUMEDAD TOTAL Y ERROR DE LA MEDICIÓN DE LAS MUESTRAS MALLA # 80.**

Malla # 140

**TABLA 9.12 DATOS DEL PORCENTAJE DE HUMEDAD POR NORMALIZACIÓN, PORCENTAJE DE HUMEDAD TOTAL Y ERROR DE LA MEDICIÓN DE LAS MUESTRAS MALLA # 140.**

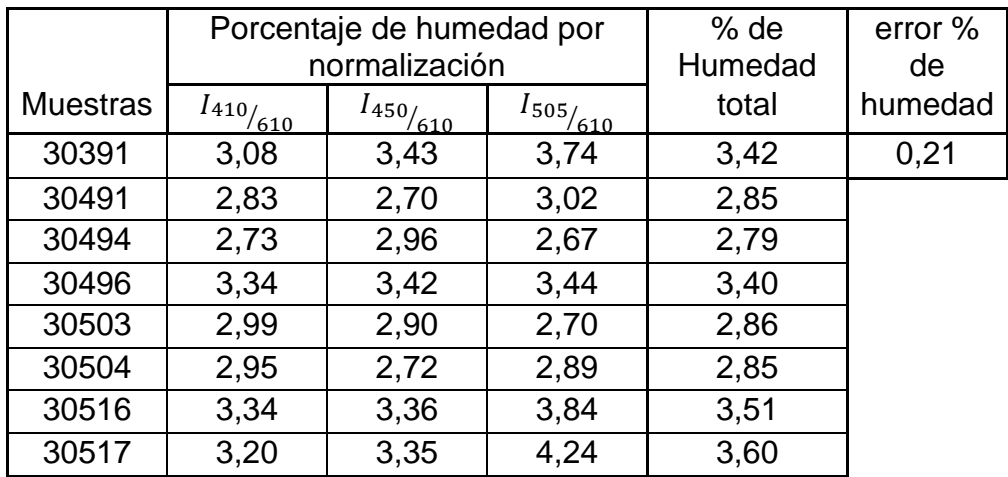

Malla # -140

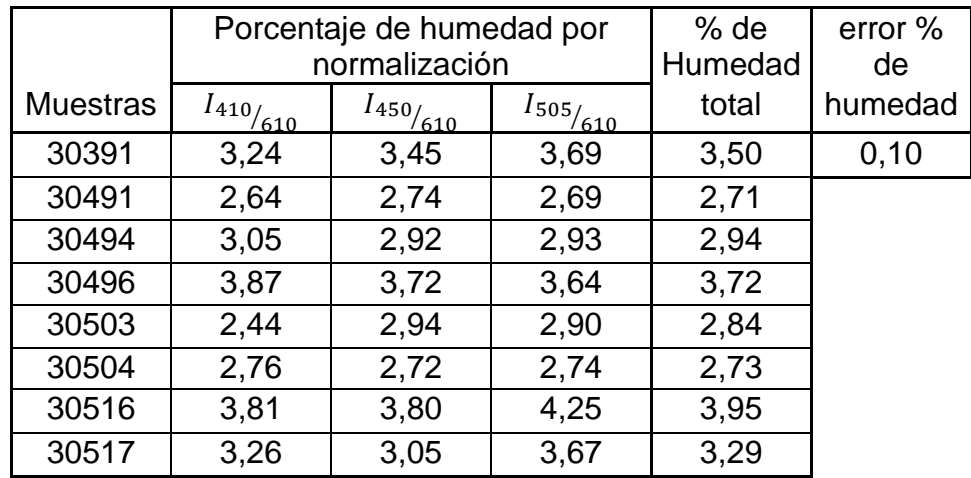

**TABLA 9.13 DATOS DEL PORCENTAJE DE HUMEDAD POR NORMALIZACIÓN DE LOS SENSORES POR MUESTRAS MALLA # -140.**

Como se puede ver en las tablas de datos [9.10], [9.11], [9.12] y [9.13], los valores para cada porcentaje de humedad por malla son muy similares, las ecuaciones 16, 27, 38 y 49 nos entregan el error correspondiente por malla de la medición.

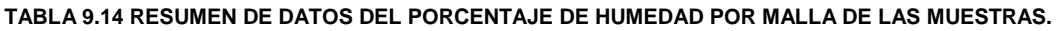

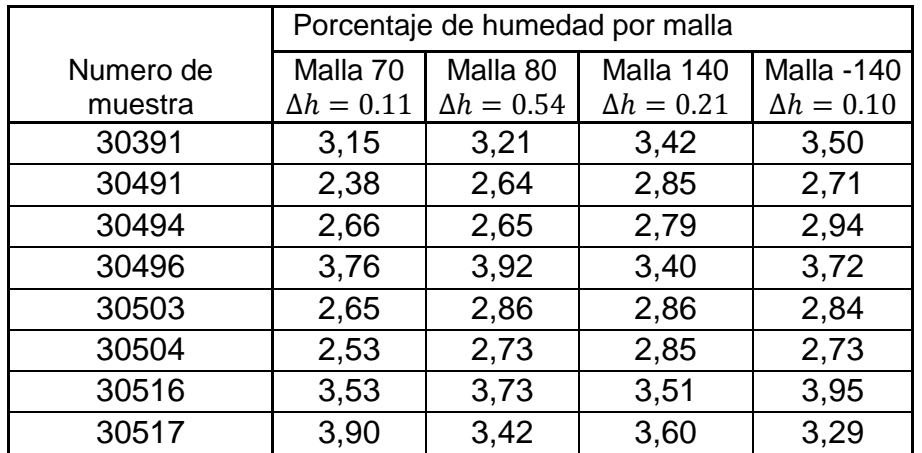

Ya obtenido el porcentaje de humedad por malla, lo multiplicáremos por su porcentaje granulométrico del material, para luego poder realizar la superposición de la humedad por muestra ecuación 54.

| Número de | Malla | Malla | Malla | Malla  |
|-----------|-------|-------|-------|--------|
| muestra   | 70    | 80    | 140   | $-140$ |
| 30391     | 0,370 | 0,199 | 0,333 | 0,098  |
| 30491     | 0,316 | 0,142 | 0,380 | 0,162  |
| 30494     | 0,375 | 0,198 | 0,321 | 0,106  |
| 30496     | 0,407 | 0,126 | 0,300 | 0,168  |
| 30503     | 0,322 | 0,126 | 0,366 | 0,186  |
| 30504     | 0,234 | 0,114 | 0,438 | 0,214  |
| 30516     | 0,322 | 0,146 | 0,361 | 0,171  |
| 30517     | 0,322 | 0,126 | 0,366 | 0,186  |

**TABLA 9.15 DATOS DEL PORCENTAJE GRANULOMÉTRICO POR MALLA DE LAS MUESTRAS.**

**TABLA 9.16 DATOS DEL PORCENTAJE DE HUMEDAD TOTAL POR MUESTRAS CON SU RESPECTIVO ERROR.**

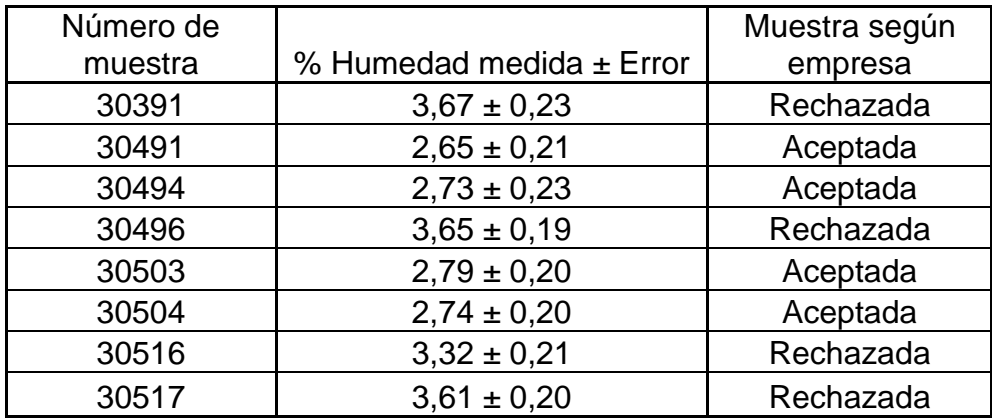

Como se muestra en la tabla [9.16], se obtiene el porcentaje de humedad total por cada muestra, en donde se obtienen cuatro muestras con un porcentaje inferior al 3%, estas precisamente son las muestras que visualmente no contienen brumos denominadas muestras aceptadas para exportar.

## CAPÍTULO 10: CONCLUSIONES

Como se ha podido analizar en el estudio, es posible caracterizar la absorción de reflexión de radiación del sulfato de cobre pentahidratado, al ser irradiado por una fuente de luz externa.

Las diferencias se presentan en el espectro de sus longitudes de onda de muestras de venta de la minera con una muestra humedecida. Existiendo una directa relación entre la diferencia de color, éstas con su porcentaje de humedad (ya que al ser humedecida la muestra cambia de color, de la misma forma que se nota la arena seca con húmeda).

Al poder diferenciar estas muestras se valida la construcción del dispositivo en torno a la caracterización de la corriente entregada por el fotodiodo versus su longitud de onda.

La construcción de la máquina se realizó de forma de que la luz exterior no penetre el interior de ésta, ya que al entrar ésta afecta la medición.

Al realizar las pruebas experimentales las mediciones de la máquina nos damos cuenta que ésta es afectada en los valores de medición al aumentar la temperatura ambiente, lo que es solucionado midiendo las muestras en el lugar donde tendrá el funcionamiento la máquina.

El cambio de color del material no tan solo es producido por la diferencia de humedad, si no también, se manifiesta en su diferencia de tamaño (Granulometría).

Para la obtención del cálculo de humedad se utilizo la gravimetría, método que consta en su diferencia de masa, lo que se válida para materiales sólidos o granulados.

El rango de humedad factible a medir varía entre el 1% y 9%.

Los errores en la medición de la máquina están basados en las desviaciones estándar de los datos las normalizaciones entregadas por los sensores. Por lo que tenemos un valor fijo de error de éste por malla.

Los resultados del cálculo de humedad son acorde a las muestras visuales del material, ya que las muestras rechazadas son superiores al 3% y, estas contienen grumos y la movilidad de los cristales no es continua.

Como se ha presentado en este trabajo se ha podido construir un dispositivo que mide porcentaje de humedad de sulfato de cobre pentahidratado por métodos ópticos, dispositivo que se encuentra en funcionamiento en la minera San Gerónimo.

## **BIBLIOGRAFÍA**

1. **cobre, Comisión chilena de.** Ministerio de Minería. *Cochilco.* [En línea] 20 de Marzo de 2014. [Citado el: 24 de Marzo de 2015.] http://www.cochilco.cl/atencion/guia-chile.asp.

2. **Didier, Claudio.** Sociedad nacional de mineria. *Sonami.* [En línea] Sociedad minera San Geronimo , 22 de Octubre de 2008. [Citado el: 26 de Marzo de 2015.] http://www.sonami.cl/files/presentaciones/242/03.- %20Situacion%20de%20la%20Mediana%20Mineria.pdf.

3. **aeronáutica, Empresa nacional de.** Red nacional de metrología de Chile. [En línea] Laboratorio custodio de patrones nacionales en la variable de humedad, 15 de Marzo de 2012. [Citado el: 23 de Marzo de 2015.] http://www.metrologia.cl/medios/noticias/PRESENTACION-HUMEDAD2parte-ENAER.pdf.

4. **Lira, Enrique Martinez y Leonel.** Centro nacional de metrología Mexico . [En línea] CENAM, 27 de Octubre de 2010. [Citado el: 15 de Febrero de 2015.] https://www.cenam.mx/sm2010/info/pviernes/sm2010-vp01b.pdf.

5. **Medina, Marcel.** *Diseño de un secador rotatorio de 5 tonelas de sulfato de cobre pentahidratado.* Santiago : Universidad de Santiago de Chile, 2008.

6. **Tabilo, Francisca.** Universidad de Chile. [En línea] 20 de Junio de 2012. [Citado el: 26 de Marzo de 2015.] http://www.tesis.uchile.cl/handle/2250/112536.

7. **Douglas Skoog, Holler James y Timothy Nieman.** *Principio del análisis instrumental.* Madrid, España : Mc Graw Hill, 2001.

8. **company, Keithley a tektronix.** Keithley. [En línea] 30 de Abril de 2009. [Citado el: 28 de Octubre de 2014.] http://www.mhzelectronics.com/ebay/manuals/keithley\_485\_picoammeter\_datas heet.pdf.

9. **ELECTRONICS, B&B.** ADEY Electronics. [En línea] 21 de Enero de 1995. [Citado el: 30 de Marzo de 2015.] http://www.adeyelectronics.co.uk/Manuals/232sda12\_0308m.pdf.

# ANEXO 1: ALGORITMO UTILIZADO EN VISUAL BASIC

Dim hora(300), Temp(4000, 2, 10)

Dim gWaitingForAnalogReceive As Boolean 'Waiting for the get analog response.

Dim gWaitingForDigitalReceive As Boolean 'Waiting for the get Digital response

Dim g485ModuleAddress As Byte 'Address of the module we are talking to (485 only)

Const g232ModuleAddress As Byte = 48 'Address of the 232SDA12 which is always 48 (ASCII "0")

Dim gLastDigitalState As Byte 'Last reading of the digital outputs/inputs

Dim Volt(100)

Dim Value As Integer

Private Sub Form\_Load() ' Configuración

' Programa que lee los voltajes de termistores y del contador de pulsos.

' Este programa lee voltajes usando el conversor 232SDA12 de B&B Electronics

' Lee los datos y guarda el promedio cada 5 minutos

Label14. Caption = "Ver.: 11 Abril 2013" 'Escribe la versión del programa

' Lee los datos de configuración del archivo "Config.txt"

Form1.Show

Open "Config.txt" For Input As #1

Line Input  $#1$ , a\$: sensor\$ = Left\$(a\$, 2) Cletra del equipo Line Input #1, a\$: nprom =  $CSng(Left$(a$(, 4))$  ' N<sup>o</sup> de promedios en cada medición Line Input #1,  $a$ \$: Dtc =  $CSng(Left$(a$, 4))$  'Tiempo entre mediciones Line Input #1, a\$: T\_n = CDbl(Left\$(a\$, 8)) Temperatura de calibración del termistor en K Line Input #1, a\$: Port = Val(Left\$(a\$, 5)) \ Número del puerto serie Line Input #1, a\$: R\_n = CSng(Left\$(a\$, 4)) | | Resistencia del termistor a la temperatura de calibración Line Input #1,  $a$ \$:  $B_0 = C$ Sng(Left $\$(a$ \$, 4))  $\qquad$  ' Constante B del termistor Line Input #1, a\$: R\_aux = CSng(Left\$(a\$, 4)) ' Resistencia puesta en serie con el termistor. Close #1 Form2.Text3.Text = Dtc ' Tiempo de espera entre mediciones  $Leds = 0$ '-------------------------------------------------------------------------------------- ' Si no existe el directorio de datos, lo crea y le pone el encabezado Direct = "datos\" Info = Dir(Direct) ' Crea el directorio para los datos si no existe If  $Info = "" Then$  MkDir (Direct) Open Direct + "a.txt" For Output As #1

# '------------------------------------------------------------------------------------- fecha\$ = Date 'Genera el nombre del archivo de datos Archivo\$ = sensor\$ + "-" + Left\$(fecha\$, 2) + Mid\$(fecha\$, 4, 2) + Mid\$(fecha\$, 7, 4) +

encender = False ' Variable que verifica si el Led está encendido

```
' ----------------------------------------------------------------------------------------------------
```
Info = Dir("datos\" + Archivo\$) ' Genera el archivo para los datos si no existe

If Info = "" Then

Print #1, 1

Close #1

End If

".dat"

Open "datos\" + Archivo\$ For Output As #1

 'Print #1, "Hora Volt 1 Volt 2 Volt 3 Volt 4 Volt 5 Volt 6 Volt 7 hora Fecha"

```
 Print #1, "Hora 415 nm 450 nm 505 nm 610 nm hora Fecha"
```
Close #1

Else

'Call Lee\_Archivo ' Lee y grafica los datos antiguos

'If ndatos >= 2 Then ' Si no hay dos datos, no grafica

'' Call Form3.Principal ' Rutina que grafica los datos en pantalla

'End If

End If

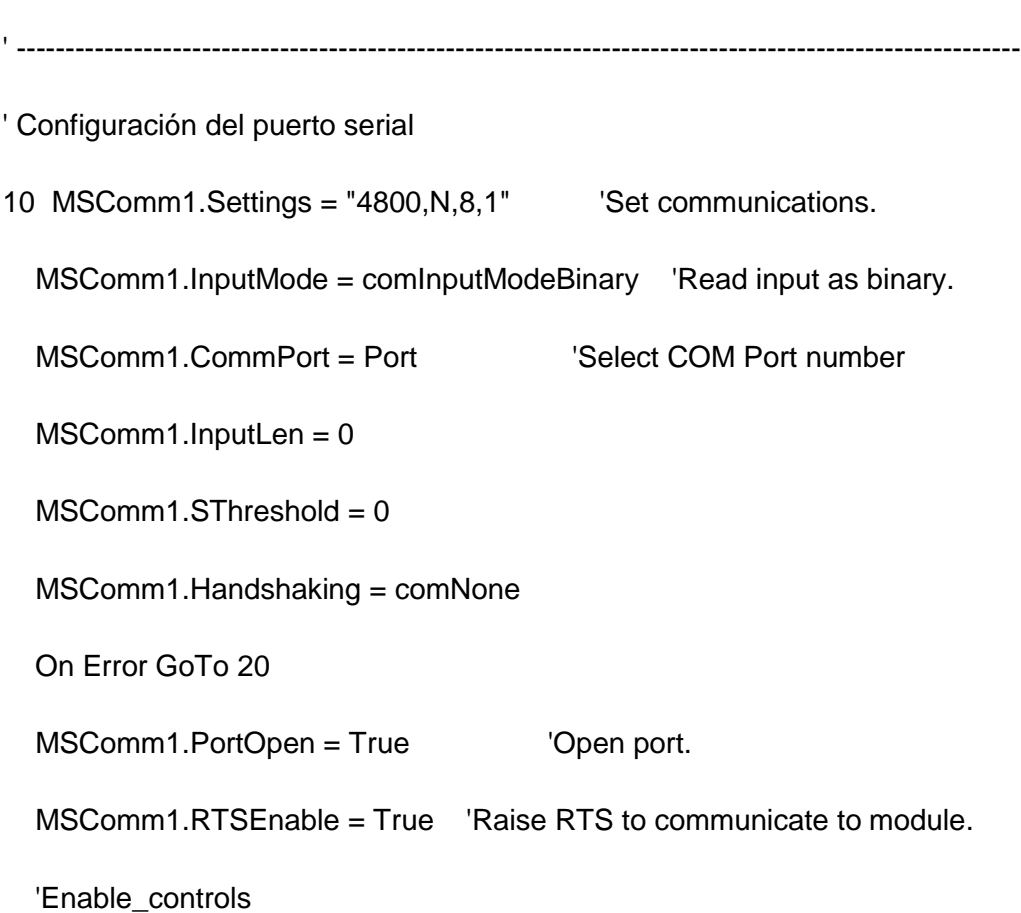

#### GoTo 40

20 puerto1 = InputBox("El número de puerto no es válido, favor ingrese otro", "Indice UV", Port)

```
 If puerto1 = "" Then
   End
 Else
   Port = puerto1
   GoTo 10
```
131

End If

40

Command1.Enabled = True ' Activa la ventana de configuración

Command5.Caption = "Comenzar medición"

'Call Principal ' Comienza la medición

End Sub

Private Sub Command5\_Click() ' Botón del diclo principal

Descripcion\$ = InputBox("Ingrese una descripción de la muestra", , ".")

If Descripcion\$ = "" Then End

If Command1. Enabled  $=$  True Then

Command1.Enabled = False ' Desactiva la ventana de configuración

Command5.Caption = "Detener medición"

detener = False

Dtc = CSng(Form2.Text3.Text) ' Tiempo de espera entre mediciones

 If detener = True Then GoTo 22 ' Se puede activar la detención mientras estabiliza la temperatura

Call Principal ' Comienza la medición

Else

 a11 = MsgBox(" Está seguro de querer detener la medición ?", vbYesNo + vbCritical)

If  $a11 = 6$  Then

Command1.Enabled = True

Command5.Caption = "Iniciar medición"

detener = True

End If

End If

22

End Sub

Sub Principal() ' Subrutina que corre la toma de datos

' Programa para leer los datos de temperatura y flujo y promediar cada 5 min. y asignarlo a la hora mayor.

'--------------------------------------------------------------------------------------------------

'Comienza el ciclo de lectura

L415 = 0: L415a = 0: L450 = 0: L450a = 0: L610 = 0

For  $i = 1$  To  $4$  ' Lee 4 veces encendido y apagado

'--------------------------------------------------------------------------------------------------

' Apaga los Leds y comienza la lectura con los Leds apagados

Form3.Label7.Caption = " "

```
Led415a = 0: Led450a = 0: Led505a = 0: Led610a = 0
 Dvar = 0 CmdChars = "!0SO" + Chr$(Dvar)
  MSComm1.Output = CmdChars
  Call Demora(1, " Midiendo ") ' Demora para estabilizar los leds
 DoEvents
  If detener = True Then
     Label5.Caption = ". . . "
      Label6.Caption = "00:00"
      Exit Sub
  End If
'--------------------------------------------------------------------------------------------------
 For k = 1 To 5 ' Lee cinco veces con los Leds apagados
'--------------------------------------------------------------------------------------------------
' Mide los datos del conversor con los Leds apagados
  Label5.Caption = " Midiendo "
 Volt(0) = 0: Volt(1) = 0: Volt(2) = 0: Volt(3) = 0: Volt(4) = 0: Volt(5) = 0: Volt(6) = 0nprom = 5
 For I = 1 To nprom
    Call lectura ' Los datos se ingresan a un arreglo "Entrada()"
    Call Demora(0.2, "Midiendo")
```
 $Volt(0) = Volt(0) + Entrada(0) / nprom$ 

 $Volt(1) = Volt(1) + Entrada(1) / nprom$ 

 $Volt(2) = Volt(2) + Entrada(2) / nprom$ 

 $Volt(3) = Volt(3) + Entrada(3) / nprom$ 

 $Volt(4) = Volt(4) + Entrada(4) / nprom$ 

 $Volt(5) = Volt(5) + Entrada(5) / nprom$ 

 $Volt(6) = Volt(6) + Entrada(6) / nprom$ 

Next l

Text1.Text = Format(Volt(0), "0.0000") ' 415

Text2.Text = Format(Volt(1), "0.0000") ' 450

 $Text3.Text = Format(Volt(2), "0.0000") ' 505$ 

Text4.Text = Format(Volt(3), "0.0000") ' 610

```
If Volt(2) \leq 0 And Volt(3) \leq 0 Then
```

```
 Text5.Text = Format(Volt(0) / Volt(2), "0.0000") ' 415/505
```

```
 Text6.Text = Format(Volt(1) / Volt(3), "0.0000") ' 415/610
```

```
 Text7.Text = Format(Volt(3) / Volt(3), "0.0000") ' 450/610
```
End If

hor $$ = Time$ 

 hora2 = Val(Mid\$(hor\$, 1, 2)) + Val(Mid\$(hor\$, 4, 2)) / 60 + Val(Mid\$(hor\$, 7, 2)) / 3600

'--------------------------------------------------------------------------------------------------

' Guarda los datos

```
 Open "datos\" + Archivo$ For Append As #1 ' Guarda los datos de ambos 
Led (IR y UV)
```
If Descripcion\$ <> "" Then

Print #1, "# "; Descripcion\$

Descripcion1\$ = Descripcion\$

Descripcion\$ = ""

End If

Print #1, Format(hora2, "00.0000 ");

Print #1, Format(Volt(0), "0.00000 "); ' 415

Print #1, Format(Volt(1), "0.00000 "); ' 450

Print #1, Format(Volt(2), "0.00000 "); ' 505

Print #1, Format(Volt(3), "0.00000 "); ' 610

Print #1, hor\$; " "; Format(Date, "dd-mm-yyyy")

Close #1

'----------------------------------------------------------------------

Call Form3.Principal ' Rutina que grafica los datos en pantalla

Calcula los promedios de las mediciones

Led415a = Led415a + Volt(0) / 5

Led450a = Led450a + Volt(1) / 5

Led505a = Led505a + Volt(2) / 5

Led610a = Led610a + Volt(3) / 5

```
'----------------------------------------------------------------------
  Next k ' Termina el ciclo de lectura con los Leds apagados
  '----------------------------------------------------------------------
  Form3.Text1.Text = Format(Led415a, "0.0000")Form3.Text2.Text = Format(Led450a, "0.0000")Form3.Text3.Text = Format(Led505a, "0.0000") Form3.Text4.Text = Format(Led610a, "0.0000")
  Form3.Text5.Text = Led415a / Led610aForm3.Text6.Text = Led450a / Led610a
  Form3.Text7.Text = Led415a / Led505aForm3.Text8.Text = Led450a / Led505a'--------------------------------------------------------------------------------------------------
'--------------------------------------------------------------------------------------------------
  ' Enciende los Leds y comienza la lectura con los Leds encendidos
 Led415e = 0: Led450e = 0: Led505e = 0: Led610e = 0
 Dvar = 1
```
CmdChars = "!0SO" + Chr\$(Dvar)

MSComm1.Output = CmdChars

```
 Call Demora(1, "Midiendo") ' Demora para estabilizar los leds
 DoEvents
 If detener = True Then
     Label 5. Caption = ".. "
      Label6.Caption = "00:00"
      Exit Sub
  End If
   '--------------------------------------------------------------------------------------------------
 For k = 1 To 5 \degree Lee cinco veces con los Leds encendidos
   '--------------------------------------------------------------------------------------------------
' Mide los datos del conversor con los Leds encendidos
  Label5.Caption = " Midiendo "
 Volt(0) = 0: Volt(1) = 0: Volt(2) = 0: Volt(3) = 0: Volt(4) = 0: Volt(5) = 0: Volt(6) = 0nprom = 5
 For l = 1 To nprom
    Call lectura ' Los datos se ingresan a un arreglo "Entrada()"
    Call Demora(0.2, "Midiendo")
    Volt(0) = Volt(0) + Entrada(0) / npromVolt(1) = Volt(1) + Entrada(1) / npromVolt(2) = Volt(2) + Entrada(2) / nprom
```
 $Volt(3) = Volt(3) + Entrada(3) / nprom$ 

```
Volt(4) = Volt(4) + Entrada(4) / nprom
```
 $Volt(5) = Volt(5) + Entrada(5) / nprom$ 

 $Volt(6) = Volt(6) + Entrada(6) / nprom$ 

Next l

 $Text1.Text = Format(Volt(0), "0.0000") '415$ 

Text2.Text = Format(Volt(1), "0.0000") ' 450

 $Text3.Text = Format(Volt(2), "0.0000") '505$ 

Text4.Text = Format(Volt(3), "0.0000") ' 610

If  $Volt(2) \ll 0$  And  $Volt(3) \ll 0$  Then

Text5.Text = Format(Volt(0) / Volt(2), "0.0000") ' 415/505

Text6.Text = Format(Volt(1) / Volt(3), "0.0000") ' 415/610

Text7.Text = Format(Volt(3) / Volt(3), "0.0000") ' 450/610

End If

 $hor$ \$ = Time\$

```
 hora2 = Val(Mid$(hor$, 1, 2)) + Val(Mid$(hor$, 4, 2)) / 60 + Val(Mid$(hor$, 7, 2)) / 
3600
```
'--------------------------------------------------------------------------------------------------

' Guarda los datos

```
 Open "datos\" + Archivo$ For Append As #1 ' Guarda los datos de ambos 
Led (IR y UV)
```
If Descripcion\$ <> "" Then

Print #1, "# "; Descripcion\$

```
 Descripcion$ = ""
  End If
  Print #1, Format(hora2, "00.0000 ");
 Print #1, Format(Volt(0), "0.00000 "); '415
 Print #1, Format(Volt(1), "0.00000 "); ' 450
  Print #1, Format(Volt(2), "0.00000 "); ' 505
  Print #1, Format(Volt(3), "0.00000 "); ' 610
 Print #1, hor$; " "; Format(Date, "dd-mm-yyyy")
 Close #1
```
'----------------------------------------------------------------------

Call Form3.Principal ' Rutina que grafica los datos en pantalla

Calcula los promedios de las mediciones con los Leds encendidos

Led415e = Led415e +  $Volt(0) / 5$ 

Led450e = Led450e +  $Volt(1) / 5$ 

Led505e = Led505e +  $Volt(2) / 5$ 

Led610e = Led610e +  $Vol(3) / 5$ 

Next k ' Termina el ciclo de lectura con los Leds encendidos

'----------------------------------------------------------------------

Form3.Text1.Text =  $Format(Led415e, "0.0000")$ 

Form3.Text2.Text = Format(Led450e, "0.0000")

```
 Form3.Text3.Text = Format(Led505e, "0.0000")
 Form3.Text4.Text = Format(Led610e, "0.0000")
 Form3.Text5.Text = (Led415e - Led415a) / (Led610e - Led610a) ' 415/610
 Form3.Text6.Text = (Led450e - Led450a) / (Led610e - Led610a) ' 450/610
 Form3.Text7.Text = (Led415e - Led415a) / (Led505e - Led505a) ' 415/505
 Form3.Text8.Text = (Led450e - Led450a) / (Led505e - Led505a) ' 450/505
```

$$
L415 = L415 + ((Led415e - Led415a) / (Led610e - Led610a)) / 4
$$
  
\n
$$
L450 = L450 + ((Led450e - Led450a) / (Led610e - Led610a)) / 4
$$
  
\n
$$
L415a = L415a + ((Led415e - Led415a) / (Led505e - Led505a)) / 4
$$
  
\n
$$
L450a = L450a + ((Led450e - Led450a) / (Led505e - Led505a)) / 4
$$
  
\n
$$
L610 = L610 + ((Led610e - Led610a) / (Led505e - Led505a)) / 4
$$

'----------------------------------------------------------------------

Next i ' Termina el ciclo de lectura de la muestra

'----------------------------------------------------------------------

 $Form3.Text5.Text = Format(L415, "0.0000")$ 

Form3.Text6.Text = Format(L450, "0.0000")

Form3.Text7.Text =  $Format(L415a, "0.0000")$ 

 $Form3.Text8.Text = Format(L450a, "0.0000")$ 

Form3.Text9.Text = Format(L610, "0.0000")

Form3.Label7.Caption = " ¡ Terminamos !"

Dvar =  $0'$  Apaga los Leds

CmdChars = "!0SO" + Chr\$(Dvar)

MSComm1.Output = CmdChars

Command5.Caption = "Iniciar medición"

Command1.Enabled = True

' Guarda los datos procesados

```
 Open "datos\" + "resultados.dat" For Append As #1 ' Guarda los datos de 
ambos Led (IR y UV)
```

```
 Print #1, Format(L415, "0.0000 "); Format(L450, "0.00000 "); Format(L415a, 
"0.00000 "); Format(L450a, "0.00000 "); Format(L610, "0.00000 "); Descripcion1$
```
Close #1

End Sub

Private Sub Command1\_Click()

Form2.Show

detener = False

End Sub

Private Sub Command6\_Click()

Form4.Show

End Sub

Private Sub Command2\_Click()

End

End Sub

Sub Espera\_medicion()

 $T0$ \$ = Time\$

#### Do

**DoEvents** 

Label5.Caption = " Esperando para la próxima medición"

 $Mi = Val(Mid$(T0$(, 4, 2))$ 

If  $Mi \ge 0$  And  $Mi < 15$  Then  $Min_0 = 15$ : Hor $_0 = 0$ 

If  $Mi \ge 15$  And  $Mi \le 30$  Then  $Min_0 = 30$ : Hor $_0 = 0$ 

If Mi  $>= 30$  And Mi  $< 45$  Then Min\_0 = 45: Hor\_0 = 0

```
If Mi >= 45 And Mi < 59 Then Min_0 = 0: Hor_0 = 1
```
Lab6 =  $((Val(Left(T0\$ , 2)) + Hor\_0) + Min\_0 / 60) / 24 'Hora en que se realiza la próxima medición.

L6\$ = Format(Lab6, "Long Time")

Label6.Caption = L6\$ ' Próximo evento

Label9.Caption = Format(Time\$, "Long Time") 'Hora actual

Label15.Caption = Format(Date, "d-mmm-yyyy") ' Fecha actual

 $Min = Val(Mid$(Time$(, 4, 2))$ 

 $Se = Val(Mid$(Time$, 7, 2))$ 

If  $Min = 0$  Or  $Min = 15$  Or  $Min = 30$  Or  $Min = 45$  Then

```
 If Se <= 3 Then Exit Do ' Tiene 3 segundos después del cuarto de hora para 
comenzar a medir
```
End If

 $temp1 = 0$ :  $temp2 = 0$ 

 $R_nctc\_ext = (4.97 / temp1) * R_aux - R_aux$ 

 $T$ \_ext = 1 / (Log(R\_ntc\_ext / R\_0) / B\_0 + 1 / 298.5) - 273.15

R\_ntc\_int =  $(4.97 / temp2) * R_aux - R_aux$ 

 $T_$ int = 1 / (Log(R\_ntc\_int / R\_0) / B\_0 + 1 / 298.5) - 273.15

 $Text2.Text = Format(T_ext, "0.00")$ 

Text3.Text =  $\text{Format}(T\_int, "0.0000")$ 

'valor1 = Inp(Port) ' Revisa si la bomba se encendió cuando no corresponde

If valor1  $=$  4 Then 'Out Port, 16 'MsgBox ("Bomba encendida") End If If detener  $=$  True Then Label5.Caption = ".." 'Out Port, 0 ' Detiene todo Exit Do End If Loop End Sub Sub Demora(tin, Evento\$) ' Demora antes de leer más datos, Mayo 2006 Label 5. Caption =  $Evento$ \$  $T0$ \$ = Time\$

68

 Prox\_Evento = Val(Left(T0\$, 2)) + Val(Mid(T0\$, 4, 2)) / 60 + Val(Right(T0\$, 2)) / 3600 + tin / 3600

Prox = Prox\_Evento / 24

Label6.Caption = Format(Prox, "Long Time")

'MsgBox (T0\$ & " " & Prox\_Evento & " " & Format(Prox, "Long Time"))
tfinal =  $T0 + \text{tin}$  If T0 + tin > 86400 Then tfinal =  $T0 + \text{tin} - 86400$  Do While Timer >= T0 Do While Timer < tfinal Form1.Label9.Caption = Format(Time\$, "Long Time")

Label15.Caption = Format(Date, "d-mmm-yyyy") ' Fecha actual

**DoEvents** 

**DoEvents** 

Loop

End If

 $TO = Timer$ 

If detener  $=$  True Then

Label5.Caption = ".."

Exit Do

End If

Loop

End Sub

Sub lectura()

' This subroutine sends out the command to read the analog inputs.

' The reply from this command is received in the MSComm1\_OnComm() subroutine.

 $Ch = 0$ 

Chcnt = 7 'Número de canales a leer (de canal 0 a canal 7)

 $num = 7$ 

 $MSComm1.RThreshold = 2$ 

'Set the flag to tell receive routine that we are waiting for an analog read.

gWaitingForAnalogReceive = True

'Send out the command to read the analog inputs. The last byte (Chr(0))

' indicates how many channels to read. Here only channel 0 is specified.

' If this value was a three, the channels 0-3 would be returned. Two bytes

' are returned per channel, so here we are expecting two bytes returned.

```
 ''If (rb232.Value = True) Then
```
MSComm1.Output = "!" & Chr(g232ModuleAddress) & "RA" & Chr(num)

'MsgBox ("!" & Chr(g232ModuleAddress) & "RA" & Chr(num))

For  $k = 1$  To 1000

**DoEvents** 

Next k ' Demora para alcanzar a leer los canales

End Sub

Private Sub MSComm1\_OnComm()

Dim MSB, LSB As Byte

Dim RcvAry() As Byte

' define as byte

Form1.MSComm1.InputLen = Form1.MSComm1.RThreshold

' \ read the number of bytes set by request

Do Until Form1.MSComm1.InBufferCount < 2

If Form1.MSComm1.InBufferCount = 0 Then Exit Do

RcvAry = Form1.MSComm1.Input

' needs a timer exit in case data

 'MsgBox ("num = " & num & " >" & RcvAry(0) & "< >" & RcvAry(1) & "< " & Form1.MSComm1.InBufferCount)

 $MSB = RcvAry(0)$ 

 $MSB = MSB$  And 15

Avar =  $MSB * 256$ 

 $LSB = RcvAry(1)$ 

 $Avar = Avar$  Or LSB

 $ADinary(Chcnt, 1) = Avar$ 

Entrada(Chcnt) = Avar \* 4.97 / 4096

'MsgBox (Entrada(Chcnt))

Chcnt = Chcnt - 1 ' decrease count of Channel bytes to be read

If Chcnt < 0 Then

' got all byte pairs from request

End If

Loop

End Sub

Private Sub Command3\_Click()

If encender  $=$  False Then

Dvar = 1 ' Enciende Los Led

```
 Command3.Caption = "Apagar leds"
```
Texto\$ = " Leds encendidos"

## Else

Dvar = 0 ' Apaga los Leds

Command3.Caption = "Encender Leds"

Texto $\$\$  = ".."

End If

' Enciende o apaga los Leds

CmdChars = "!0SO" + Chr\$(Dvar)

Form1.MSComm1.Output = CmdChars

encender = Not encender

End Sub